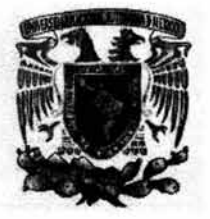

## UNIVERSIDAD NACIONAL AUTONOMA DE MEXICO

## ESCUELA NACIONAL DE ESTUDIOS PROFESIONALES ACATLAN

"Definición y aplicación práctica de tres procesos de

Administración de Proyectos"

SEMINARIO TALLER EXTRACURRICULAR.

QUE PARA OBTENER EL TITULO DE

LICENCIADO EN MATEMATICAS APLICADAS y COMPUTACION

P R E S E N T A

## ANTOLlN ABASCAL SOSA

ASESOR: M. EN C. SARA CAMACHO CANCINO

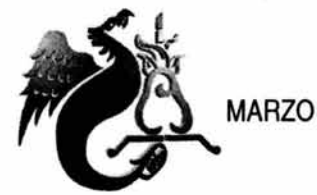

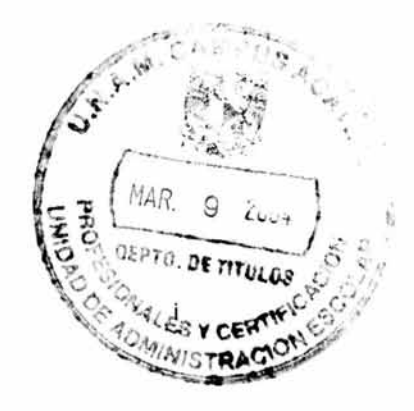

2004

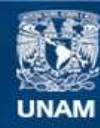

Universidad Nacional Autónoma de México

**UNAM – Dirección General de Bibliotecas Tesis Digitales Restricciones de uso**

## **DERECHOS RESERVADOS © PROHIBIDA SU REPRODUCCIÓN TOTAL O PARCIAL**

Todo el material contenido en esta tesis esta protegido por la Ley Federal del Derecho de Autor (LFDA) de los Estados Unidos Mexicanos (México).

**Biblioteca Central** 

Dirección General de Bibliotecas de la UNAM

El uso de imágenes, fragmentos de videos, y demás material que sea objeto de protección de los derechos de autor, será exclusivamente para fines educativos e informativos y deberá citar la fuente donde la obtuvo mencionando el autor o autores. Cualquier uso distinto como el lucro, reproducción, edición o modificación, será perseguido y sancionado por el respectivo titular de los Derechos de Autor.

## Agradecimientos

**AV'JOS.** 

Por darme la oportunidad de lograr una meta mas en mi vida y contar con mis seres queridos.

A mis Padres. Antolin y Lili.

Por todo su apoyo y cariño que me han demostrado para lograr cada una de mis metas. Mil gracias por  $sus$  consejos y por estar conmigo.

A mis hermanos. Lili e Ignacio.

Por haber estado siempre conmigo y por lo mucho que he aprendido de ellos.

A la memoria de mis Abuelos. Guadalupe. Ignacia. Trinidad y Eloisa.

Por haber construido una base firme, mi familia, sobre la cual pude apoyarme para alcanzar este objetivo.

A la UNIVERSIDAD AUTONOMA DE MEXICO.

Por haberme permitido ocupar un lugar y tener una mejor educación profesional.

A mi Asesor.

 $m.$  en C. Sara Camacho.

Por la orientación y el apoyo para la elaboración de este trabajo, así como el entusiasmo y profesionalismo para trasmitir sus conocimientos.

A mis Amigos.

Por la motivación que me dieron para la terminación de este trabajo.

 $u$  a todos aguellos que contribuyeron de alguna manera a la conclusión de este proyecto.

**tJíRAe?AS.** 

Antolin Abascal Sosa.

# **INDICE GENERAL**

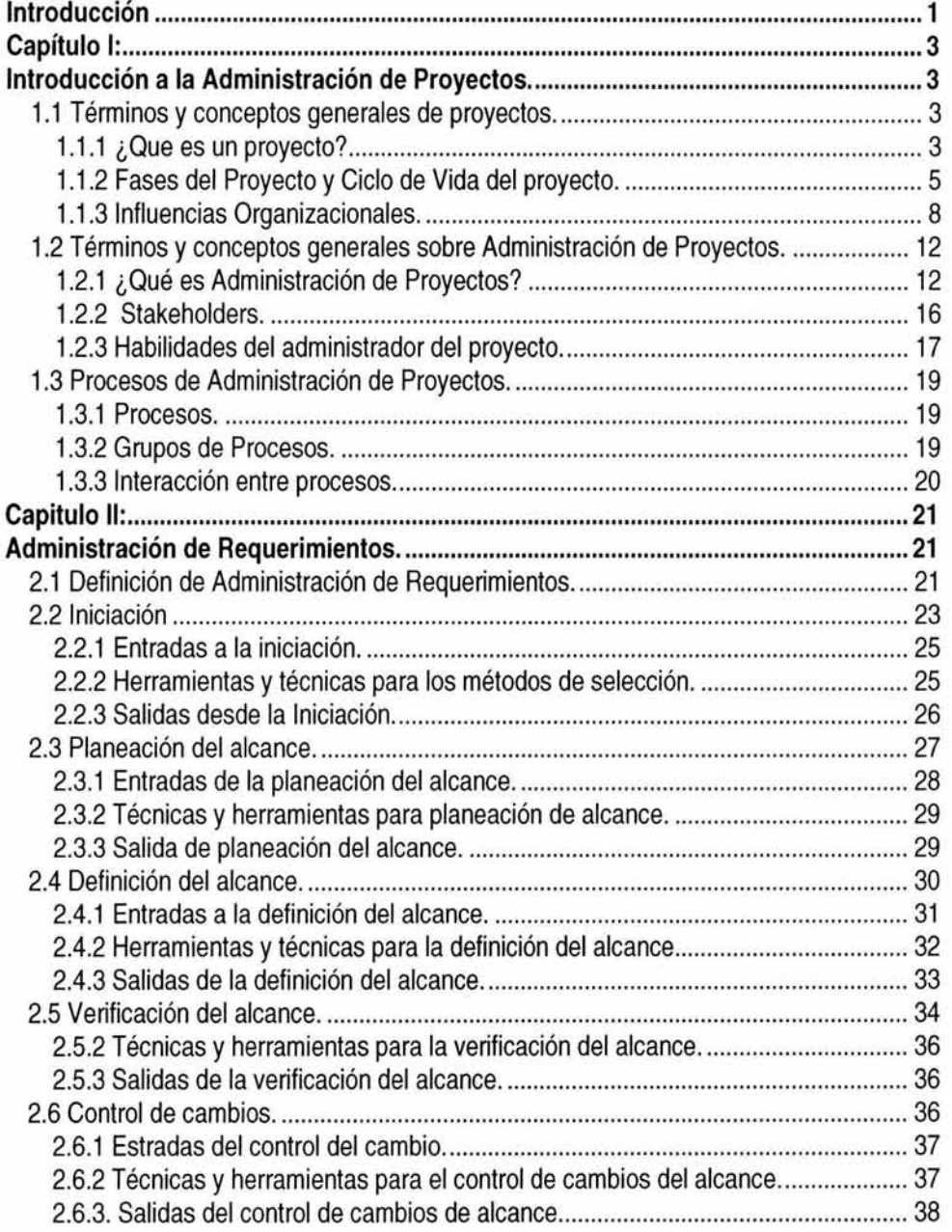

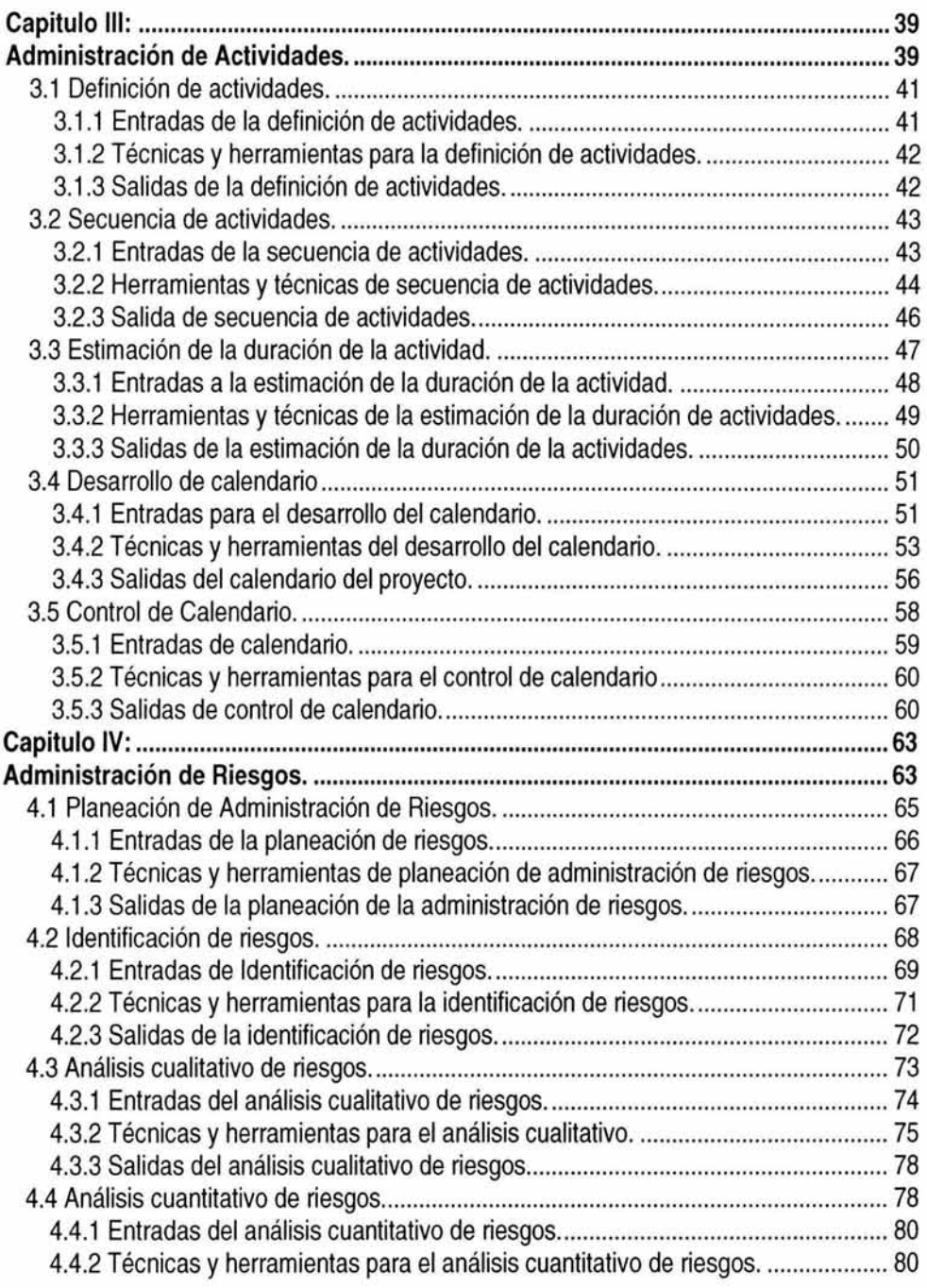

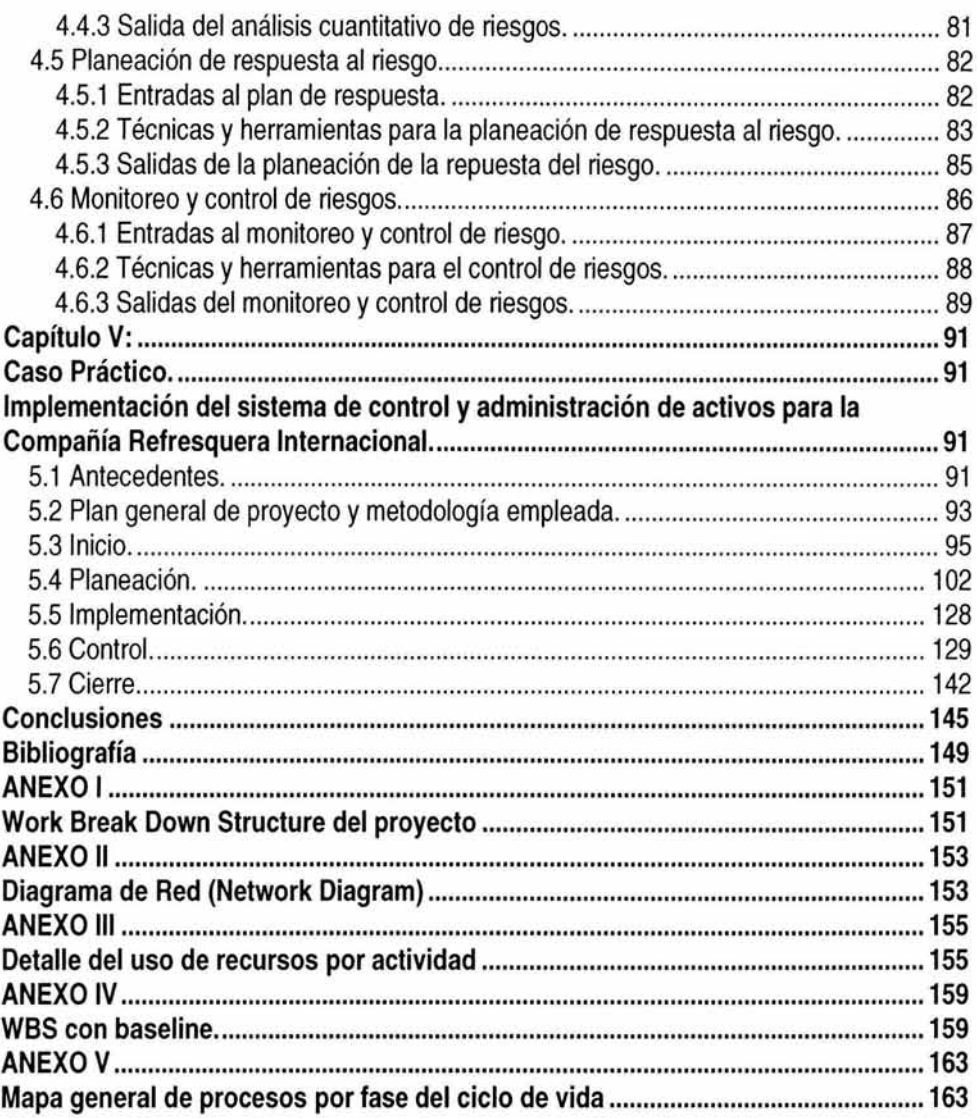

# **INDICE DE TABLAS**

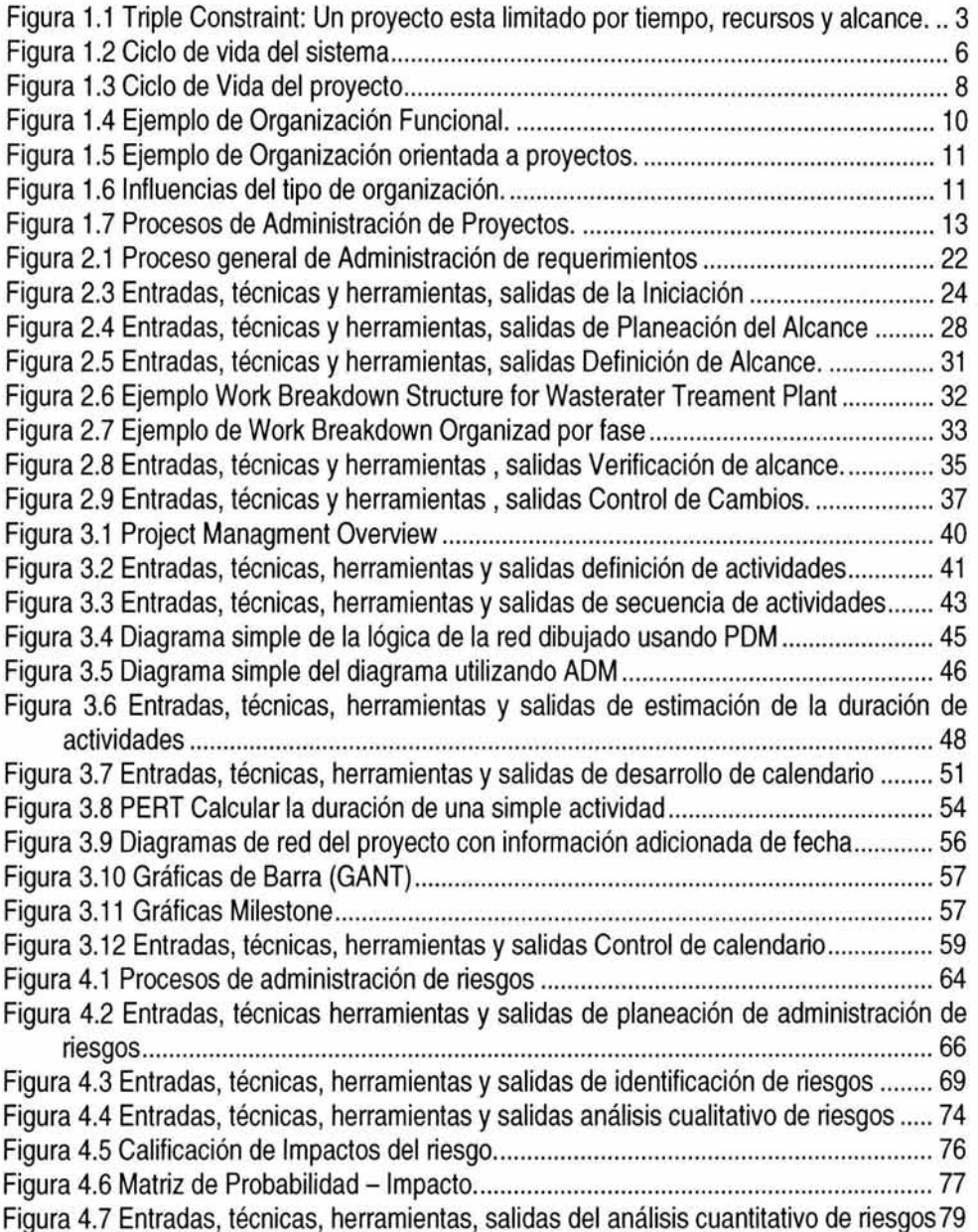

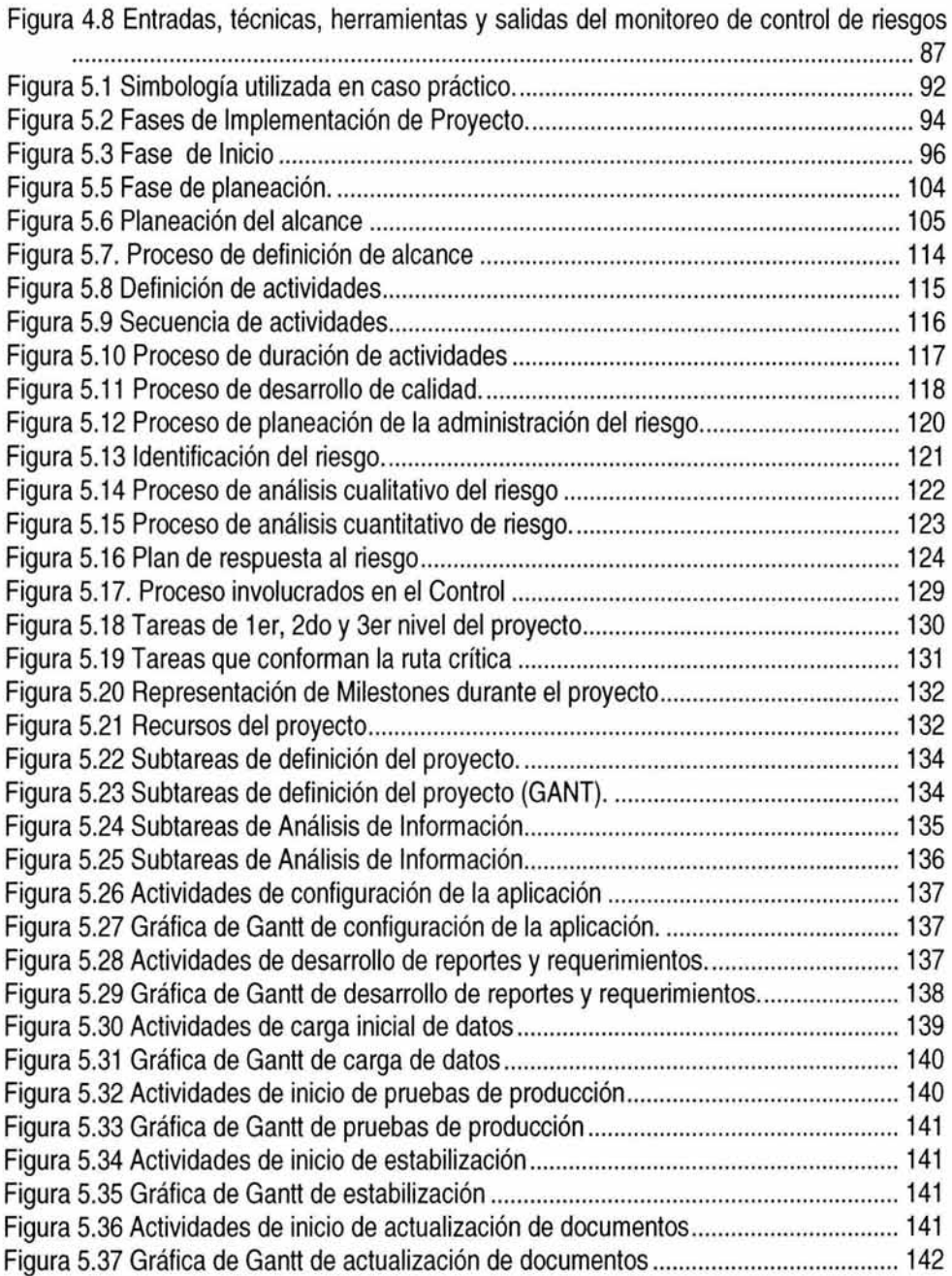

## **Introducción**

Los procesos de Administración de proyectos son hoy en día una necesidad que debe implementarse de forma inmediata en todas las empresas. Si analizamos con cuidado la mayoría de los fracasos en proyectos; se deben a la ausencia de una metodología en su administración ya que entre muchas cosas, impide la toma de decisiones en el momento oportuno.

**El** documento está enfocado a todo líder de cualquier clase de proyecto; aunque el caso práctico está enfocado al ramo de ingeniería de sistemas. En primer lugar se describen y explican los conceptos básicos y la importancia que tiene el control, monitoreo y planeación de los proyectos, posteriormente se explicarán detalladamente los procesos de Administración de Requerimientos, Administración de Actividades y Administración de Riesgos. Finalmente se desarrolla un caso práctico aplicando solamente los tres procesos que se desarrollarán en este documento.

Como limitación se encontró la extensión del tema y aún cuando la metodología consta de nueve procesos de Administración de Proyectos sólo se desarrollarán aquellos que involucran directamente el proceso de Administración de Proyectos tomando en cuenta la experiencia laboral que se ha tenido en ese campo; y dejando a un lado tópicos mas especializados a otra investigación.

A lo largo del documento se manejarán diferentes conceptos, que por su naturaleza, no serán traducidos al español; hacerlo es un error ya que son términos comunes en la administración de proyectos.

## **Capítulo 1:**

## **Introducción a la Administración de Proyectos.**

## **1.1 Términos y conceptos generales de proyectos.**

La Administración de Proyectos se ha convertido rápidamente en el método de Administración que utilizan cada día más industrias.

**El** Project Management Institute (PMI), es el organismo encargado del desarrollo, divulgación y mejora continua de este método conforme a los lineamientos que marca el mercado que lo aplica y validando que esté basado en estándares internacionales tales como ISO y ANSI.

### **1.1.1 ¿Que es un proyecto?**

**El** trabajo que realizan las Organizaciones generalmente se puede dividir en Procesos o Proyectos, lo cuales, están limitados por recursos (ya sean humanos o materiales) y además son planeados, ejecutados y controlados. (Figura 1.1)

Si se desea realizar el proyecto en un tiempo menor al planeado, se podría pensar en agregar mas recursos, pero esto provocaría incrementar su costo; si se pide reducir el presupuesto, al optar por sacar recursos se incrementaría su tiempo de ejecución. A este efecto se le llama Triple Constraint .

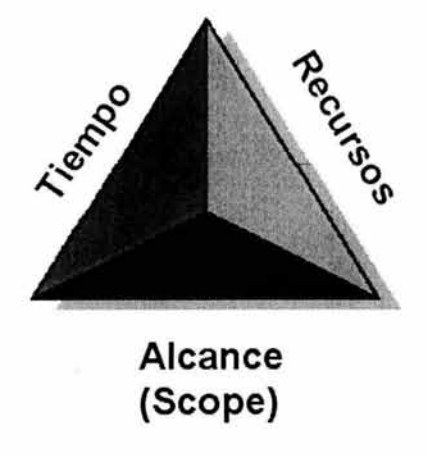

Figura 1.1 Triple Constraint: Un proyecto esta limitado por tiempo, recursos y alcance.

Un proyecto se define como cualquier esfuerzo que tiene planes y productos, limitado por condiciones de calendario, requerimientos de recursos y limitaciones de presupuesto que puede ser delineado por otras actividades concurrentes.

La diferencia entre los procesos y proyectos es que los procesos se ejecutan repetitivamente mientras que los proyectos son "temporales" y "únicos", además los procesos normalmente se ejecutan con el objetivo de mantener el negocio; mientras que el objetivo del proyecto es crear u obtener algo.

De esta manera. "Un proyecto es una labor temporal encargada de crear un producto o servicio único" 1. De esta definición se derivan las tres características de un proyecto:

- 1. Temporal.
- 2. Único.
- 3. Elaboración progresiva.

El termino temporal significa que un proyecto debe de tener un principio y un fin bien definidos, único significa que el bien o servicio que provea será diferente a cualquier otro que ya exista; tal vez no en su totalidad; pero deben existir suficientes factores que lo hagan diferente y que soporten la toma de la decisión de planear el proyecto para organizar el esfuerzo necesario para finalizarlo.

Se dice que un proyecto termina cuando se alcanzan sus objetivos o cuando se hace latente que nunca se alcanzarán simplemente porque las necesidades por las que surgió ya no se tienen. El término temporal no tiene nada que ver con la duración del proyecto; un proyecto podrá durar unas cuantas semanas o varios años; pero siempre se debe tener bien definido su tiempo de terminación; es decir; debe ser finito.

La definición de único se refiere a que el proyecto creará algo que no se había creado antes. La presencia de elementos repetitivos no cambia el concepto fundamental de único en el proyecto; en la mayoría de los proyectos se puedan utilizar u obtener experiencias de proyectos pasados similares para controlar mejor el esfuerzo que se necesita para terminarlo.

<sup>&</sup>lt;sup>1</sup> (A Guide to the Project Management Body of Knowledge (PMBOK® Guide), 2000 Edition by Project Management Institute

Project Management Institute © 2000 (216 páginas)) pag. 4

Estas dos características derivan la tercera característica de un proyecto. Los proyectos son "elaborados progresivamente", es decir; se trabaja por pasos; desarrollándolos poco a poco, un ejemplo; la fase de diseño de requerimientos, comienza definiendo las características del proyecto que se busca, las cuales son usadas para diseñar los procesos claves que lo conformarán, a su vez, esta información se convierte en la base . del diseño del proyecto y definirá el plan detallado y las características de cada uno de los procesos clave. Todas las características que sirvieron para el diseño de los procesos clave se irán detallando y trabajando en las fases de la construcción del proceso hasta que quede listo y aprobado.

La elaboración progresiva de un proyecto debe ser coordinada cuidadosamente de acuerdo a la definición clara de su alcance. Cuando este alcance esté bien definido, el trabajo a realizar será tan constante como las características del producto a entregar, que se vayan elaborando. La relación entre el alcance del producto y del proyecto explicará a detalle en él capitulo siguiente.

En conclusión podemos decir que un proyecto está dirigido a proporcionar un producto o servicio en específico; debe tener un principio y un fin bien definidos, recursos limitados y ser único. Es importante recalcar que la terminación del proyecto puede ser diferente a la del producto o servicio que proporcionó; por ejemplo; un proyecto del plan de evacuación en caso de emergencia, donde el proyecto terminará cuando se tenga aprobado el plan de evacuación, sin embargo, el plan operará y probablemente será terminado mucho tiempo después que el proyecto que lo implementó.

## 1.1.2 Fases del Proyecto y Ciclo de Vida del proyecto.

Como consecuencia de que el proyecto es una requisición de un elemento único, existe cierto grado de incertidumbre. Las organizaciones que desarrollan proyectos usualmente dividen cada proyecto en fases para mejorar su control y rendimiento. En conjunto estas fases son llamadas "Ciclo de vida del proyecto".

Cada fase del proyecto concluye al terminar sus "entregables". Un entregable se define, como un "producto de trabajo tangible y verificable por ejemplo un diseño detallado o un prototipo de sistema" 2. Los entregables son parte de una secuencia lógica de diseño para asegurar la definición correcta del producto y el control del proyecto.

<sup>2</sup> (A Guide to the Project Management Body of Knowledge (PMBOK® Guide), 2000 Edition

by Project Management Institute

Project Management Institute © 2000 (216 páginas)) pag. 196

La terminación de cada fase del proyecto involucra la revisión de los entregables con el objetivo de determinar si el proyecto debe continuar y/o detectar errores oportunamente reduciendo con ello costos.

El ciclo de vida del proyecto sirve para definir el comienzo y el final de un proyecto, las fases que lo conforman por lo general involucran metodologías para obtener los entregables, por ejemplo; la fase de diseño de requerimientos, puede hacer uso de una metodología ya adoptada por la organización, la aprobación de su entregable será la base para la fase siguiente.

El proceso de ciclo de vida del proyecto por lo general incluye:

- El trabajo técnico a realizar en cada fase, por ejemplo definir si una actividad X está dentro de la fase de definición o de ejecución.
- Quien estará involucrado en cada fase del proyecto, por ejemplo los desarrolladores en la fase de diseño.

La definición de las fases del proyecto pueden ser generales o detalladas, estas últimas pueden incluir un gran número de gráficas, formas, planes y listas de control, comúnmente llamada "Metodología de Administración de Proyectos", pero todas tienen en común las siguientes características.

• Altos costos y recursos al principio del proyecto, incrementándose hasta cerca de su final pero decayendo rápidamente en la última fase. Así como se representa en la figura (1.2)

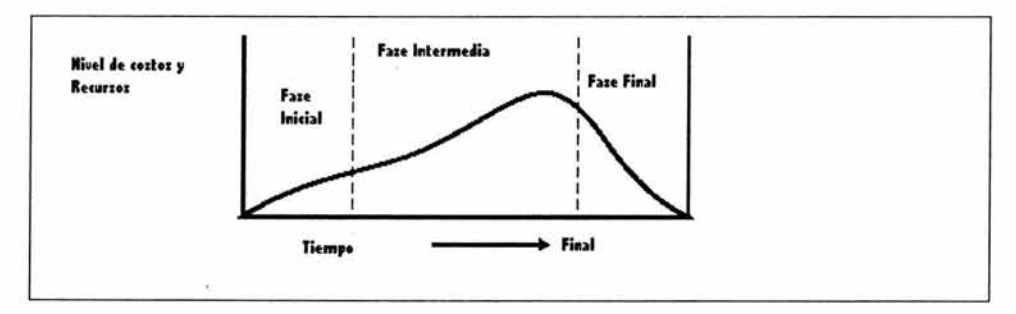

Figura 1.2 Ciclo de vida del sistema

- Al comienzo del proyecto, la probabilidad de culminarlo satisfactoriamente es menor y el riesgo e incertidumbre mayor, pero conforme el proyecto va avanzando, la probabilidad de éxito se incrementa.
- La influencia de los "stakeholders" para definir el producto final y por lo tanto el costo, es mayor al comienzo del proyecto y se va decrementando conforme el proyecto avanza.

Dependiendo del proyecto se definirán las fases del ciclo de vida y los entregables que se requieren en cada una; sin embargo, tanto los entregables como fases se pueden repetir parcial o totalmente en uno o varios proyectos.

Dentro de un proyecto, pueden existir subproyectos; cada uno con su ciclo de vida y entregables por cada una de las fases que lo conforman.

Cada organización por lo general define el ciclo de vida a utilizar y las metodologías adecuadas para la obtención de productos y entregables. Figura (1.3)

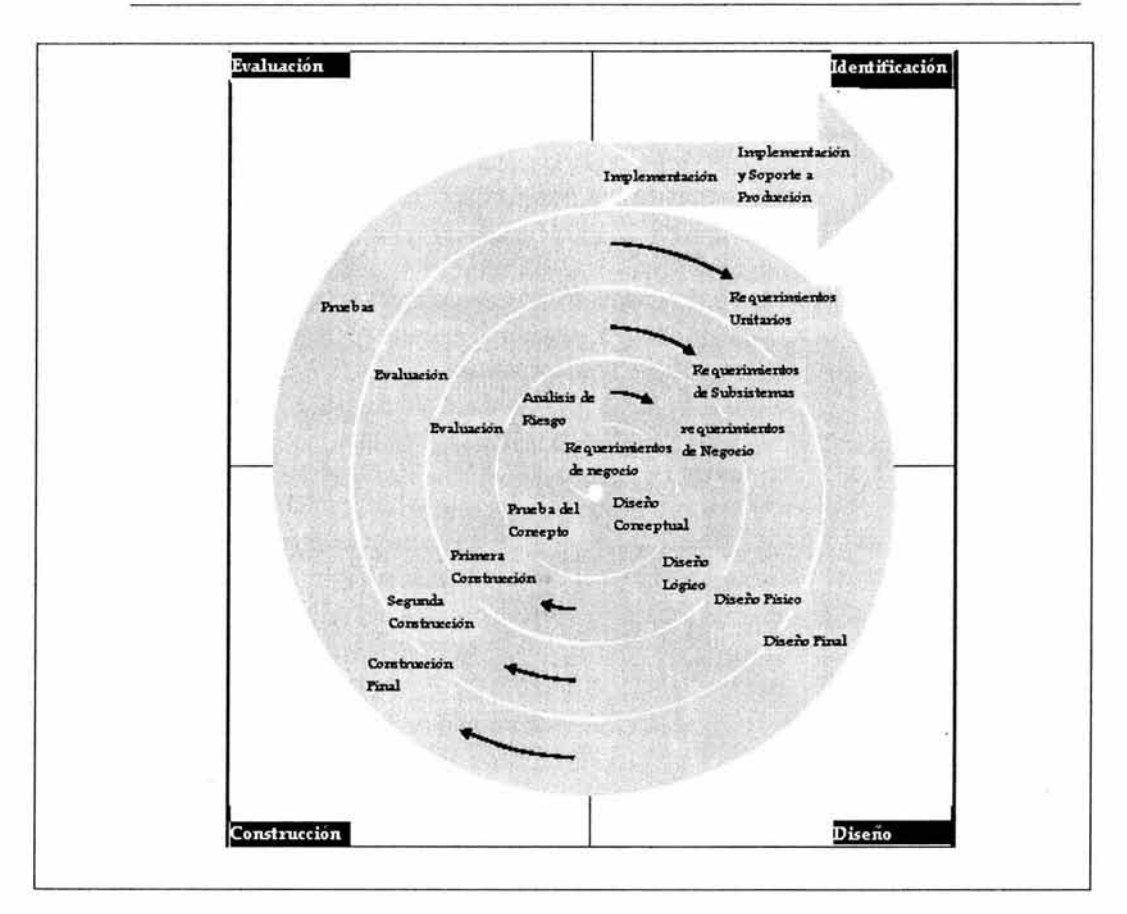

Figura 1.3 Ciclo de Vida del proyecto<sup>3</sup>

## 1.1.3 Influencias Organizacionales.

Los proyectos siempre serán influenciados por la Organización que los define. Las organizaciones basadas en proyectos son aquellas cuyas operaciones se basan primordialmente en proyectos. Este tipo de organizaciones puede caer dentro de las siguientes dos categorías:

<sup>&</sup>lt;sup>3</sup> (A Guide to the Project Management Body of Knowledge (PMBOK® Guide), 2000 Edition by Project Management Institute

Project Management Institute © 2000 (216 páginas)) pag 17

- Organizaciones que derivan sus utilidades principalmente de desarrollar proyectos para otras, ejemplo despachos contables, consultorías, constructoras, oficinas gubernamentales, etc.
- Organizaciones que adoptan la administración de los proyectos, estas organizaciones tienden a tener sistemas de administración mas que facilitar los procesos de la Administración de Proyectos, por ejemplo; sistemas financieros que frecuentemente son diseñados para la contabilidad, seguimiento y reporteo de múltiples proyectos simultáneamente.

Las organizaciones que no están basadas en proyectos, frecuentemente carecen de sistemas de administración diseñados para apoyar eficientemente las necesidades de los proyectos, lo cual hace a la Administración de Proyectos más difícil.

El equipo encargado de la Administración del proyecto debe estar bien informado acerca del como el sistema de su organización afectará el proyecto, por ejemplo; si cierta organización premia el desempeño de la gente que trabaja en los proyectos; el equipo debe asegurarse que existan los controles necesarios que miden el desempeño de cada uno de los participantes.

Muchas organizaciones han desarrollado culturas únicas e indescriptibles. Esta cultura se refleja en sus valores como organización, normas, creencias, expectativas, políticas y procedimientos y tiene influencia directa sobre el proyecto.

La estructura de la organización limita la disponibilidad y/o términos en los que los recursos están disponibles para los proyectos y describe la forma de trabajo y comunicación de ésta.

A continuación se describirán algunas estructuras:

Organización clásica funcional: Es una jerarquía donde cada empleado tiene un superior bien especificado. Los miembros del staff están agrupados por especialidad (mercadotecnia, ventas, etc) y que a su vez están divididas en subareas. Este tipo de organizaciones tienen proyectos, pero siempre están limitados por la función del área. Figura (1.4)

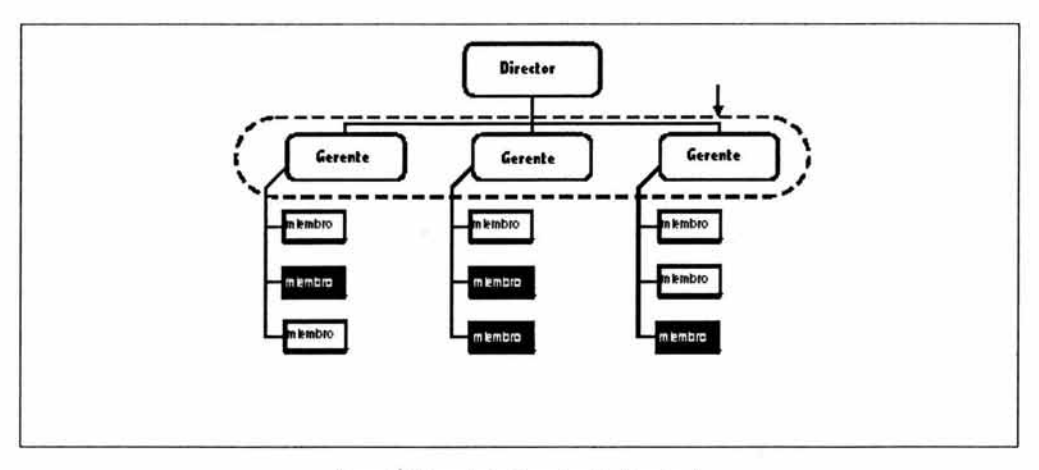

Figura 1.4 Ejemplo de Organización Funcional.

Las fases de los proyectos derivados en este tipo de organización, contemplan actividades que solo involucran al área funcional en específico; lo que ocasiona que si necesitaran puntos que involucraran a otras áreas las fases se conviertan en proyectos; por ejemplo, el proyecto de análisis del área de contabilidad se pasaría al área de mercadotecnia para cerrar ciertos puntos, pero por el simple hecho de no tener ingerencia y además necesitar apoyo de otra área; se trata como un proyecto en lugar de cómo una fase.

La organización opuesta a la organización funcional lo representa una **organización proyectizada.** En este tipo de organización la mayoría de los miembros de la organización están involucrados en proyectos y sus administradores tienen autoridad e independencia. Estas organizaciones frecuentemente cuentan con subunidades llamadas departamentos que ofrecen apoyo a los administradores de diferentes proyectos. Figura (1.5)

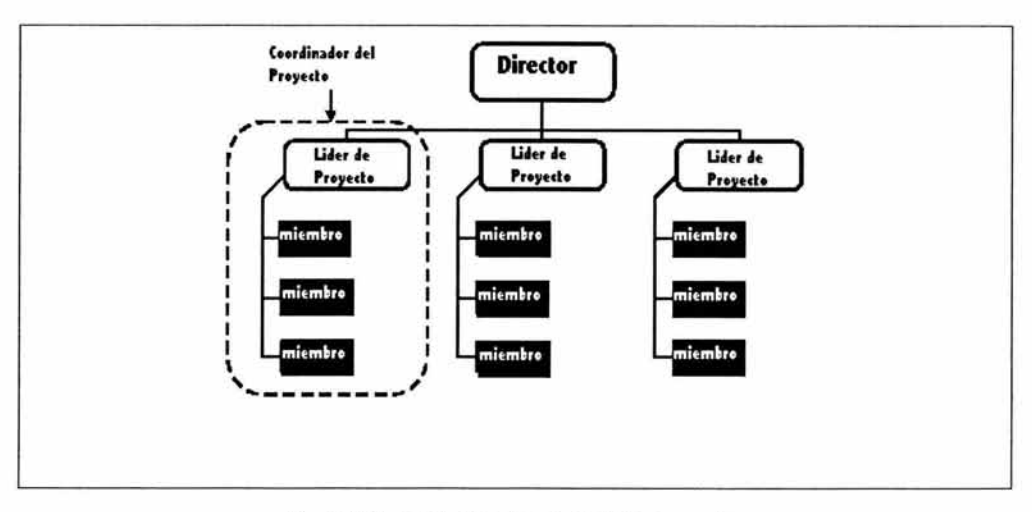

Figura 1.5 Ejemplo de Organización orientada a proyectos.

El tercer tipo de estructura, es la de matriz, la cual es una mezcla de la estructura funcional y la proyectizada. Existen dos tipos:

1) Matriz débil: Mantiene muchas de las características de la funcional pero el rol del administrador de proyecto es mas la de un coordinador que de un administrador.

2) Matriz fuerte: Tiene características comunes a la proyectizada.

La figura 1.6 muestra el esquema general de cada una de las estructuras organizacionales descritas.

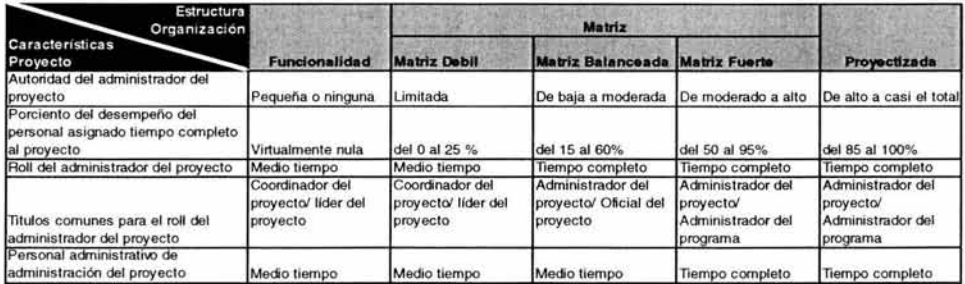

Figura 1.6 Influencias del tipo de organización.

## 1.2 Términos y conceptos generales sobre Administración de Proyectos.

## 1.2.1 ¿Qué es Administración de Proyectos?

"Administración de Proyectos es la aplicación de conocimientos, habilidades, técnicas y herramientas en las actividades de proyectos, con el objetivo de conocer los requerimientos del proyecto". La Administración de Proyectos se acompaña de procesos tales como las fases de Iniciación, Planeación, Ejecución, Control y Cierre de un Proyecto.

El proceso de Administración de Proyectos puede incrementar la eficiencia de una organización a través de una clara definición de roles y responsabilidades, calendarización del contrato, especificación de requerimientos, calidad y costos, y promocionando la comunicación entre todas las partes involucradas. Este proceso genera una organización para definir y administrar el alcance del proyecto y promueve el entendimiento del impacto de los requerimientos de cambio en el calendario, presupuesto, plan de recursos y otros componentes del plan de proyecto.

### Metodología de la Administración de Proyectos.

La metodología para la Administración de Proyectos describe procesos repetibles diseñados para realizar las prácticas de Administración de Proyectos. Es una metodología sistemática para la planeación, dirección, monitoreo, ajuste y control de una serie de actividades de un proyecto que se encuentran interrelacionadas. Esta metodología ayuda a realizar los objetivos definidos manteniendo las restricciones de presupuesto, tiempo, recursos y tecnologías.

Es importante notar que muchos de los procesos involucrados en Administración de Proyectos son iterativos por naturaleza; de ahí en parte la importancia de la existencia y necesidad de la elaboración progresiva del proyecto durante todo el ciclo de vida.

Esta metodología debe customizarse para adecuarse a las necesidades específicas de cada cliente y puede ser usada para manejar proyectos de desarrollo de sistemas, mantenimiento de versiones de sistema, integración de sistemas, consultoría, desarrollo de propuestas y otros esfuerzos.

Para cumplir el objetivo de este documento, el proceso de Administración de Proyectos se dividirá en nueve áreas de conocimiento, tal como lo propone el PMBok. (Figura 1.7)

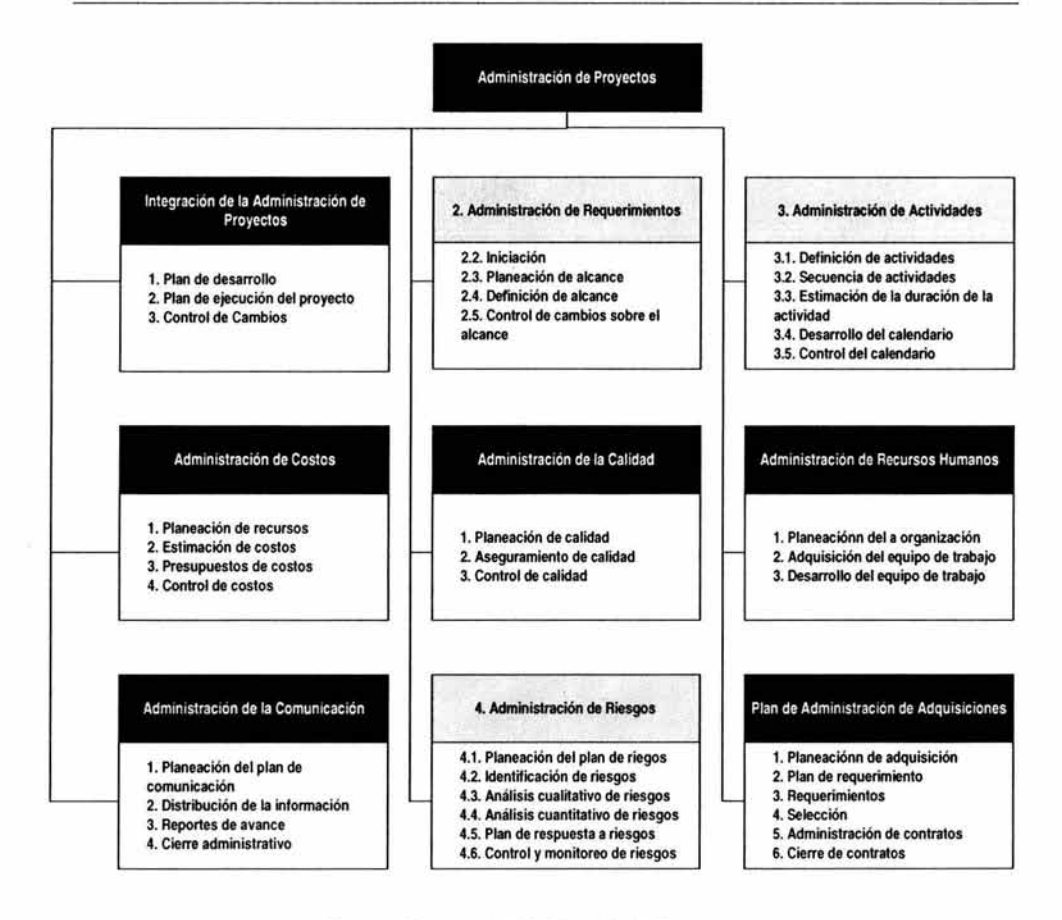

Figura 1.7 Procesos de Administración de Proyectos.

Cada una de estas áreas de conocimiento pueden ser utilizadas en uno o varios de los procesos que conforman la Administración de Proyectos, en el desarrollo del documento se verán a detalle en que procesos y cual es el fin de la intervención de estas áreas en dichos procesos.

A continuación se definen cada una de estas áreas y de acuerdo al alcance de este documento, las áreas que serán estudiadas con más detalle son:

- Administración de requerimientos (Scope Management).
- Administración de actividades (Schedule Management).
- Administración de riesgos (Risk Management).

Utilizando los procesos de Project Management se logra un impacto directo en los resultados del proyecto haciéndolo más predecible y alcanzable.

### Areas de Conocimiento dentro de Administración de Proyectos.

Nueve son las áreas que conforman el proceso entero de Administración de Proyectos.

1.- Integración de la Administración de Proyectos. Describe los procesos necesarios para asegurar que los distintos elementos del proyecto son coordinados correctamente. Los procesos que conforman esta área son:

- Plan de desarrollo.
- Plan de ejecución del proyecto.
- Control de cambios.

2.- Administración de requerimientos. Describe los procesos requeridos para asegurar que el proyecto incluye todo y solo el trabajo requerido, para terminar el proyecto satisfactoriamente. Los procesos que conforman esta área son:

- Iniciación.
- planeación de alcance.
- Definición de alcance.
- Control de cambios sobre el alcance.

3.- Administración de actividades. Describe los procesos requeridos para asegurar el tiempo que se llevará completar el proyecto. Los procesos en los que conforma esta área son:

- Definición de actividades.
- Secuencia de actividades.
- Estimación de la duración de las actividades.
- Desarrollo del plan de actividades. (Schedule).
- Control del plan de actividades (Schedule).

4.- Administración de costos. Describe los procesos requeridos para asegurar que el proyecto será completado con el presupuesto aprobado. Los procesos en los que conforman esta área son:

- Planeación de recursos.
- Estimación de costos.
- Presupuestos de costos.
- Control de costos.

5.- Administración de la calidad. Describe los procesos requeridos para asegurar que el proyecto satisfaga las necesidades por las que fue solicitado y por las cuales está siendo creado. Los procesos que conforma esta área son:

- Planeación de calidad.
- Aseguramiento de calidad.
- Control de calidad.

6.- Administración de recursos humanos. Describe los procesos requeridos para hacer más eficiente el uso de la gente involucrada en el proyecto. Los procesos que conforman esta área son:

- Planeación de la organización.
- Adquisición del equipo de trabajo.
- Desarrollo del equipo de trabajo.

7.- Administración de la comunicación. Describe los procesos requeridos para asegurar oportuna y correctamente la generación, almacenamiento, colección y divulgación de la información del proyecto. Los procesos en los que conforman esta área son:

- Planeación del plan de comunicación.
- Distribución de Información.
- Reportes de avance.
- Cierre administrativo.

8.- Administración de riesgos. Describe los procesos concemientes a la identificación, análisis y respuesta ante un riesgo potencial dentro del proyecto Los procesos que conforman esta área son:

- Planeación de plan de riesgos.
- Identificación de riesgos.
- Análisis cualitativo de riesgos.
- Análisis cuantitativo de riesgos.
- Plan de respuesta ante los riesgos.
- Control y monitoreo de riesgos.

9.- Administración de adquisiciones. Describe los procesos requeridos para adquirir bienes o servicios que proporcionan proveedores extemos a la organización. Los procesos en los que interviene esta área son:

- Plan de adquisición.
- Plan de requerimiento.
- Requerimientos.
- Selección.
- Administración de contratos.
- Cierre de contratos.

#### 1.2.2 Stakeholders.

Este término se manejará en su lengua natal, su compresión es muy importante para entender su función dentro del proceso de Administración de Proyectos.

Stakeholder. Se refiere a los individuos y/o organizaciones que están involucradas activamente en el proyecto, o a quienes el resultado de la ejecución o terminación del proyecto puede afectar positiva o negativamente sus intereses.

El equipo de Administración de Proyectos debe identificar claramente a los stakeholders y sus requerimientos para administrar y controlar sus requerimientos e influencias para que el resultado final sea exitoso.

La identificación de stakeholders puede abarcar varias categorías; entre las que pueden figurar:

- **Administrador del Proyecto:** Es el individuo responsable de administrar el proyecto, identificar los requerimientos, productos y establecimientos de acuerdo con el cliente. **El** trabajo se subdivide en tareas manejables para planear el costo y fecha de terminación. Un alcance definido claramente provee las bases para la evaluación del impacto de cambios potenciales al alcance en calendario, costos y desempeño.
- **Cliente:** Individuo u organización que hará uso del producto resultado del proyecto. Puede haber varios niveles de clientes en el mismo producto; por ejemplo **El** doctor, los pacientes; etc. En algunas áreas de Tecnología de Información por ejemplo, el usuario puede ser el cliente.
- **Organización implementadora;** Organización donde los empleados es la gente más involucrada con el desarrollo del proyecto.
- **Miembros del equipo:** Es el grupo de gente que desarrolla e implementa el proyecto.
- **Patrocinador: El** individuo, grupo u Organización extemo a la Organización Implementadora que provee los recursos financieros, en dinero o especie para el proyecto.

Administrar los requerimientos de los stakeholders puede ser difícil cuando sus requerimientos se contradicen. Generalmente las diferencias entre los stakeholders se resuelven a favor cliente; sin embargo esto no quiere decir que las opiniones de los stakeholders que no sean clientes se desechan; simplemente se trata de encontrar la mejor solución sacrificando en el menor grado posible al cliente.

## **1.2.3 Habilidades del administrador del proyecto.**

**El** Administrador de un Proyecto debe de tener ciertas habilidades gerenciales para dirigir una empresa:

- Finanzas y Contabilidad, Ventas y Mercadotecnia, Investigación y Desarrollo, Manufactura y Distribución.
- Planeación estratégica, planeación táctica y planeación operacional.
- Estructuras organizacionales, comportamiento organizacional, administración personal, compensaciones y prestaciones.
- Planeación de desarrollo.
- Manejar las relaciones de trabajo mediante motivación, delegación de responsabilidades, supervisión.
- Administración de recursos, administración de conflictos.
- Administrarse por si mismo mediante la administración de su tiempo personal, administración del estrés etc.

Debe contar también con ciertas habilidades personales que se describirán a continuación.

**Establecer una dirección:** Desarrollar una visión del futuro y las estrategias para producir los cambios necesarios.

**Aconsejar:** Aconsejar a la gente de la visión que comunica con palabras y hechos.

**Motivador:** Motivar a la gente que colabora en el proyecto superar las barreras políticas, burocráticas.

**Comunicador:** Implica el intercambio de información. Ser claro y conciso en lo que expresa.

**Negociador:** La negociación incluye el conocer el punto de vista de otros para llegar a acuerdos.

**Mediación:** Las negociaciones ocurren alrededor de los pendientes en diferentes tiempos y niveles del proyecto.

**Negociación:** Durante el curso de un proyecto constantemente se negocian los siguientes puntos.

• Alcance, costo y objetivos de las tareas.

- Cambios al alcance o al costo o a las tareas.
- Términos y condiciones del contrato.
- Roles y responsabilidades.
- **Becursos**

Resolución de problemas: Incluye una combinación entre definición de problemas y toma de decisiones.

Definición de problemas: Requiere la distinción entre causas y síntomas. Los problemas pueden ser internos o externo, técnicos o de administración o interpersonales.

La toma de decisiones: incluye analizar el problema para identificar problemas viables y entonces hacer una elección. Las decisiones pueden ser hechas u obtenidas. Una vez que son hechas se deben de implementar. Llevan el elemento tiempo y la solución correcta no siempre es la mejor si es que esta se hace o demasiado temprano o demasiado tarde.

## 1.3 Procesos de Administración de Proyectos.

### 1.3.1 Procesos.

El proceso de Administración de Proyectos es un proceso integral; la falla o cambio en cualquiera de las fases generalmente afectaran otras fases por lo que el proceso debe tener siempre presente la iteración que existe entre procesos.

• "Los proyectos están compuestos por procesos, un proceso se define como un conjunto de acciones que tienen un fin especifico" 4.

## 1.3.2 Grupos de Procesos.

Los procesos de Administración de Proyectos pueden dividirse en cinco grupos:

- 1. Iniciación: Autorización del proyecto o fase.
- 2. Planeación. Definir y redefinir objetivos, seleccionado la mejor alternativa o cursos de acción para alcanzar los objetivos para los que el proyecto fue creado.

<sup>&</sup>lt;sup>4</sup> (A Guide to the Project Management Body of Knowledge (PMBOK® Guide), 2000 Edition

by Project Management Institute

Project Management Institute © 2000 (216 páginas)) pag 29

- 3. Ejecución. Coordinación de gente y otros recursos para llevar a cabo el plan.
- 4. Control. Aseguración del conocimiento y monitoreo de los objetivos del proyecto, así como de las mediciones constantes del progreso del mismo para identificar variantes del plan original y tomar las medidas necesarias para corregir.
- 5. Cierre. Formalización de la aceptación del proyecto o de la fase.

Los grupos están ligados por los resultados que cada uno produce, la salida de uno representa la entrada del otro al igual que las interacciones entre ellos abarca también fases, es decir, el cierre de una fase representa la entrada del inicio de la siguiente fase.

#### 1.3.3 Interacción entre procesos.

La metodología incluye los procesos de Administración de Proyectos fundamentales diseñados para trabajar en conjunto y apoyarse uno a otro. Estos procesos están basados en el sentido común, sentido de negocios, técnicas probadas y estándares de industria.

## **Capitulo 11:**

## **Administración de Requerimientos.**

## **2.1 Definición de Administración de Requerimientos.**

La administración de requerimientos son todos los procesos requeridos para asegurar que el proyecto incluya todo, y solamente el trabajo requerido, para terminarlo con éxito. Se refiere principalmente a definir y controlar lo que está o no en el proyecto.

La figura 2.1 proporciona una descripción de los procesos principales de la administración de requerimientos que conforman el alcance del proyecto:

Los procesos de administración de requerimientos son:

- **1. Iniciación.** Autorización de la fase o el proyecto.
- **2. Planeación de alcance:** elaboración de una definición escrita de los alcances y la base para las decisiones futuras del proyecto.
- **3. Definición del alcance:** subdivide los entregables del proyecto para que sean componentes manejables.
- **4. Verificación de alcance:** Es la formalización de la aceptación del alcance del proyecto.
- **5. Control de cambios:** Controlar los cambios del alcance del proyecto.

Estos procesos actúan entre ellos y entre procesos de otras áreas del conocimiento; cada proceso puede implicar esfuerzo de unos o más individuos o grupos de individuos, basados en las necesidades del proyecto.

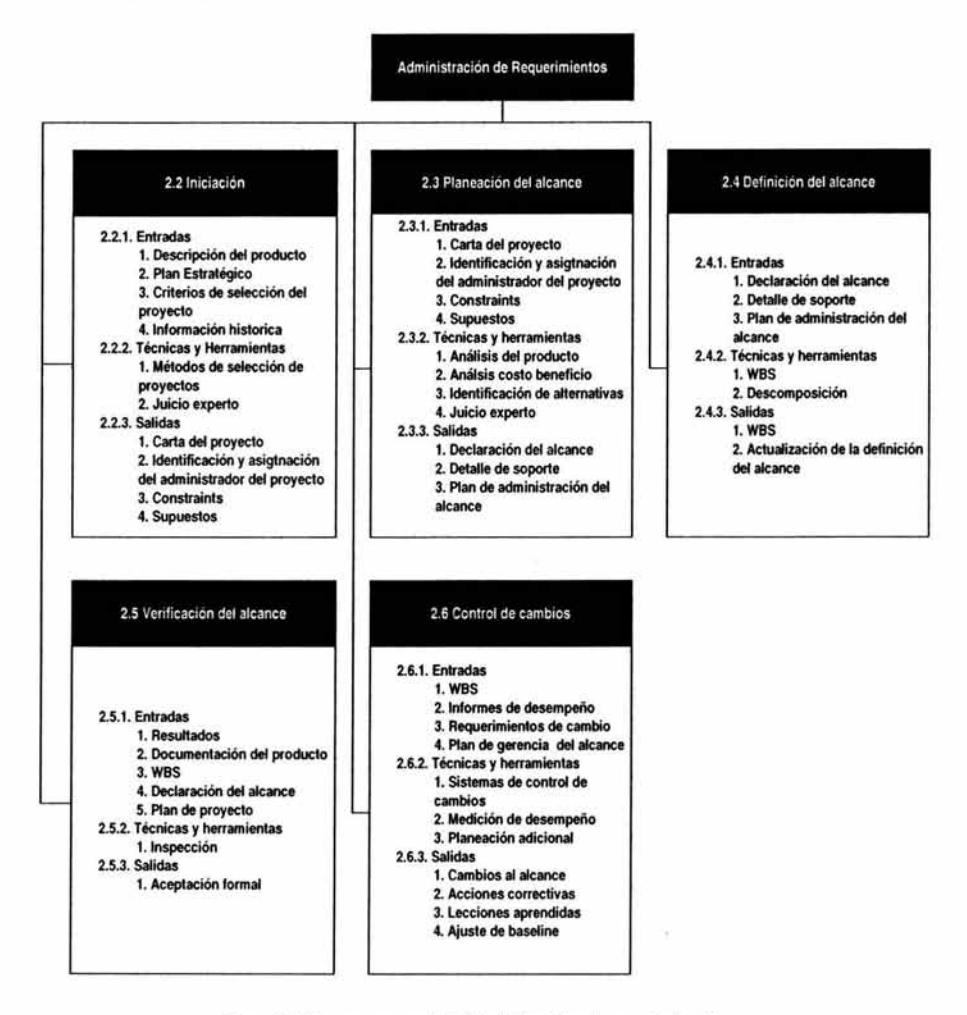

Figura 2.1 Proceso general de Administración de requerimientos

Cada proceso ocurre por lo menos una vez en cada fase del proyecto y aún cuando se presentan como componentes discretos con las interfaces bien definidas, en la práctica pueden interactuar entre ellos de una forma compleja. Las interacciones de proceso se muestran en el capítulo 1.

En el contexto del proyecto, el alcance del término puede referirse:

- **Alcance del producto:** Características y las funciones que caracterizan un producto o lo mantienen.
- **Alcance del proyecto:** Trabajo que se debe hacer para entregar un producto con las características y las funciones especificadas.

Los procesos, las herramientas y las técnicas usadas para manejar el alcance del producto varían por área de aplicación y se definen generalmente como parte del ciclo de vida del proyecto (el ciclo vida del proyecto se describe en el capitulo 1).

Generalmente un proyecto da como resultado un solo producto, pero ese producto puede incluir subcomponentes, cada uno con alcances propios pero interdependientes del producto. Por ejemplo, un nuevo sistema de teléfono incluiría: hardware, software, entrenamiento, y puesta en práctica. La terminación del alcance del proyecto se mide contra el plan del proyecto, pero la terminación del alcance del producto se mide contra los requisitos del producto, ambos tipos de alcances deben ser integrados por la gerencia para asegurar que el trabajo del proyecto dará lugar a la entrega del producto especificado.

## **2.2 Iniciación**

La Iniciación es el proceso de autorizar formalmente un nuevo proyecto o la continuación de un proyecto existente a su próxima fase. Esta iniciación formal liga el proyecto al trabajo de ejecución. En algunas organizaciones, un proyecto no se inicia formalmente hasta después de que se lleva a cabo el levantamiento de alcance, estudio de viabilidad, un plan preliminar, o alguna forma equivalente de análisis.

Algunos tipos de proyectos, especialmente los servicios internos y desarrollo de nuevos productos son inicializados informalmente y algunos están limitados por la cantidad de trabajo que se hizo para asegurar la aprobación para una iniciación formal. Los proyectos se autorizan generalmente como resultado de:

- Una demanda del mercado (ejemplo una compañía de coches autoriza el proyecto de diseñar coches más económicos en combustible como respuesta a escasez de la gasolina).
- Una necesidad del negocio (ejemplo una compañía del entrenamiento autoriza un proyecto para crear un nuevo curso para aumentar sus ingresos).
- Una petición de los clientes (ejemplo, una compañía de electricidad autoriza un proyecto para construir una subestación nueva para servir a un nuevo parque industrial).
- Un avance tecnológico (ejemplo una firma electrónica autoriza un nuevo proyecto para desarrollar un juego de video después de los últimos avances en memoria de la computadora).
- Un requisito legal (ejemplo, un fabricante de pintura autoriza un proyecto para establecer las pautas para la dirección del material tóxico).
- Una necesidad social (ejemplo, una organización no gubemamental en un país en vías de desarrollo autoriza un proyecto para proporcionar sistemas de agua potable, retretes, y la educación del saneamiento a las comunidades de ingreso bajo que sufren de altos índices del cólera).

Estos estímulos se pueden también llamar problemas, oportunidades, o requisitos del negocio. El tema central de todo esto es que la administración debe tomar generalmente una decisión sobre cómo solucionarlo.

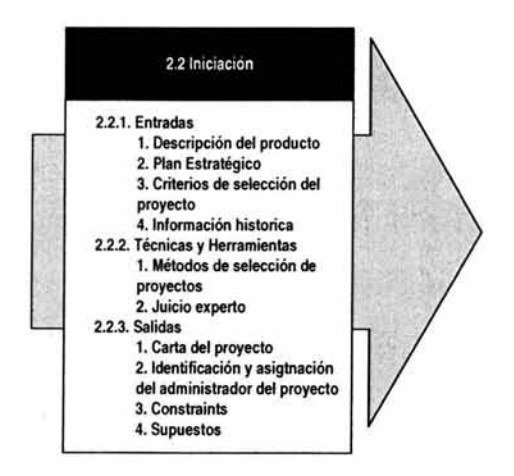

Figura 2.3 Entradas, técnicas y herramientas, salidas de la Iniciación

## 2.2.1 Entradas a la iniciación.

### 1. Descripción del producto.

La descripción del producto documenta las características del producto o del servicio que dió lugar al proyecto, tendrá generalmente menos detalle en su fase inicial, mayor detalle conforme se elaboran las características del producto progresivamente. La identificación debe ser suficientemente detallada para apoyar planeaciones futuras del proyecto. Muchos proyectos implican a una organización (vendedor) que hace el trabajo bajo contrato y a otra (el comprador). En tales circunstancias, la descripción inicial del producto generalmente es proporcionada por el comprador.

#### 2. Plan estratégico.

Todo el proyecto debe de ir acorde a los objetivos organizacionales. El plan estratégico será un factor de decisión en la selección de proyectos.

#### 3. Criterios de selección del proyecto.

Los criterios de selección del proyecto generalmente están definidos en términos de los meritos del producto que generará el proyecto que puede incluir un gran número de factores a administrar como la ganancia financiera, competitividad en el mercado, etc).

#### 4. Información histórica.

La información histórica compara resultados de selección de proyectos anteriores y los resultados de los proyectos nuevos. Cuando la iniciación incluye la aprobación para la siguiente fase del proyecto, la información del resultado de las fases anteriores es crítica.

#### 2.2.2 Herramientas y técnicas para los métodos de selección.

#### 1. Método de selección de proyectos.

Los métodos de selección del proyecto implican el medir el valor o los niveles de atracción del proyecto. Los métodos de la selección del proyecto incluyen el considerar el criterio de decisión (si se utilizan los criterios múltiples, se deben combinar en una sola función del valor) y calcular el valor bajo la incertidumbre.

Los métodos pueden ser el de decisión y el método del cálculo. La selección del proyecto también involucra escoger alternativas de hacer el proyecto. Las herramientas de optimización pueden ser usadas para buscar la combinación óptima de las variables de decisión. Los métodos de selección del proyecto caen generalmente en una de las siguientes categorías:

- Métodos de la medida de la ventaja- modelos comparativos de los acercamientos, contribución de la ventaja, o modelos económicos.
- Métodos de optimización, métodos matemáticos que utilizan algoritmos de programación lineal, no lineal, dinámicos enteros y multi-objetivos.

Estos métodos se conocen a menudo como modelos de decisión. Los modelos de decisión incluyen técnicas como árboles de decisión, o algunas mas especializadas como el proceso analítico jerárquico, análisis del contorno lógico. La aplicación de criterios de selección complejos del proyecto es un modelo sofisticado y se trata a menudo como una fase separada del proyecto.

### 2. Juicio Experto.

El juicio experto a menudo es requerido para determinar las entradas a un proceso. Puede ser cualquier grupo o individuo con conocimiento o entrenamiento especializado, y se puede obtener de las siguientes formas:

- Otras unidades dentro de la organización.
- Consultores.
- Stakeholders, incluyendo clientes.
- Asociaciones profesionales y técnicas.
- Grupos de la industria.

## 2.2.3 Salidas desde la Iniciación.

#### 1. Carta del Proyecto.

Una carta del proyecto es un documento que autoriza formalmente un proyecto.

Debe incluir, o referenciar algunos otros documentos:

• La necesidad del negocio por la cual se creó el proyecto.

• La descripción del producto (descrita en la sección 2.2.1.1).

La carta del proyecto la debe realizar un gerente externo al proyecto, con un nivel apropiado para cubrir las necesidades del proyecto. Ya que debe tener autoridad suficiente para asignar recursos para la ejecución de actividades del proyecto.

Cuando un proyecto se realiza bajo contrato, el contrato firmado servirá generalmente como la carta del proyecto para el vendedor.

## **2. Identificación y asignación del administrador del proyecto.**

En general, el encargado de proyecto debe ser identificado y asignado tan pronto como sea posible. El encargado de proyecto se debe asignar siempre antes de empezar con el plan de ejecución del proyecto y preferentemente mucho antes que la planeación del proyecto se haya hecho.

#### **3. Constraints.**

Son los factores que limitarán las opciones de los equipos de trabajo. Por ejemplo, un presupuesto predefinido puede ser una limitante y puede decrementar las opciones de los equipos con respecto al alcance, al personal o al calendario de actividades.

Cuando un proyecto se realiza bajo contrato, algunas cláusulas contractuales generaran nuevos constraints.

#### **4. Supuestos. (Assumptions)**

Son factores que por cuestiones de planeación, son considerados para ser verdaderos, reales o específicos. Afectan todos los aspectos de la planeación del proyecto y son parte de la elaboración progresiva del proyecto. Generalmente son identificados, documentados y validados como parte del proceso de planeación.

## **2.3 Planeación del alcance.**

Es el proceso de elaborar y documentar progresivamente el trabajo de proyecto (alcance del proyecto) que produce el producto del proyecto. La planeación del alcance del proyecto comienza con las entradas iniciales de la descripción del producto, de la carta del proyecto, y de la definición inicial de constraints y supuestos. Note que la descripción

del producto incorpora los requerimientos del producto que reflejan el acuerdo del cliente conforme a sus necesidades y donde el producto cumple con sus expectativas. Las salidas de la planeación del alcance son su definición y el plan de la administración de alcance, con el detalle necesario. La definición del alcance forma la base para un acuerdo entre el proyecto y el cliente del proyecto identificando sus objetivos y los entregables del proyecto. Los equipos de proyecto desarrollan diferentes niveles de las declaraciones de alcance apropiadas para el nivel de la descomposición del trabajo de proyecto.

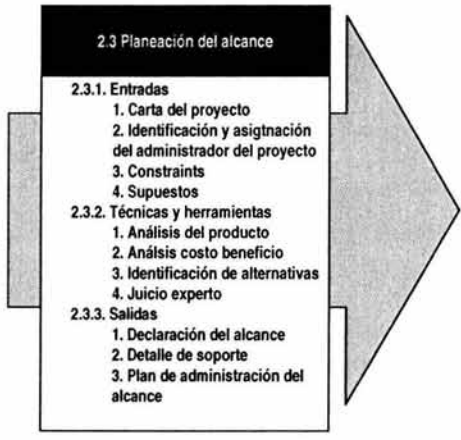

Figura 2.4 Entradas, técnicas y herramientas, salidas de Planeación del Alcance

#### 2.3.1 Entradas de la planeación del alcance.

- 1. Descripción del producto. Ver descripción del producto sección 2.2.1.1.
- 2. Carta del Proyecto. Ver la carta del proyecto sección 2.2.3.1.
- 3. Constraints. Se describe en la sección 2.2.3.3
- 4. Supuestos. Los supuestos se describen en la sección 2.2.3.4

## 2.3.2 Técnicas y herramientas para planeación de alcance.

## 1. Análisis del producto.

El análisis de producto implica el desarrollar una mejor comprensión del producto del proyecto. Incluye técnicas tales como "product breakdown análisis"s, ingeniería de sistemas.

## 2. Análisis costo/beneficio.

El análisis de Costo/Beneficio implica estimar los costos tangibles e intangibles así como beneficios de varios proyectos y alternativas de producto, y entonces usar medidas financieras tales como la ganancia o la inversión para obtener la mejor opción.

## 3. Identificación de alternativas.

Es un término general dado a cualquier técnica que permita generar diversos acercamientos al proyecto. Hay una gran variedad de técnicas utilizadas como la lluvia de ideas.

## 4. Juicio del experto. Se describe en la sección 2.2.2.2.

### 2.3.3 Salida de planeación del alcance.

## 1. Declaración del alcance.

Proporciona una base documentada para tomar las decisiones futuras del proyecto y para confirmar o desarrollar la comprensión común del alcance del proyecto entre los stakeholders. Mientras que el proyecto progresa, la definición del alcance puede ser revisada o refinada para reflejar cambios aprobados al alcance del proyecto. La definición del alcance debe incluir, directamente o por referencia a otros documentos:

• Justificación del proyecto: Necesidad del negocio por lo que el proyecto fue emprendido. La justificación del proyecto proporciona la base futura para los tradeoffs (comienzo formal del proyecto).

<sup>5</sup>Descomposición del producto en subproductos (entregables en WBS) para su mejor control.
- Producto del proyecto: Resumen de la descripción del producto (la descripción del producto se ve en la sección 2.2.1 .1).
- Entregables del proyecto: Relación de los entregables terminados. Por ejemplo, los entregables principales para un proyecto de desarrollo de software pudieron incluir el código fuente del sistema y un manual de usuario. Se debe tratar de ser lo mas explícito posible para evitar malos entendidos en la entrega.
- Objetivos del proyecto: Criterio cuantificable que tiene que ser conocido para que el proyecto pueda ser considerado exitoso. Debe incluir al menos costos, tiempos y medidas de calidad. Cada objetivo deberá tener un atributo tangible. (ejemplo, costo) un valor métrico (ejemplo, el dólar), y un valor absoluto o relativo (ejemplo, menos de 1,5 millones). Los objetos que no se pueden medir (satisfacción de clientes) implican un alto riesgo.

#### 2. Detalle de soporte.

El soporte de la definición del alcance debe ser documentado y organizado para facilitar su uso a otros procesos de Administración de proyectos; debe incluir siempre la documentación de todos los supuestos y constraints identificados. El detalle adicional puede variar por área de aplicación.

3. Plan de la administración del alcance. Este documento describe cómo se manejará el alcance del proyecto y cómo se integraron los cambios. Debe también incluir una declaración de la estabilidad esperada del alcance del proyecto; es decir, que tan factible es que cambie, que tan frecuente, y cuanto, y una descripción de cómo se identificarán y clasificarán cambios del alcance. (Esto es difícil y esencial cuando todavía se están elaborando las características del producto.)

Un plan de la Administración del alcance puede ser formal o informal, muy detallado o poco detallado, basado en las necesidades del proyecto.

## 2.4 Definición del alcance.

Implica el subdividir los entregables principales del proyecto en componentes más pequeños y manejables:

- Mejora la exactitud de los estimados del costo, duración y recursos.
- Define el Baseline para el control y seguimiento del proyecto.
- Facilita la asignación de responsabilidades.

La definición apropiada del alcance es crítica para el éxito del proyecto. Cuando existe una definición pobre, los costos finales del proyecto se pueden esperar muchos mas altos que los planeados ya que debieron haber existido cambios inevitables que rompieron el ritmo del proyecto, como causar un re-trabajo, incrementar el tiempo del proyecto y bajar la productividad y moral de la fuerza de trabajo.

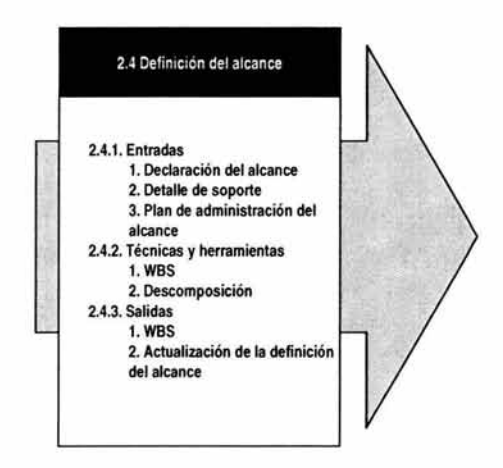

Figura 2.5 Entradas, técnicas y herramientas, salidas Definición de Alcance.

#### 2.4.1 Entradas a la definición del alcance.

1. Definición del alcance. Se describe en la sección 2.3.3.1.

2. Constraints. Se describen en la sección 2.2.3.3. Cuando un proyecto se hace bajo contrato, los constaints definidos en las cláusulas contractuales deben de ser consideradas durante la definición del alcance.

3. Supuestos. Los supuestos se describen en la sección 2.2.3.4

4. Otras salidas de la planeación. Las salidas de los procesos en otras áreas del conocimiento deberán ser revividas para prever un impacto en la definición del alcance.

5. Información histórica. La información histórica sobre proyectos anteriores se debe considerar durante la definición del alcance. (errores y omisiones).

## 2.4.2 Herramientas y técnicas para la definición del alcance.

1. WBS. Work breakdown structure templates. El WBS (descrito en la sección 2.4.3.1) de un proyecto anterior se puede utilizar a menudo como plantilla para un nuevo proyecto. Aunque cada proyecto es único, se puede reutilizar el WBS, puesto que la mayoría de proyectos se asemejarán a otro proyecto en cierto grado. Por ejemplo, la mayoría de los proyectos dentro de una organización tendrán ciclos de vida similares, por lo que los entregables por cada fase, serán iguales o similares.

Muchas áreas de aplicación u organizaciones tienen un WBS estándar o semi-estándar que puede ser utilizado como plantilla. Por ejemplo, el departamento de Estados Unidos de la defensa ha recomendado los estándares WBS para los artículos del material de la defensa.

2. Descomposición. La descomposición implica subdividir los entregables principales del proyecto o secundarios en componentes más pequeños, y más manejables hasta que los entregables tengan al suficiente detalle para apoyar el desarrollo (planeación, ejecución, control, y cierre del proyecto). La descomposición implica los siguientes pasos:

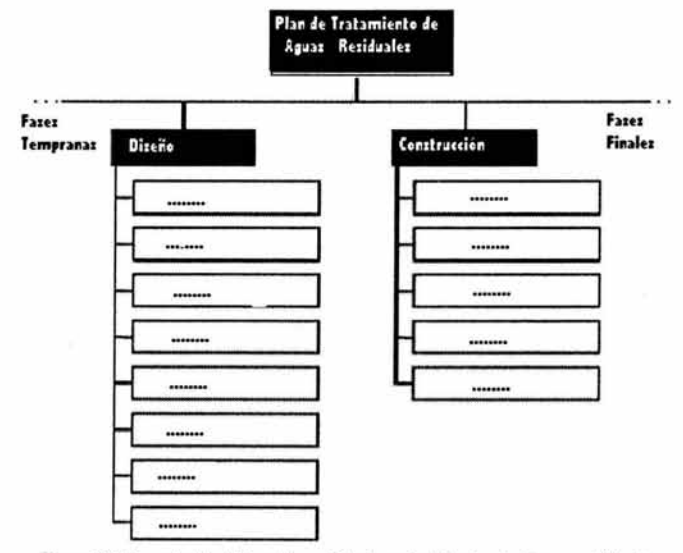

Figura 2.6 Ejemplo Work Breakdown Structure for Wasterater Treament Plant

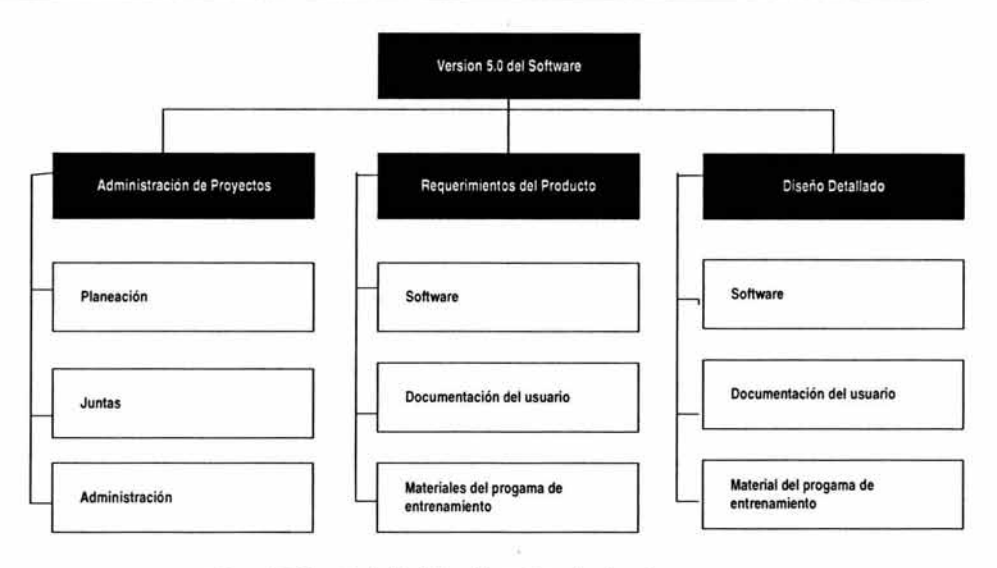

Figura 2.7 Ejemplo de Work Breakdown Organizad por fase

#### **2.4.3 Salidas de la definición del alcance.**

#### **1. Work breakdown structure.**

Es un entregable, formado por componentes del proyecto que organizan y definen su alcance total. El trabajo que no está especificado dentro del WBS está fuera del alcance del proyecto. Como con la definición del alcance, el WBS se utiliza a menudo para desarrollar o para confirmar una comprensión común del alcance del proyecto. Cada nivel descendente representa una descripción detallada de los entregables del proyecto. La sección 2.4.2.2, describe el acercamiento más común para desarrollar un WBS. Un WBS se representa normalmente en forma de gráfica; sin embargo, el WBS no se debe confundir con el método de presentación. Dibujar una lista no estructurada en una gráfica no quiere decir que cada actividad tiene un identificador único. A cada punto del WBS se le debe asignar un identificador único y estos identificadores pueden proveer una estructura jerárquica y condensada de costos y recursos. Los objetos que conforman el nivel mas bajo del WBS son llamados work packages, y son un nivel superior antes de la especificación de las actividades y que se ver en la sección 3.1.2.1.

Estos work packages pueden ser descompuestos en subproyectos que impliquen otros WBS. Generalmente se usa este método cuando el Administrador del proyecto está asignando el alcance del proyecto a otra organización, y esta organización tiene que planear y controlar el alcance del trabajo a un alcance mas detallado que el que está en el proyecto primario. Estos work packages pueden ser descompuestos en planeación y calendarización.

La descripción del WBS está documentada en el diccionario del WBS. **El** diccionario del WBS incluirá las descripciones de los Work packages, así como otra información de planeación tal como las fechas de entrega, los presupuestos y las asignaciones.

Existen varios tipos de WBS:

- WBS contractual (CWBS), que se utiliza para definir el nivel de divulgación que el vendedor dará al comprador. Generalmente incluye menos detalle que el WBS usado por el vendedor para administrar su trabajo.
- WBS organizacional (OBS), usado para mostrar que los componentes de trabajo se han asignado a diferentes unidades organizacionales de una empresa.
- WBS de recursos (RBS): Que es una variación de la OBS y se usa generalmente cuando se asignan a individuos las actividades de trabajo.
- Materiales (BOM), que presenta una forma jerárquica de los componentes que se necesitan para fabricar un producto.
- WBS de proyecto (PBS), que es lo mismo que el WBS. El termino PBS se utiliza en áreas de aplicación donde el término WBS se utiliza incorrectamente para referirse a la BOM.

**2. Actualizaciones de la definición del alcance.** Incluye modificaciones a la definición del alcance( descrita en la sección 2.3.3.1). Se debe notificar a los stakeholders apropiados.

## **2.5 Verificación del alcance.**

La verificación del alcance es el proceso de obtener la aceptación formal del alcance del proyecto de los stakeholders (patrocinador, cliente, etc.). Requiere la revisión de entregables y de resultados del trabajo para asegurarse de que todos fueron terminados correcta y satisfactoriamente, si el proyecto se termina antes de tiempo, el proceso de verificación del alcance debe establecer y documentar el nivel y su impacto. La verificación del alcance está concentrada en la aceptación de resultados, mientras que el control de calidad esta enfocada a la corrección de los resultados. Estos procesos se desarrollan generalmente en paralelo para asegurar la corrección y la aceptación.

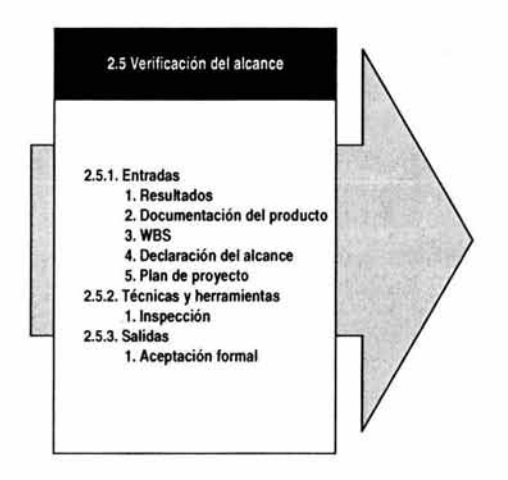

Figura 2.8 Entradas, técnicas y herramientas , salidas Verificación de alcance.

#### 2.5.1 Entradas de la verificación del alcance.

1. Resultados. Son los entregables que han sido completa o parcialmente terminados. Representan la salida del plan de ejecución del proyecto (perteneciente al área de administración de la integración de proyectos que no se verá en este documento).

2. Documentación del producto. Son los documentos producidos para describir los productos del proyecto, deben estar disponibles para su revisión. Los términos usados para describir esta documentación como los planes, especificaciones, documentación técnica y diagramas pueden variar dependiendo del área de aplicación.

3. WBS. Ayuda en la definición del alcance y debería ser utilizada para verificar el trabajo del proyecto.

4. Declaración de alcance. Define el alcance en cierto detalle y debe ser verificada (véase la sección 2.3.3.1).

5. Plan del proyecto. (pertenece al área de administración de la integración de proyectos que no se vera en este documento).

#### 2.5.2 Técnicas y herramientas para la verificación del alcance.

1. Inspección incluye actividades tales como medir, examinar, y probar para detenninar que resultados cumplen los requerimientos. Las inspecciones generalmente son llamadas revisiones, auditorias o walkthroughs. En algunas áreas de aplicación, estos términos tienen significados diversos y específicos.

#### 2.5.3 Salidas de la verificación del alcance.

1. Aceptación formal: Es la documentación donde el cliente o el patrocinador acepta el producto o el entregable y debe ser preparado y distribuido. Tal aceptación puede ser obligatoria especialmente al final de cada fase.

## 2.6 Control de cambios.

El proceso de control de cambios se refiere a:

- a. Influenciar los factores que crean los cambios en el alcance para asegurarse de que los cambios están convenidos.
- b. Determinar que ha ocurrido un cambio de alcance.
- c. administrar los cambios cuando ocurren.

El control del cambio del alcance debe ser integrado con otros proceso de control como control de calendario, control de costo, control de calidad, y otros.

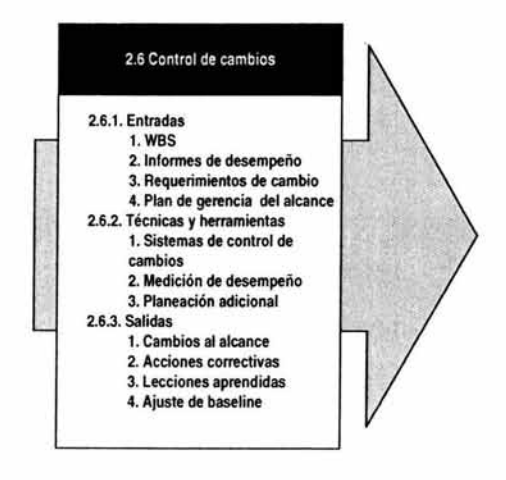

Figura 2.9 Entradas, técnicas y herramientas , salidas Control de Cambios.

#### 2.6.1 Estradas del control del cambio.

1. Work breakdown structure. (descrito en la sección 2.4.3.1).

2. Informes de desempeño. Los informes del desempeño, proveen la información sobre el desempeño del alcance, tal como que entregables intermedios se han completado y cuales no. Los reportes de desempeño pueden también avisar al equipo de trabajo sobre pendientes que pueden causar problemas en el futuro.

3. Requerimientos de cambio. Los requerimientos de cambio pueden presentarse en muchas formas, oral o escrita, directa o indirectamente, y ser legalmente obligatorios o no. Estos cambios puedan requerir agrandar el alcance o reducirlo,. La mayoría de los requerimientos de cambio son resultado de:

- Eventos externos. Como ejemplo un cambio a las leyes.
- Un error u omisión en la definición del alcance o del producto. Como un ejemplo una falla que incluye una característica especial en el diseño de un sistema de telecomunicaciones.
- Un error u omisión en la definición del alcance del proyecto. Como ejemplo que se haya usado BOM en lugar de WBS.
- Un cambio de valor agregado. Como ejemplo un proyecto de saneamiento ambiental es capaz de reducir costos tomando ventajas de tecnología no disponible cuando se definió el alcance.
- La implementación de un plan de contingencia para responder a un riesgo, tal como se describirá en el capítulo de riesgos.

4. Plan de la administración del alcance. El plan de la administración del cambio se describe en la sección 2.3.3.3.

#### 2.6.2 Técnicas y herramientas para el control de cambios del alcance.

1. Sistema de control de cambios. Define los procedimientos mediante los cuales el alcance puede variar, incluye papeles de trabajo, sistemas de rastreo y niveles de aprobación necesarios para autorizar cambios. Cuando el proyecto se hace bajo contrato el sistema de control de cambios tiene que tener en cuenta toda la información relevante del contrato.

- 2. Medición de desempeño. Las técnicas de medición de desempeño ayudan a valorar la magnitud de las variaciones que ocurran, determinando la causa de variación relativa, que impacto tiene en el Baseline y que acciones correctivas son necesarias, siendo estas acciones parte importante del proceso de control de cambios.
- 3. Planeación adicional. Pocos proyectos funcionan exactamente según el plan. Los cambios anticipados del alcance pueden requerir modificaciones al WBS o al análisis de enfoques alternativos (véase las secciones 2.4.3.1 y 2.3.2.3, respectivamente) .

#### 2.6.3. Salidas del control de cambios de alcance.

1. Cambios del alcance. Es alguna modificación que ha sido autorizada en el alcance del proyecto y definida en WBS aprobado. Los cambios al alcance generalmente requieren ajustes al costo, tiempo, calidad u otros objetivos del proyecto.

Los cambios al alcance del proyecto son retroalimentados a través de la revisión, la actualización del proceso de planeación, documentos y la apropiada notificación de los stakeholders.

2. Acciones correctivas. Las acciones correctivas ayudan a conseguir los resultados esperados, que van alineados con el plan del proyecto.

3. Lecciones aprendidas. Se deben documentar las causas de las variaciones, el razonamiento que esta detrás de las decisiones correctivas y otros tipos de lecciones correctivas del proceso del control de cambios del alcance, así esta información se convierte en datos históricos que servirán para el mismo y otros proyectos que se desarrollan en la organización.

4. Ajuste de baseline. Dependiendo de la naturaleza del cambio, el documento correspondiente del baseline puede se revisado y reeditado para reflejar el cambio aprobado y la forma del nuevo baseline para cambios futuros.

# **Capitulo 111:**

# **Administración de Actividades.**

La administración de actividades influye en los procesos requeridos para asegurar la terminación a tiempo del proyecto. La figura 3.1 es un esquema general de los procesos principales de la Administración de actividades.

3.1 Definición de actividades. Identificar las actividades específicas para producir o para hacer los diferentes entregables del proyecto.

3.2 Secuencia de actividades. Identificar y documentar las dependencias iteractivas.

3.3 Estimación de la duración de actividades. Estimar el número de periodos de trabajos que serán necesarios para completar las actividades individualmente.

3.4 Desarrollo del calendario del proyecto. Analizar la secuencia de actividades, duración de actividades y disponibilidad de recursos para crear el calendario del proyecto.

3.5 Control del plan de actividades. Controlar los cambios del calendario del proyecto.

Los procesos interactúan entre si y con procesos de otras áreas de conocimiento. Cada proceso envuelve esfuerzo de uno o más individuos basado en las actividades del proyecto, y generalmente ocurre al menos una vez en cada fase del proyecto.

Aunque los procesos aquí se presentan como elementos discretos con interfases bien definidas; en la práctica se pueden traslapar e interactuar en formas no detalladas en este documento. Las interacciones de procesos se describen a detalle en el capítulo 1.

En algunos proyectos, especialmente pequeños, la secuencia de actividades, la estimación de la duración de las actividades, y el desarrollo del calendario están extremadamente ligados y se consideran un solo proceso. En este documento se presentaran como diferentes procesos ya que existen técnicas y herramientas diferentes para cada uno.

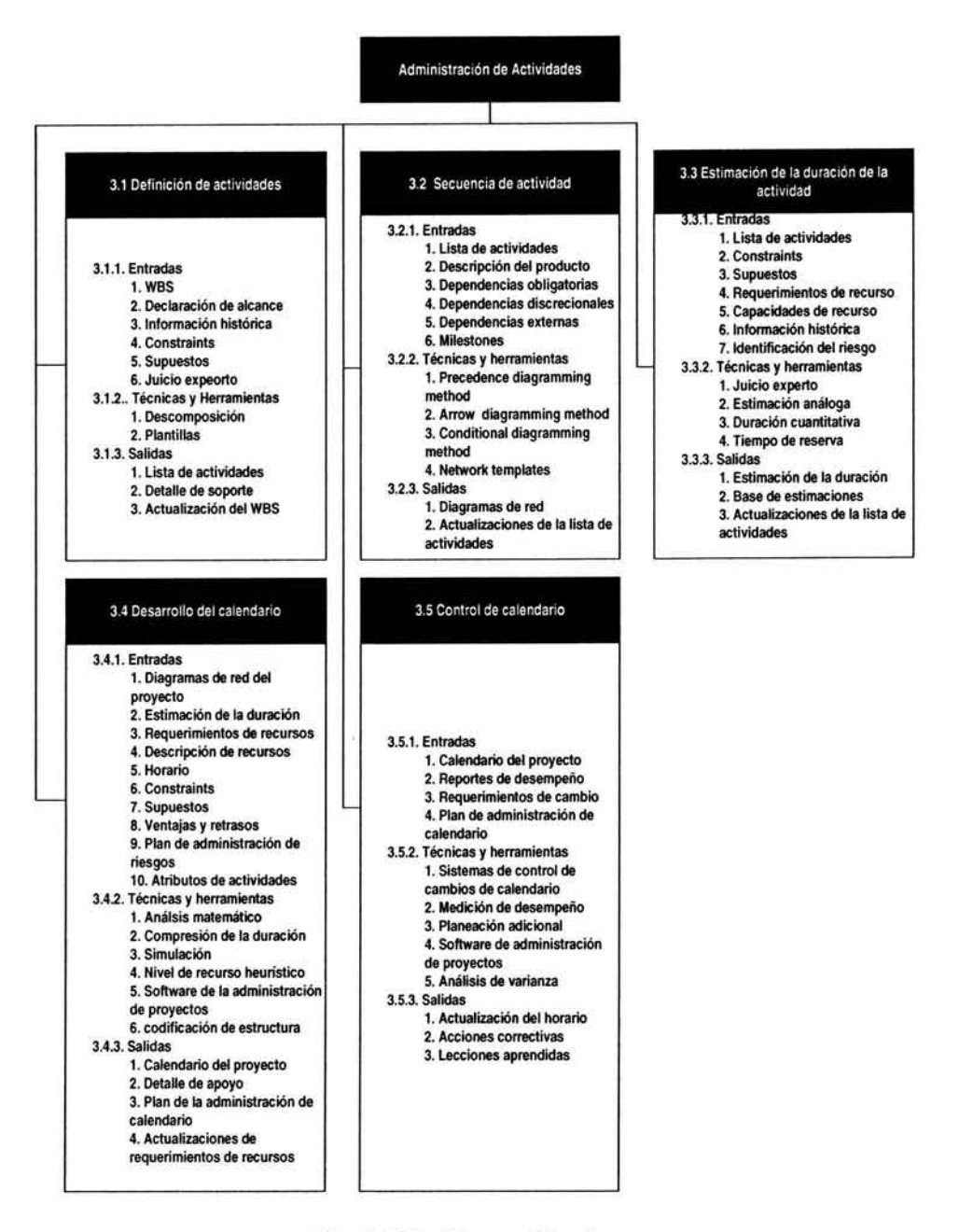

Figura 3.1 Project Managment Overview

## **3.1 Definición de actividades.**

La definición de las actividades implica identificar y documentar las actividades específicas que se deben realizar para producir los entregables y sub-entregables identificados en WBS. En este proceso está implícita la necesidad de definir las actividades que cumplan con los objetivos del proyecto.

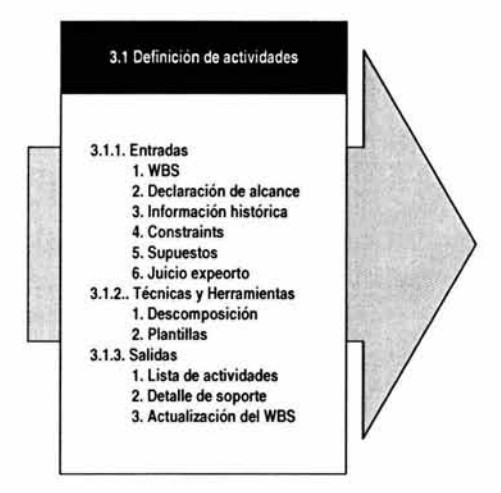

Figura 3.2 Entradas, técnicas, herramientas y salidas definición de actividades

## **3.1.1 Entradas de la definición de actividades.**

**1. Work breakdwon structure.** El WBS es la entrada primaria de la definición de una actividad (véase la sección 2.4.3.1).

**2. Declaración del alcance.** Contiene la justificación del proyecto y sus objetivos, lo que debe ser considerado explícitamente ante la definición de actividades. (Véase la sección 2.3.3.1).

3. **información histórica.** La información histórica (qué actividades fueron requeridas en proyectos anteriores, o similares) debe ser considerada al definir las actividades.

**4 Constraints.** Son los factores que limitarán las opciones de los equipos de la administración del proyecto; un ejemplo sería el uso de las duraciones máximas de la actividad.

5. Supuestos. Vea La Sección 2.2.3.4.

6. Juicio experto. El juicio experto se discute en la sección 2.2.2.2

#### 3.1.2 Técnicas y herramientas para la definición de actividades.

1. Descomposición. Dentro del contexto del proceso de la definición de las actividades, la descomposición implica el subdividir los work packages del proyecto en componentes más pequeños, y manejables para proporcionar un mejor control de la administración. La técnica de la descomposición se describe la sección 2.4.2.2. La diferencia principal entre la descomposición en este punto y en la definición del alcance es que las salidas finales en este punto son descritas como actividades en lugar de entregables. El WBS y la lista de actividades normalmente son desarrollados secuencialmente siendo el WBS la base para el desarrollo de la última lista de actividades. En algunas áreas de aplicación el WBS y la lista de actividades son desarrolladas concurrentemente.

2. Plantillas. Una lista de actividades (sección 3.1.3.1), o una porción de ella que venga de un proyecto anterior generalmente se usa para una nueva plantilla. Las actividades en plantilla pueden también contener una lista de habilidades de recursos y de las horas de esfuerzo requerido, de la identificación del riesgo, de los entregables previstos, y de otra información.

#### 3.1.3 Salidas de la definición de actividades.

1. Lista de actividades. La lista debe incluir todas las actividades que serán desarrolladas en el proyecto. Debe estar organizada como una extensión al WBS para asegurarse de que está completa, y de que no incluya ninguna actividad que no se requiera como parte del alcance del proyecto. Como con el WBS, la lista de actividades debe incluir descripciones para asegurar que los miembros del equipo del proyecto entiendan cómo debe ser hecho el trabajo.

2. Detalle de soporte. El detalle del soporte para la lista de las actividades debe ser documentado y organizado para facilitar su uso por otros procesos de Administración de Proyectos. El detalle de soporte debe incluir siempre la documentación de todos los supuestos y contraints identificados. La cantidad de detalle adicional varía por área de aplicación.

3. Actualización del WBS. Al usar el WBS para identificar qué actividades son necesarias, el equipo del proyecto puede identificar entregables que faltan, o determinar que la descripción del entregable necesita ser aclarada o corregida. Cada actualización debe ser reflejada en el WBS con la documentación relacionada, tal como estimaciones de costos. Estas actualizaciones se llaman "refinamientos" y son más probables cuando los proyectos implican nueva tecnología o tecnología no probada.

## 3.2 Secuencia de actividades.

Permite identificar y documentar la iteractividad o relaciones lógicas. Las actividades deben ponerse en forma secuencial para soportar el desarrollo de calendarios realistas y seguros. La secuencialidad puede ser desarrollada con ayuda de una computadora (Ejemplo: software de Project management) o con técnicas manuales. Las técnicas manuales son a menudo eficaces en proyectos más pequeños y en las fases tempranas de los proyectos grandes cuando se tiene disponible poco detalle. Las técnicas manuales o automatizadas se pueden usar en combinación.

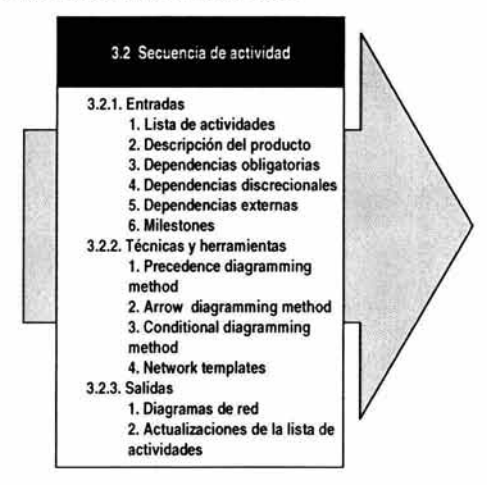

Figura 3.3 Entradas, técnicas, herramientas y salidas de secuencia de actividades

#### 3.2.1 Entradas de la secuencia de actividades.

1. Lista de actividades. (descrita en la sección 3.1.3.1).

2. Descripción del producto. La descripción del producto se describe en la sección 2.2.1.1. Las características del producto afectan la secuencialidad de las actividades

(ejemplo, la construcción de una pantalla física o un sistema de interfases). Mientras que estos efectos están aparentemente en la lista de actividades se deberá revisar la descripción del producto para asegurar su integridad.

3. Dependencias obligatorias. Las dependencias obligatorias son las inherentes a la naturaleza del trabajo que se hará. Implican a menudo limitaciones físicas. (En un proyecto de construcción, es imposible erigir la superestructura hasta después de que se hayan construido los cimientos; en un proyecto de la electrónica, un prototipo debe ser estructurado antes de que pueda ser probado.) Las dependencias obligatorias también se llaman hard logic.

4. Dependencias discrecionales. Las dependencias discrecionales son definidas por el equipo de la administración del proyecto. Deben ser utilizadas con cuidado (y ser documentadas completamente), puesto que pueden limitar las opciones del calendario. Las dependencias discrecionales generalmente se basan en el conocimiento de:

- Las mejores prácticas (Best practices) dentro de un área de aplicación particular.
- Algunos aspectos inusuales del proyecto donde una secuencia especifica es deseada.

Las dependencias discrecionales pueden ser llamadas también preferred logic, preferential logic o soft logic.

5. Dependencias externas. Las dependencias externas son las que implican una relación entre las actividades del proyecto y del no proyecto. Por ejemplo, la actividad de prueba en un proyecto de software puede ser dependiente de la entrega del hardware de una fuente externa, o las audiencias ambientales pueden necesitar ayuda antes de que la preparación del sitio pueda empezar en la construcción del proyecto.

6. Milestones. Los Eventos milestones necesitan ser parte de las secuencia de actividades para asegurar que sus requerimientos se conocen.

#### 3.2.2 Herramientas y técnicas de secuencia de actividades.

1. Precedence diagramming method. (PDM). Es un método de construir un diagrama de red del proyecto que utiliza cajas o rectángulos, nodos para representar actividades y las conecta con flechas que muestran las dependencias. (Véase también la sección 3.2.3.1). La figura. 3.3 demuestra un diagrama simple de la lógica de la red usando PDM.

Esta técnica también se llama activity-on-node (AON) y es el método usado por la mayoría de los paquetes de software de Administración de Proyectos. PDM se puede hacer manualmente o en una computadora. Incluye cuatro tipos de dependencias o relaciones de precedencia:

- Finish-to-start. la iniciación del trabajo del sucesor depende de la terminación del trabajo del predecesor.
- Finish-to-finish la terminación del trabajo del sucesor depende de la terminación del trabajo del predecesor
- Start-to-start la iniciación del trabajo del sucesor depende de la iniciación del trabajo del predecesor
- Start-to-finish la terminación del sucesor es dependiente sobre la iniciación del predecesor.

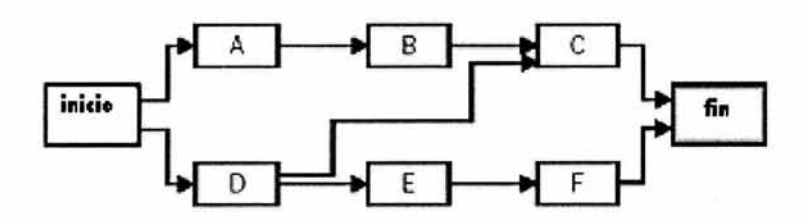

Figura 3.4 Diagrama simple de la lógica de la red dibujado usando PDM

En PDM, finish-to-start es el tipo de relación lógica más comúnmente usado. Start-tofinish es raramente utilizada, (especialistas en hacer calendarios). El Start-to-start, el finish-to-finish o el Start-to finish pueden producir resultados inesperados ya que este tipo de relaciones no han sido muy desarrolladas.

#### 2. **Arrow diagramming method.** Figura 3.4 (ADM).

Este método de construir un diagrama de la red del proyecto utiliza flechas para representar las actividades y las conecta en los nodos para demostrar sus dependencias (véase la sección 3.2.3.1). La figura 3.4 muestra un diagrama simple del diagrama utilizando ADM. Esta técnica también se llama la activity-on-arrow (AOA) y, aunque es menos importante que el PDM todavía la utilizan algunas áreas de aplicación. Las aplicaciones de ADM utilizan solo dependencias finish-to-start y puede requerir el uso de actividades dummy para definir todas las relaciones lógicas correctamente.

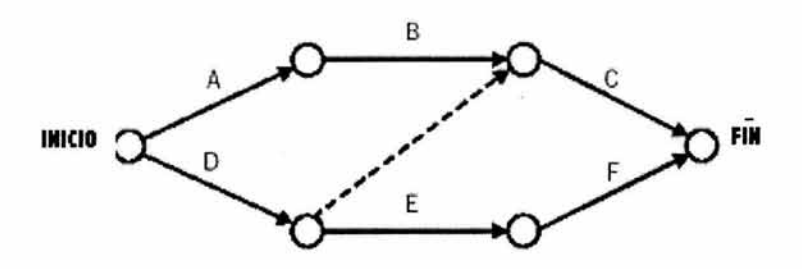

Figura 3.5 Diagrama simple del diagrama utilizando ADM

3. Condicional diagramming methods. Las técnicas de diagramación como la evaluación gráfica y revisión técnica (GERT) y modelos de sistemas dinámicos permiten actividades no secuénciales como los ciclos (Ejemplo, una prueba que se debe ser repetida más de una vez) o las ramas condicionales (Ejemplo, una actualización del diseño que necesita solo si se detectaron errores). Ni PDM ni ADM permiten ciclos o ramas condicionales.

4. Network templates. Las redes estandardizadas se pueden utilizar para apresurar la preparación de los diagramas de la red del proyecto, pueden incluir un proyecto entero o solamente una porción. Las porciones de una red se refieren a menudo como subnets o fragnets. Los subnets son especialmente útiles cuando un proyecto incluye varias características idénticas o casi idénticas, tales como pisos en un edificio de oficinas, rastro clínico en un proyecto de investigación farmacéutico, los módulos de un programa en un proyecto de software, o la fase de iniciación de un proyecto.

#### 3.2.3 Salida de secuencia de actividades.

1. Diagramas de red del proyecto. Es la representación de actividades del proyecto y sus relaciones lógicas (dependencias). Los cuadros 3.4, 3.5 ilustran dos diferentes acercamientos de un diagrama de la red del proyecto.

Un diagrama de la red del proyecto se puede producir manualmente o en una computadora. Puede incluir los detalles completos del proyecto, o tiene unas o más actividades sumarias (hammocks). El diagrama se debe acompañar por una narrativa sumaria que describa la secuencialidad básica. Cualquier secuencia inusual debe ser descrita completamente. Un diagrama de la red del proyecto se refiere a menudo como una gráfica PERT. Históricamente PERT (Program Evolution and Review Technique) para un tipo específico de diagrama de red (véase también la sección 3.4.2.1).

2. Actualización de la lista de actividades. De la misma manera que el proceso puede generar actualizaciones del WBS, la preparación de los diagramas de red del proyecto puede revelar los casos donde una actividad se deba dividir o redefinir para diagramar las relaciones lógicas correctas.

## 3.3 Estimación de la duración de la actividad.

Estimar la duración de la actividad es el proceso de tomar la información sobre alcance y recurso del proyecto y después desarrollar las duraciones para la entrada al calendario. Las entradas para las estimaciones de la duración se originan típicamente de la persona o grupo del proyecto que está mas familiarizada con la naturaleza de la actividad específica. La estimación a menudo se elabora progresivamente, y el proceso considera la calidad y la disponibilidad de la información de entrada. La persona o el grupo del equipo del proyecto que está familiarizado con la actividad deberán hacer o al menos aprobar la estimación. Estimar el número de los periodos del trabajo requeridos para terminar una actividad a menudo va a requerir consideraciones del tiempo muerto. Por ejemplo, si el colado del concreto necesita 4 días de tiempo muerto podrá requerir de dos o cuatro periodos de trabajo basado en:

- a) Que día de la semana empezarán.
- b) Si se van a atravesar fines de semana entre los períodos de trabajo. La mayoría de los sistemas computarizados de calendario, manejarán este problema usando calendarios alternos de períodos de trabajo.. El equipo de proyecto puede considerar la duración del proyecto como una distribución de probabilidad (que usa técnicas probabilísticas) o como sola estimación del punto (que usa técnicas deterministas).

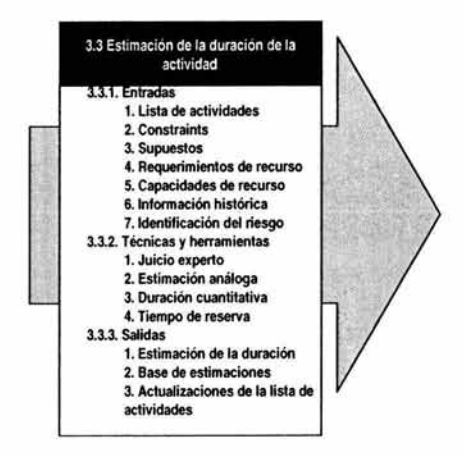

Figura 3.6 Entradas, técnicas, herramientas y salidas de estimación de la duración de actividades

## 3.3.1 Entradas a la estimación de la duración de la actividad.

1. Lista de actividades. (Sección 3.1.3.1).

2. Constraints. (Sección 2.2.3.3).

3. Supuestos. (Sección 2.2.3.4). Un ejemplo sería períodos de divulgación para la duración del proyecto que podría dictar las duraciones máximas, es decir, dos períodos de divulgación.

4. Requerimiento del recurso. La salida del proceso de planeación de recursos es una descripción de que tipos y cantidad de recursos son requeridos y en que cantidad por cada elemento del nivel mas bajo del WBS. Los requerimientos de recursos para los niveles altos del WBS pueden ser calculados basados en los niveles bajos. La duración de la mayoría de las actividades será influenciada perceptiblemente por los recursos que se le han asignado. El ejemplo de dos personas que trabajan juntas medio tiempo que por lo general terminan un producto antes que una persona que trabaja tiempo completo; depende del producto o de la fase en que se encuentra ya que el agregar recursos a una actividad puede llevar a problemas de comunicación y mala distribución del trabajo, y en lugar de mejorar la productividad se decrementará.

5. Capacidades del recurso. La duración de la mayoría de las actividades será influenciada perceptiblemente por las capacidades de los recursos humanos y materiales. Por ejemplo, un miembro con mayor capacidad debe terminar una actividad dada en menos tiempo que un miembro de personal menor capacidad.

**6. Información histórica.** La información histórica de las duraciones de actividades comunes de las diferentes categorías generalmente están disponibles en una o más de las siguientes fuentes.

- **Archivos de proyecto.** Una o más de las organizaciones implicadas en el proyecto puede mantener registros de los resultados de proyectos anteriores suficientemente detallados para ayudar en el desarrollo de las estimaciones.
- **Bases de dalos comerciales de estimación.** Existe información histórica disponible comercialmente. Estas bases de datos se usan cuando las duraciones no pueden ser obtenidas del contexto. (Ejemplo, cuánto tiempo tarda el concreto en secarse o cuanto tiempo tarda una oficina gubernamental en responderte.)
- **Conocimiento del equipo del proyecto.** Los miembros individuales del equipo del proyecto pueden recordar estimaciones anteriores pero esta información es menos confiable que los resultados documentados.

**7. Identificando el Riesgo.** El equipo del proyecto considera la información sobre los riesgos identificados (véase la sección 4.2) al producir las estimaciones de las duraciones de la actividad, puesto que los riesgos (amenazas u oportunidades) pueden tener una influencia significativa en la duración.

## **3.3.2 Herramientas y técnicas de la estimación de la duración de actividades.**

**1. Juicio experto.** (Sección 2.2.2.2), las duraciones son difíciles de estimar debido al número de factores que pueden influenciarlo. (Ejemplo, el nivel de recurso y productividad del recurso). El juicio experto dirigido por la información histórica debe ser utilizado siempre que sea posible. Si el expertis no está disponible, las estimaciones son intrínsecamente inciertas y aventuradas. (Ver capitulo 4).

**2. Estimación Análoga.** La estimación análoga, también llamada estimación top-down, significa utilizar la duración actual de una previa, y actividades similares como la base para estimar la duración de una actividad futura. Frecuentemente se usa para estimar la duración del proyecto cuando existe una cantidad limitada de información detallada del proyecto como por ejemplo en las primeras fases. Estimación análoga es una forma de juicio experto (descrita en la sección anterior).

La estimación análoga es más confiable cuando las actividades anteriores son similares en hecho y no solo en aspecto.

3. Duraciones cuantitativas. Se realizarán para cada categoría de trabajo específico es decir, número del dibujo, metros de cable, toneladas de acero. del etc., definido por el esfuerzo de la ingeniera de diseño, cuando es multiplicado por la tarifa de la unidad de la productividad, es decir, horas por el dibujo, los metros de cable por hora, etc., pueden ser utilizadas para estimar las duraciones de la actividad.

4. Tiempo de reserva (contingencia). Los equipos de proyecto pueden elegir incorporar un marco adicional del tiempo, llamado reserva, contingencia, o buffer, que se puede agregar a la duración de la actividad o a otra parte del calendario como reconocimiento del riesgo del calendario. Este tiempo de reserva puede ser un porcentaje de la duración estimada, o un número fijo de los períodos del trabajo. El tiempo de reserva puede ser reducido o eliminado u debe ser documentado con otra información y supuestos.

#### 3.3.3 Salidas de la estimación de la duración de la actividades.

1. Estimaciones de la duración de la actividad. Las estimaciones de la duración de la actividad son evaluaciones cuantitativas de un cierto número de periodos de trabajo que serán requeridos para completar una actividad.

La estimación de la duración de la actividad deberá incluir siempre alguna indicación del rango de posibles resultados. Por ejemplo:

- Dos semanas + para indicar que la actividad tomará al menos ocho días y no mas de doce. (Asumiendo cinco días laborables por semana).
- 15 porciento de probabilidad de exceder tres semanas para indicar una alta probabilidad (85 porciento) que la actividad tomara tres semanas o menos.

El capitulo 4 sobre administración de riesgos incluye mas información detallada sobre la incertidumbre de la estimación.

2. Base de estimaciones. Los supuestos hechos en el desarrollo de las estimaciones tienen que ser documentados.

3. Actualizaciones de la lista de la actividad. (Sección 3.2.3.2).

## 3.4 Desarrollo de calendario

El desarrollo del calendario significa la determinación de las fechas de comienzo y terminación de las actividades del proyecto. Si las fechas de comienzo y terminación no son realistas entonces el proyecto no terminará como esta calendarizado. El proceso de desarrollo del calendario a menudo tiene que iteractuar con los procesos que proveen las entradas, estimaciones específicas, y estimación de costos antes de la determinación del calendario del proyecto.

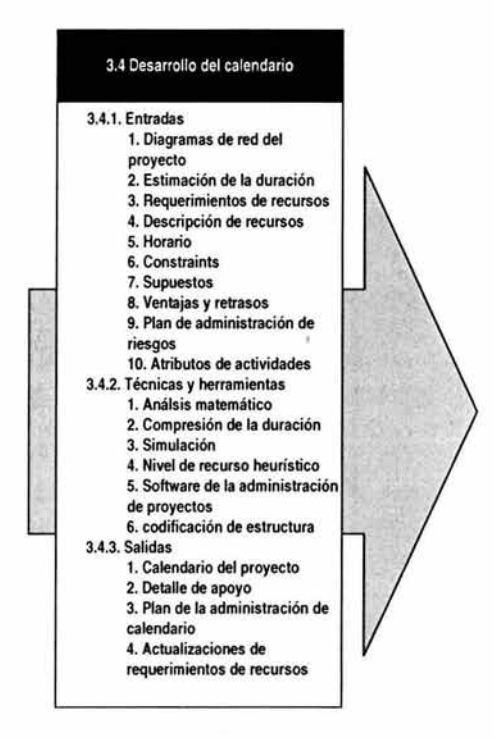

Figura 3.7 Entradas, técnicas, herramientas y salidas de desarrollo de calendario

#### 3.4.1 Entradas para el desarrollo del calendario.

- 1. Diagramas de red del proyecto. (Sección 3.2.3.1).
- 2. Estimación de la duración de actividades. (Sección 3.3.3.1).
- 3. Requerimientos de recursos. (Sección 3.3.1.4).

4. Descripción de recursos. El conocimiento de que recursos estarán disponibles, en qué tiempos y bajo que condición es necesaria para el desarrollo del calendario. Por ejemplo, compartir recursos críticos puede ser difícil de calendarizar ya que su disponibilidad puede ser variable. La cantidad de detalle y el nivel de especificación en la descripción del recurso pueden variar. Por ejemplo, se necesita saber solamente que dos consultores estarán disponibles en un periodo particular de tiempo para un desarrollo preliminar de calendario. Sin embargo el calendario final para el mismo proyecto deberá identificar específicamente a los dos consultores disponibles.

5. Horario. Los horarios identifican los periodos cuando el trabajo es permitido. Los calendarios afectarán todos los recursos. Ejemplo: Algunos proyectos trabajarán solamente en horas de oficina mientras que otros trabajarán 24 horas. Una semana de cinco días es el ejemplo de la utilización del horario. Los horarios de recursos afectarán a un recurso o a una categoría de recursos. Por ejemplo un miembro del equipo puede estar de vacaciones o en periodo de entrenamiento; un contrato laboral puede limitar a ciertos trabajadores en ciertos días de la semana.

6. Los constraints. Los constraints son factores que pueden limitar las opciones del equipo de trabajo. Existen dos categorías de constraints consideras en el desarrollo del calendario:

- Las fechas impuestas: las fechas impuestas de una actividad pueden ser usadas para restringir que el comienzo o terminación no ocurran antes que una fecha especificada. Aunque los cuatro constrains de fecha están disponibles en un software de Project management "Start No Earlier Than" y la "Finish No Later Than" son las mas usadas. Los usos típicos de las constraints de fechas incluyen situaciones tales como una ventana de mercado de un proyecto de tecnología, las restricciones de clima sobre actividades al aire libre leyes gubernamentales en proyectos de medio ambiente, entrega de material de partes que no están representadas en el calendario del proyecto etc.
- Eventos clave o milestones mayores. La terminación de ciertos entregables en una fecha específica pueden ser requeridos por el patrocinador del proyecto, el cliente u otros stakeholders. Una vez calendarizadas estas fechas se convierten en esperadas y solo pueden ser movidas con gran dificultad. Lo milestones pueden ser utilizados para indicar la interfaces con el trabajo externo del proyecto. Tal trabajo típicamente no está en la base de datos del proyecto, y los milestones

y fechas del constraints pueden ser obtenidos desde la interfaz adecuada del calendario.

7. Supuestos. Vea la sección 2.2.3.4.

8. Ventajas y retrasos. Cualesquiera de las dependencias pueden requerir especificaciones de una ventaja o un retraso para definir exactamente la relación. Un ejemplo de un retraso:

Calendarizar dos semanas de tardanza (retraso) entre ordenar una pieza del equipo e instalarla o usarla. Un ejemplo de ventaja: En una dependencia Finish-to-start con diez días de ventaja la actividad sucesora empezará diez días antes que el predecesor haya terminado.

#### 9. Plan de administración de riesgos. (Se ve en 4.1 .3).

10. Atributos de actividades. Incluye responsabilidades. Por ejemplo ¿quien desarrollara el trabajo? ¿Donde será desarrollado el trabajo?, y ¿tipo de actividad?, por ejemplo: ¿es general o detallado?. Estos atributos son muy importantes para la selección y ordenamiento de las actividades planeadas. La clasificación del WBS es también un atributo importante que permite la ordenación.

#### 3.4.2 Técnicas y herramientas del desarrollo del calendario.

1. Análisis matemático. El análisis matemático involucra calcular teóricamente las fechas más próximas y lejanas de comienzo y terminación de todas las actividades del proyecto sin tomar en cuenta las limitaciones de recursos. Las fechas resultantes no representan el calendario sin embargo indican los periodos de tiempo en el cual la actividad podría se calendarizada dadas la limitaciones de recursos y otros constraints conocidos. Las técnicas matemáticas mas conocidas son:

- El método de la ruta crítica (CPM) calcula la fecha más cercana y más lejana del comienzo y la terminación de cada actividad basada en una red secuencial y una duración específica. El objetivo de un CPM es calcular para determinar que actividades tienen la menor flexibilidad en el calendario.
- Graphical Evaluation an Review Technique (GERT). Permite la esquematización de la lógica de red de las actividades y de la estimación de la duración de la actividad. Por ejemplo algunas actividades no se desarrollaran totalmente, otras

serán desarrolladas solo en parte, y otras pueden ser desarrolladas mas de una vez.

• Program Evaluation and Review Technique (PERT). Usa promedios de las duraciones para calcular la duración de las actividades. PERT difiere de CPM principalmente en que utiliza el valor esperado en lugar del valor mas probable que se utiliza en CPM. Ver figura 3.8

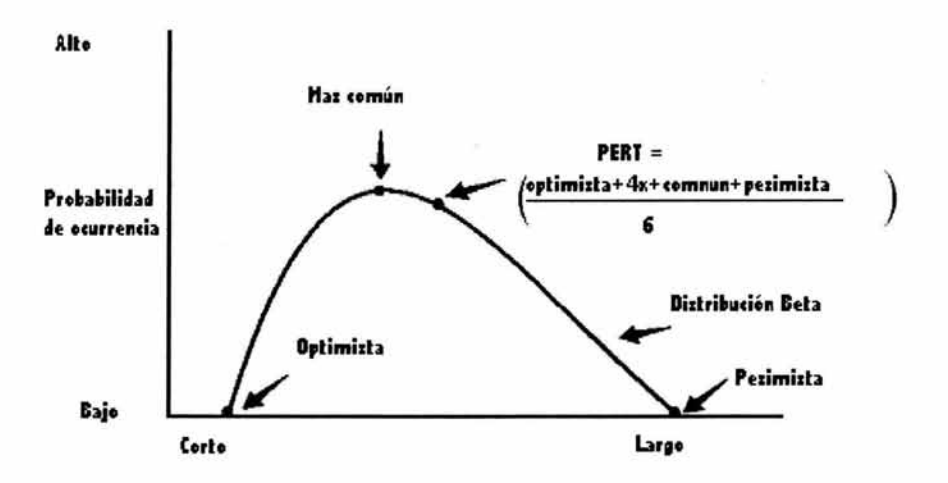

Figura 3.8 PERT Calcular la duración de una simple actividad

**2. La compresión de la duración.** La compresión de la duración es un caso especial del análisis matemático que mira hacia cortar el calendario del proyecto sin cambiar el alcance del proyecto. Por ejemplo conocer fechas impuestas. Incluye técnicas como:

- **Crashing.** Donde los tradeoffs de costo y calendario son analizados para determinar el grado de compresión para al menos un costo incremental. Este método no siempre produce una alternativa viable y a menudo resulta que incrementa los costos.
- **Fast tracking.** Hacer actividades en paralelo que normalmente serian hechas en secuencia. Ejemplo. Empezar a escribir código en un proyecto de software antes que el diseño se complete. Fast Traking a menudo resulta el re-trabajo y usualmente incrementa el riesgo.

3. Simulación. La simulación implica duraciones múltiples del proyecto del cálculo de varios proyectos con diferentes supuestos. La técnica más común es el análisis de Monte Cario, definido por cada actividad y usado para calcular la distribución de los resultados probables para proyecto total. Ver la sección 4.4.2.4. En adición, el análisis what-if puede ser hecho usando la lógica de red para simular diferentes escenarios tal como atrasar lo componentes iniciales, extender las duraciones o introducir factores externos. La salida del análisis de simulación what-if puede ser usada para evaluar la factibilidad del calendario sobre condiciones adversas y preparar los planes de contingencia para pasar o litigar el impacto de situaciones inesperadas.

4. Nivel de recurso heurístico6. El análisis matemático que generalmente produce un calendario early-start que requiere más recursos durante ciertos periodos de tiempo que los que están disponibles, o requiere cambios en niveles de recurso que no son manejables. Heurístico tal como "Inyectar mas recursos a las actividades que conforman la ruta crítica". Puede ser aplicado a desarrollar un calendario que refleje tal situación. Nivelar recursos puede resultar que la duración del proyecto al final sea más larga que la planeada. Esta técnica a veces es llamada el método basado en recursos (resourcebased method). La reubicación de recursos de actividades no criticas a actividades criticas es un camino común para ganar tiempo perdido, o de acercarse lo mas posible. La utilización de horas extras de fines de semana debe también considerarse para reducir las actividades críticas. Los incrementos de productividad basados en el uso de diferentes tecnologías es otro camino para cortar las duraciones que han excedido el calendario preliminar. Fast-tracking si factible (Como se describe en la sección 3.4.2.2) es otra forma para reducir la duración del proyecto. Algunos proyectos pueden tener recursos finitos y críticos, requiriendo que estos recursos serán calendarizados en reversa desde la fecha de terminación del proyecto. Esto es conocido como reverse resource allocation scheduling. La cadena crítica es una técnica que modifica el calendario del proyecto para contar con recursos limitados.

5. Software de la Administración de Proyectos. El software de la administración de proyecto se utiliza extensamente para asistir al desarrollo del calendario. Otro software puede ser capaz de iteractuar directa o indirectamente u otro software para traer los requerimientos a otras áreas de requerimientos. Estos productos automatizan el cálculo del análisis matemático y nivelación de recursos, y permitir entonces una rápida consideración de varias alternativas de calendario. También son muy utilizados para imprimir o desplegar las salidas del desarrollo del calendario.

<sup>&</sup>lt;sup>6</sup> Algoritmo que consta de utilizar pruebas, exámenes o aproximaciones para llegar a dar con una solución. De esta forma, sin conocer unos datos base exactos, podemos llegar a un resultado final.

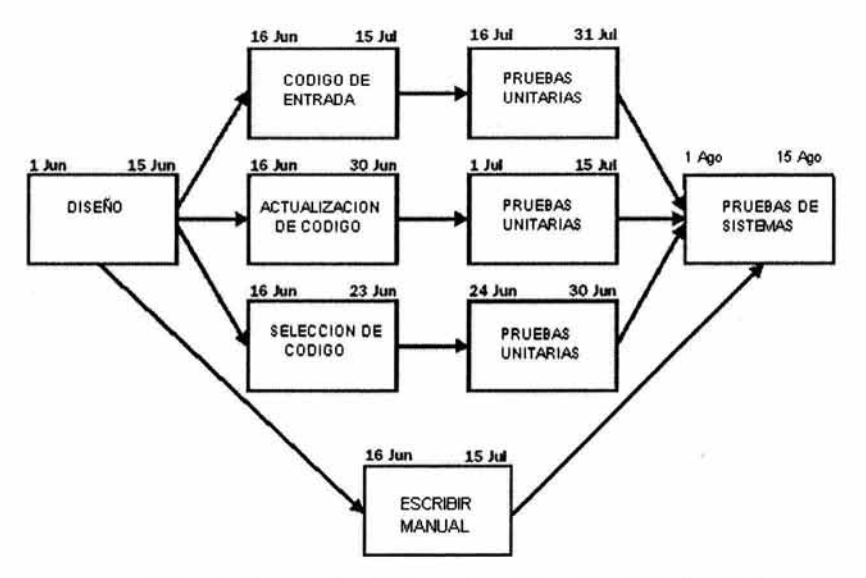

Figura 3.9 Diagramas de red del proyecto con información adicionada de fecha

6. Codificando la estructura. Las actividades deben tener una estructura codificada que permitan ordenar y/o extraer basados en los diferentes atributos de las actividades la responsabilidad el área geográfica o fase del proyecto, nivel, tipo de actividad y clasificación del WBS.

#### 3.4.3 Salidas del calendario del proyecto.

1. Calendario del proyecto. El calendario del proyecto incluye al menos una fecha planeada de inicio y una determinación esperada por cada actividad. (Nota el calendario del proyecto permanece preliminar hasta que las asignaciones de los recursos han sido confirmados. Esto generalmente no pasa después de la terminación del desarrollo del plan del proyecto. El calendario del proyecto puede ser presentado en una forma resumida (El calendario maestro) o en detalle. Aunque puede ser presentado en forma tabular a menudo se presenta mas en forma gráfica usando uno o mas de los siguientes formatos.

• Los diagramas de red del proyecto con información adicional de fecha. Estas gráficas generalmente muestran tanto la lógica del proyecto como las actividades de la ruta crítica del proyecto. Ver figura 3.9

• Las gráficas de barra, también llamadas gráficas de GANT muestran el inicio y la fecha final de cada actividad así como la duración esperada y a veces las dependencias. Relativamente son fáciles de leer y frecuentemente son usadas para presentaciones gerenciales. (véase el cuadro 3.10).

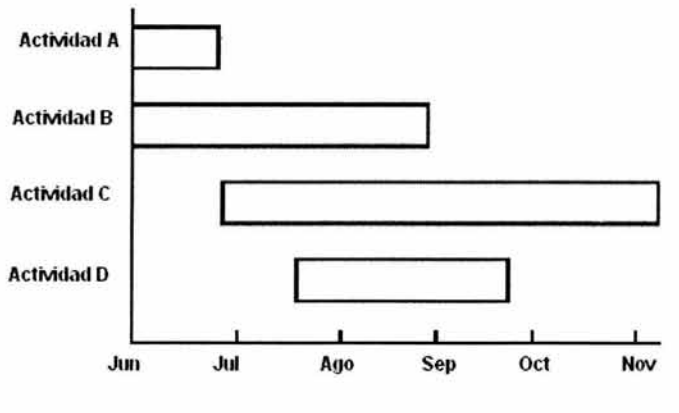

TIEMPO Figura 3.10 Gráficas de Barra (GANT)

• Gráficas Milestone. Son similares a las de barra pero solo muestran el inicio y el fin de los entregables (deliverables) mayores y de las interfases externas.

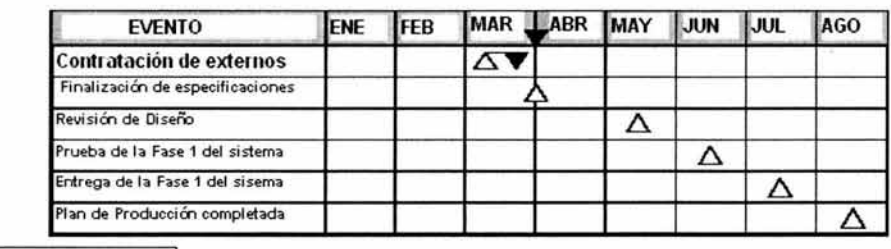

Planeado A Actual **...** 

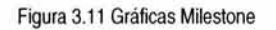

2. Detalle de apoyo. El detalle para el calendario del proyecto incluye al menos documentación de todos los supuestos constraints identificados. La cantidad de detalle adicional varía por área de aplicación. Por ejemplo:

- En un proyecto de construcción es más común incluir puntos como histogramas de recursos, ordenar y entregar los calendarios.
- Los requerimientos de recursos por un periodo de tiempo juegan como un histograma de recursos.
- Calendarios alternos como por ejemplo el mejor caso o el peor caso. Nivelar o no nivelar recursos y fijar fechas internas.
- Calendarizar reservas de contingencia (ver sección 4.4)

3. Plan de administración del calendario. Este plan define como se administrarán los cambios en el calendario. Puede ser forma o informal, muy detallado o en forma general, basado en las necesidades del proyecto. Este es un elemento subsidiario del plan de proyecto. (Perteneciente al proceso de administración de la integración del proyecto que no se vera en este documento.

4. Actualizaciones de requerimientos de recursos. Las actualizaciones de nivelación de recursos pueden tener un efecto significativo en las estimaciones preeliminares de los requerimientos de recursos.

## 3.5 Control de Calendario.

El control de calendario se refiere a:

a) Influenciar los factores que crean los cambios del calendario para asegurar que fueron aceptados.

b) Determinar que el calendario a cambiado, y

c) Administrar los cambios actuales cuando y como van ocurriendo. El control del calendario tiene que ser integrado con otros procesos de control tal como se describe en la figura 3.12

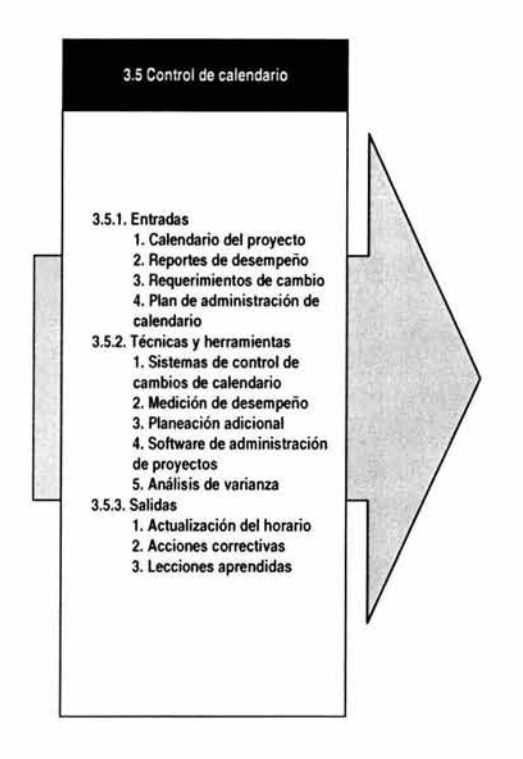

Figura 3.12 Entradas, técnicas, herramientas y salidas Control de calendario

#### 3.5.1 Entradas de calendario.

1. Calendario de proyecto. Es descrita en la sección 3.4.3.1. El calendario del proyecto aprobado, llamado baseline (que tiene que ser factible técnicamente y en términos de recursos) es un componente del plan del proyecto. Y provee la base par medir y reportar el desempeño del calendario.

2. Reportes de desempeño. ¿Dan información del desempeño del calendario tal como que fechas planeadas han sido alcanzadas y cuales no? Los reportes de desempeño pueden también alertar al equipo del proyecto por pendientes que puedan causar problemas en el futuro.

3. Requerimientos de cambio. Los requerimientos de cambio pueden ocurrir en muchas formas - oral o escrito; directa o indirecta, externas o internas, obligatorias y opcionales. Los cambios pueden requerir exceder el calendario o pueden permitir acelerarlo.

4. Plan de administración del calendario. Descrita en la sección 3.4.3.3.

3.5.2 Técnicas y herramientas para el control de calendario.

1. Sistema para el control de cambio del calendario. Define los procedimientos por los cuales el calendario del proyecto puede ser cambiado. Incluye papeles de trabajo, sistemas de seguimiento y niveles de aprobación necesarios para aprobar cambios.

2. Medición de desempeño. Las técnicas de medición de desempeño ayudan a evaluar la magnitud de las variaciones que puedan ocurrir. Una parte importante del control del calendario es decidir si las variaciones del calendario requieren acciones correctivas. Por ejemplo: Un atraso mayor sobre una actividad no crítica puede tener un efecto pequeño sobre todo el proyecto, mientras que un atraso mucho menor sobre una actividad crítica puede requerir acciones inmediatas.

3. Planeación adicional. Pocos proyectos se realizan exactamente de acuerdo al plan original. Los cambios potenciales pueden requerir o revisar las estimaciones de las duraciones, modificar secuencia de actividades o analizar los calendarios altemativos.

4. Software de Administración de Proyectos. Descrita en la sección 3.4.2.5. La habilidad del software para dar seguimiento a las fechas planeadas contra las fechas actuales y para pronosticar los efectos del cambio del calendario, reales o potenciales lo hace una herramienta muy útil para el control de calendarios.

5. Análisis de varianza. El desempeño del análisis de varianzas durante el proceso de monitoreo del calendario es un elemento importante para el control del tiempo. Comparando las fechas originales contra las actuales pronostica información muy útil para la detección de desviaciones y para la implementación de soluciones correctivas en caso de atrasos.

La varianza es también un componente importante de la planeación para evaluar el desempeño del tiempo del proyecto. Se le debe de dar atención particular a las actividades críticas y subcriticas.

#### 3.5.3 Salidas de control de calendario.

1. Actualización de horario. Es cualquier modificación al horario que puede ser usada para administrar el proyecto. Los stakeholders apropiados tienen que ser notificados como sea necesario. Las actualizaciones de horario pueden o no requerir ajustes a otros aspectos del plan de proyecto. Las revisiones son una categoría especial a la actualización de horario. Las revisiones son cambios a las fechas de inicio y a las fechas de terminación del calendario aprobado. Estos cambios son generalmente incorporados en respuesta a un cambio de alcance o cambios de estimaciones. En algunos casos, los atrasos pueden ser tan severos que es necesario replanear para tener información realista para medir el desempeño. Sin embargo debe tenerse mucho cuidado antes de replanear. La replaneación debe de ser utilizada como la ultima opción; los nuevos calendarios se deben de manejar de modo normal y revisado.

2. **Acciones correctivas.** Las acciones correctivas es cualquier cosa hecha para conseguir el desempeño esperado del calendario acorde al plan de proyecto. Las acciones correctivas en el área de administración del tiempo, generalmente involucran:

- Acciones especiales para asegurar la terminación de una actividad en tiempo al o al menos con el menor atraso.
- Las acciones correctivas que frecuentemente requieren de análisis de causa raíz para identificar la causa de la variación y planeación, restauración del calendarios pueda ser planeada y las tareas ejecutadas.

3. **Lecciones aprendidas.** Las causas de variación, el razonamiento detrás de las acciones correctivas escogidas y otro tipo de lecciones aprendidas de control de calendario deben ser documentados para que se puedan convertir como parte de una base de datos histórica de lo proyectos en la organización.

62

 $\frac{1}{2}$ 

# **Capitulo IV:**

## **Administración de Riesgos.**

La administración de riesgos es el proceso sistemático de identificar, analizar y responder al riesgo de un proyecto. Incluye maximizar la probabilidad y consecuencias de eventos positivos y minimizar la probabilidad y consecuencias de eventos adversos hacia los objetivos del proyecto.

La figura 4.1 da un panorama general de sus procesos principales:

- **4.1 Planeación y administración de riesgos.** Decidir como manejar y planear las actividades de administración de riesgo para el proyecto.
- 4.2 Identificación **de riesgos:** Determinar que riesgos pueden afectar el proyecto y documentar sus características.
- **4.3 Análisis cualitativo del riesgo:** Desarrollar un análisis cualitativo de las condiciones del riesgo para priorizar sus efectos sobre los objetivos del proyecto.
- **4.4 Análisis Cuantitativo del riesgo:** Medir la probabilidad y consecuencias de riesgos y estimar sus implicaciones sobre los objetivos del proyecto.
- **4.5 Planeación de respuesta al riesgo:** Desarrollar procedimientos y técnicas para reforzar las oportunidades y reducir las amenazas hacia los objetivos del proyecto.
- **4.6 Monitoreo y control de riesgo:** Monitorear los riesgos, identificar nuevos riesgos, ejecutar planes de reducción de riesgos, evaluando su efectividad durante el ciclo de vida del proyecto.

Estos procesos interactúan con otros procesos en otras áreas de conocimiento. Cada proceso generalmente ocurre al menos una vez en cada proyecto. Aunque los procesos sean representados en este documento como elementos discretos con interfases bien definidas, en la práctica se pueden traslapar e interactuar en formas que no se describen en este trabajo. La iteración de procesos se expone en el capitulo 1.

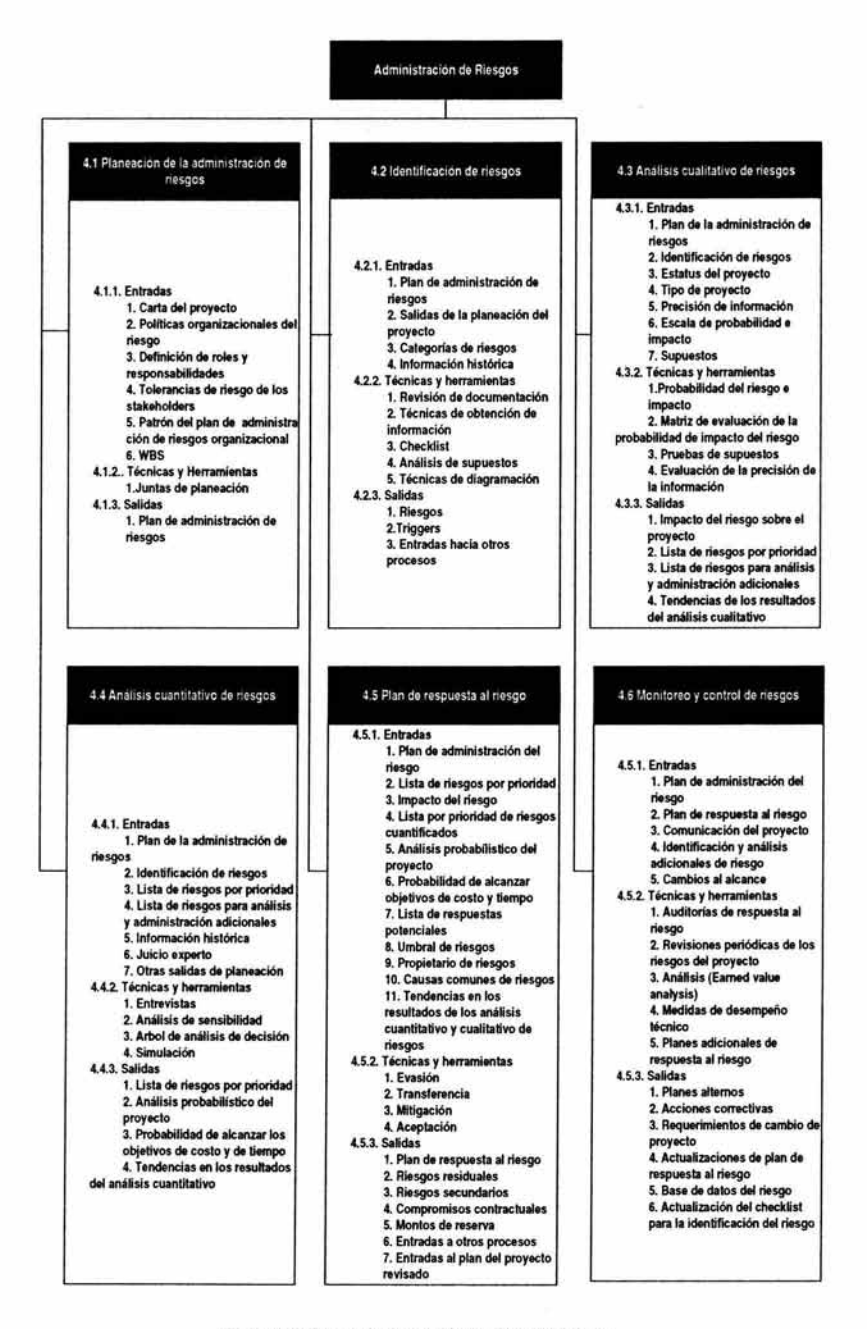

Figura 4.1 Procesos de administración de riesgos

El riesgo de proyecto es un evento o condición incierta que, si ocurre tiene un efecto positivo o negativo sobre el proyecto. Un riesgo tiene una causa y si ocurre una consecuencia. Por ejemplo, una causa puede ser, requerir o tener recursos limitados al proyecto. El evento del riesgo es que, el contratar a la gente puede tomar mas tiempo de lo planeado o el personal puede que no sea adecuado para la tarea. Si alguno de estos dos eventos inciertos ocurren, habrá una consecuencia en el costo del proyecto, calendario o calidad. Las condiciones de riesgo pueden incluir aspectos del ambiente del proyecto que pueden contribuir al riesgo del proyecto, tal como práctica de Administración de Proyectos pobres o dependencias sobre participantes extemos que no pueden ser controlados. Los riesgos del proyecto incluyen tanto amenazas a los objetivos del proyecto como oportunidades para mejorar estos objetivos. Esto tiene su origen en la incertidumbre que presentan todos los proyectos. Los riesgos conocidos son aquellos que han sido identificados y analizados y es posible planearlos. Los riesgos desconocidos no pueden ser administrados, aunque los administradores de proyectos pueden manejarlos aplicando contingencia general basada en experiencia pasada en proyectos similares.

Las organizaciones perciben el riesgo como todo lo relacionado a amenazar el éxito del proyecto. Los riesgos que amenazan al proyecto pueden ser aceptados si existe un balance con la ganancia que se puede obtener de tomar el riesgo. Por ejemplo. Existe mayor probabilidad de que la gente juegue lotería si el billete cuesta un \$1 a que si por el mismo premio, el billete te cueste \$100.

Para ser exitosa, la organización tiene que estar comprometida a manejar la administración de riesgos durante el proyecto. Una medida de compromiso de la organización es su dedicación a obtener información de buena calidad, sobre el riesgo del proyecto y sus características.

## **4.1 Planeación de Administración de Riesgos.**

La planeación de la administración de riesgos es el proceso de decidir como manejar y planear las actividades de administración de riesgos para el proyecto. El proceso de administración de riesgos que se seguirá para asegurar que el nivel, tipo y visibilidad de la administración de riesgos son medibles tanto en el riesgo como con la importancia del proyecto para la organización.
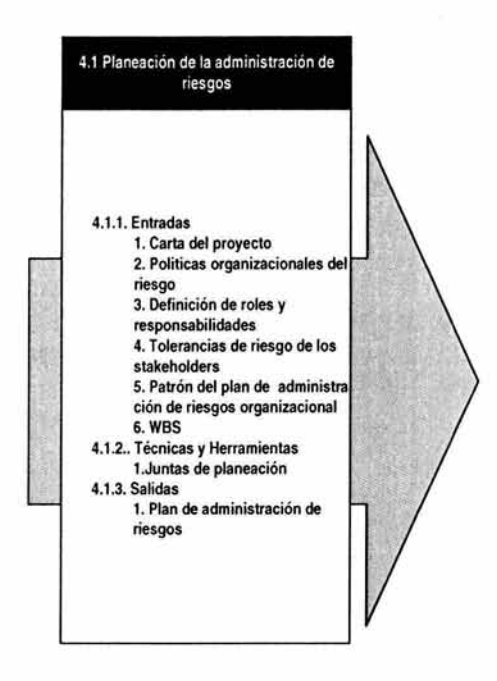

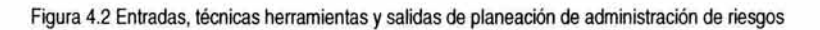

# **4.1.1 Entradas de la planeación de riesgos.**

**1.- Carta del proyecto.** (ver la sección 2.2.3.1).

**2.- Políticas de la administración de riesgos en la organización.** Algunas organizaciones predeterminan métodos para el análisis de riesgos que han sido probadas para otros proyectos en particular.

**3.- Definición de roles y responsabilidades.** Consiste en predefinir roles, responsabilidades, y niveles de autoridad para la toma de decisiones que afectarán a la planeación.

**4.- Tolerancia a los riesgos de los stakeholders.** Diferentes organizaciones e individuos tienen diferentes tolerancias a los riesgos, mismas que pueden ser expresadas en cláusulas y reflejadas en acciones.

5.- Patrón del plan de administración de riesgos organizacional. Algunas organizaciones han desarrollado documentos base ( o documentos estándares para el uso de los equipos de trabajo). La organización continuamente mejorara estos documentos basados en su aplicación y uso.

# 6.- Work Breakdown Structure (WBS) (ver sección 2.4.3.1).

## 4.1 .2 Técnicas y herramientas de planeación de administración de riesgos.

1.- Juntas de planeación. El equipo del proyecto, planeará juntas para desarrollar el plan de administración. Los participantes serán el gerente del proyecto, los líderes, y cualquiera de la organización que tenga responsabilidad para administrar el plan del riesgos y la ejecución de actividades, los stakeholders claves y otros como sean necesarios.

Se recomienda utilizar documentos estándares para la Administración de Proyectos y otras entradas como sean necesarios.

### 4.1.3 Salidas de la planeación de la administración de riesgos.

1.- Plan de administración del riesgo. El plan de la administración del riesgo describe como serán estructurados y desarrollados: la identificación, los análisis cualitativos, cuantitativos, la respuesta, el monitoreo y el control; durante el ciclo de vida del proyecto.

El plan de administración de riesgos no dará respuesta a riesgos individuales, esto se hará en el plan de respuesta del riesgo que será discutido en la sección 4.5.3.1. El plan de administración de riesgos tendrá que incluir:

- Metodología. Define los métodos, herramientas y fuentes de datos que pueden ser utilizados para desarrollar la administración de riesgo del proyecto. Pueden ser apropiadas diferentes tipos de evaluaciones, dependiendo incluso de la etapa del proyecto, de la cantidad de información disponible y de la flexibilidad restante.
- Roles y responsabilidades. Define al líder, soporte y a los miembros del equipo de la administración de riesgos para cada tipo de acción en el plan de administración de riesgos. Los equipos de administración de riesgos organizados fuera de la organización a la que pertenece el proyecto pueden desarrollar de forma independiente e imparcial el análisis de riesgos que aquellos equipos que pertenecen a la organización que esta patrocinando el proyecto.
- Presupuesto. Establece un presupuesto para la administración de riesgos del proyecto.
- Calendarizar. Define que tan seguido se desarrollarán o ejecutaran los procesos de administración de riesgos durante el ciclo de vida del proyecto. Los resultados serán obtenidos con suficiente tiempo de anticipación para la toma de decisiones. Las decisiones serán revisadas periódicamente durante la ejecución del proyecto.
- Conteo e interpretación. Son los métodos de conteo e interpretación apropiados para los análisis cualitativos y cuantitativos que se van a desarrollar; tienen que ser determinados con anterioridad para asegurar su consistencia.
- Umbrales. El umbral para el riesgo que será definido por quien y de que manera. El dueño del proyecto, cliente, o patrocinador podrán tener diferentes umbrales. El umbral aceptable formará un umbral general con el que el equipo del proyecto medirá la efectividad el plan de respuesta del riesgo.
- Formatos de reporte. Describe el contenido y el formato del plan de respuesta del riesgo descrito en la sección 4.5.3.1. También define como se documentarán, analizarán y comunicarán los resultados de este proceso al equipo de trabajo, stakeholders internos o externos, patrocinadores u otros.
- Seguimiento. Documentar las facetas de las actividades del riesgo que van a ser registradas para el beneficio del proyecto actual, necesidades futuras y lecciones aprendidas. Documentar como los riesgos van a ser auditados.

# 4.2 Identificación de riesgos.

La identificación de riesgos involucran determinar y documentar que riesgos pueden afectar al proyecto así como sus características.

Los participantes en la identificación de riesgos generalmente incluyen al equipo del proyecto, al equipo de administración de riesgos, a expertos en la materia, clientes o usuarios finales a otros gerentes de proyectos, a stakeholders y expertos externos.

La identificación de riesgos es un proceso interactivo. La primera interacción puede ser desarrollada por el equipo del proyecto o el equipo de la administración de riesgos. El equipo del proyecto y el stakeholders principal realizará una segunda interacción, y para

garantizar un análisis imparcial, personas que no estén involucradas en el proyecto pueden desarrollar una interacción final.

A menudo se puede desarrollar una respuesta al riesgo simple pero efectiva e incluso implementaría tan pronto como el riesgo sea identificado.

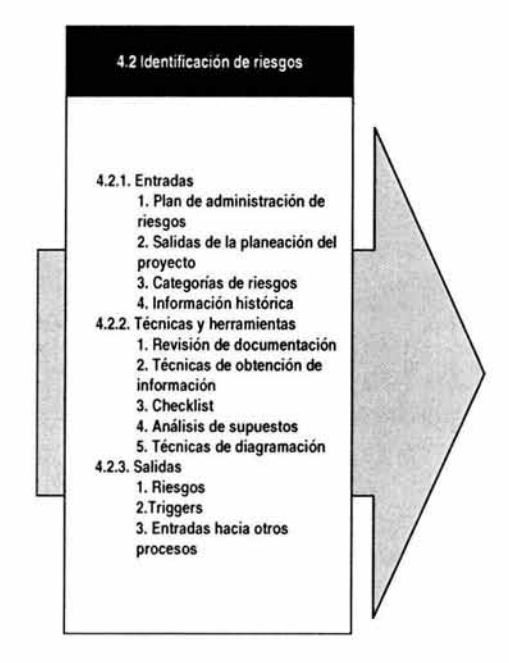

Figura 4.3 Entradas, técnicas, herramientas y salidas de identificación de riesgos

### 4.2.1 Entradas de Identificación de riesgos.

### 1.- Plan de administración de riesgos. (Sección 4.1).

2.- Salidas de planeación de proyecto. La identificación de riesgos requiere un entendimiento de la misión, alcance y objetivos del dueño, del patrocinador o de los stakeholders del proyecto. Las salidas de otros procesos serán revisadas para identificar posibles riesgos durante todo el proyecto. Estos pueden incluir pero no están limitados a:

- La gráfica del proyecto.
- WBS.
- La descripción del producto.
- Estimaciones de tiempo y costo.
- El plan de recursos.
- El plan de adquisición.
- Supuestos.
- Lista de constraints.

3.- Categorías de riesgos. Los riesgos que pueden afectar el proyecto pueden ser identificados y organizados dentro de categorías. Las categorías deben estar bien definidas y reflejar fuentes comunes de riesgos para la industria o área de aplicación. Las categorías pueden ser:

- Riesgos técnicos de calidad o desempeño. Tales como la seguridad en tecnología no probada o compleja, objetivos no realistas de desempeño, cambios en la tecnología usada o en la industria durante el proyecto.
- Riesgos de administración del proyecto. Tal como una pobre distribución de tiempo y recursos, una inadecuada calidad del plan del proyecto o de disciplinas de Administración de Proyectos.
- Riesgos organizacionales. Tales como el costo, tiempo y objetivos de alcance que internamente son inconsistentes, el estancamiento de la priorización de proyectos e inadecuada malversación de fondos y conflictos de recursos con otros proyectos en la organización.
- Riesgos externos. Tales como regulaciones de ambientes, cambios de prioridades del dueño del proyecto, riesgos del país o del clima. Riesgos como temblores, inundaciones y arrestos civiles generalmente requieren acciones de planes de recuperación de desastres en lugar de administración de riesgos.

4.- Información histórica. La información de proyectos anteriores puede estar disponible en las siguientes fuentes:

• Archivos de proyecto. Una o mas de las organizaciones involucradas en el proyecto pueden mantener registros de los resultados de proyectos previos que pueden ser usados para identificar riesgos. Estos pueden ser reportes finales del proyecto o planes de respuesta al riesgo. Estos pueden incluir lecciones aprendidas que describa los problemas y sus soluciones o estar

disponibles mediante la experiencia de los stakeholders u otras personas en la organización.

Información publicada. Bases de datos comerciales, estudios académicos, referencias u otros estudios publicados que pueden estar disponibles en muchas áreas de aplicación.

## 4.2.2 Técnicas y herramientas para la identificación de riesgos.

1.- Revisión y documentación. Desarrollar una revisión estructurada de los planes de proyecto, presupuestos del proyecto total, los niveles detallados del alcance, los archivos del proyecto y otra información, es generalmente el paso inicial que toman los equipos del proyecto.

2.- Técnicas de la obtención de la información. Algunos ejemplos de estas técnicas incluyen lluvia de ideas; Delphi, entrevistas, fortalezas, debilidades, oportunidades y análisis de amenazas (SWOT).

- Lluvia de ideas. La lluvia de ideas es la técnica mas usada para la identificación de riesgos. El objetivo es obtener una lista de riesgos que se pueden llevar después a los procesos de análisis cualitativo y cuantitativo. El equipo del proyecto usualmente desarrolla la lluvia de ideas con un conjunto de expertos. Bajo el liderazgo de un facilitador esta gente genera ideas sobre riesgos de proyectos. Las fuentes del riesgo son identificadas a partir del alcance y expuestas a todo mundo para examinarlas en una junta de riesgos, donde serán categorizados por tipo de riesgo.
- La técnica Delphi. La técnica Delphi es una forma de alcanzar o de obtener un consenso de los expertos sobre el riesgo del proyecto. Los expertos de riesgos son involucrados pero participan anónimamente. El facilitador usa un cuestionario para tener presente ideas acerca de los riesgos importantes del proyecto. La respuestas son enviadas y circuladas hacia los expertos para que den sus comentarios. El consenso del proyecto puede ser alcanzado mediante la retroalimentación múltiple de este proceso. La técnica Delphi ayuda a reducir vías en la información y evita que alguna persona tenga ingerencia en el resultado final.
- Entrevistas. El riesgo puede ser identificado entrevistando a los lideres de proyecto con experiencia o a los expertos en la materia. Las personas

responsables de esto definen a los individuos apropiados, los entrevistan y les dan información tal como el WBS. Los entrevistadores identifican riesgos del proyecto basados en su experiencia, información del proyecto y todas aquellas fuentes que encuentren apropiadas.

• Fortalezas, debilidades, oportunidades y análisis de amenazas (SWOT). Asegura la examinación del proyecto desde cada una de las perspectivas del SWOT incrementando el umbral de los riesgos considerados.

3.- Checklist. El checklist de la identificación de riesgos puede ser desarrollada con la información histórica y conocimiento que haya sido acumulado de proyectos anteriores y similares. Una ventaja de usar el checklist es la rápida y sencilla identificación de riesgos. Una desventaja es que es imposible construir una lista exhaustiva, y el usuario puede estar limitado por las categorías que se encuentren en la lista. Debe de tenerse cuidado para explorar puntos que no aparecen en un checklist estándar si parecieran relevantes al proyecto. El checklist debería nombrar todos los tipos de riesgos posibles. Es importante revisar el checklist como un paso formal para cada cierre de proyecto con el objetivo de mejorar la lista de riegos potenciales y la descripción de los riesgos.

4.- Análisis de supuestos. Cada proyecto es concebido y desarrollado en un conjunto de hipótesis, escenarios o supuestos. El análisis de supuestos es una técnica que explora su validación, e identifica riesgos tomando como base las inconsistencias, o incompetencias que existan en los supuestos.

5.- Técnicas de diagramación. Las técnicas de diagramación pueden incluir;

- Diagramas de causa y efecto. Útiles para identificar las causas de los riesgos
- Gráficas de flujos de sistemas o procesos. Muestra como varios elementos de un sistema se interrelacionan entre si.
- Diagramas de influencia. Es una representación gráfica de influencias que afectan al proyecto, de la ordenación de eventos y de otras relaciones que pueden ser variables o resultados.

#### 4.2.3 Salidas de la identificación de riesgos.

1.- Riesgos. El riesgo es un evento o condición incierta que si ocurre tiene un efecto positivo o negativo sobre el objetivo del proyecto.

2.- Triggers. Los triggers a veces son llamados síntomas de riesgos o señales de advertencia, son indicaciones que un riesgo puede o esta apunto de ocurrir. Por ejemplo. No conocer la milestones<sup>7</sup> puede ser una advertencia de que puede haber un atraso en el calendario del proyecto.

3.- Entradas a otros procesos. La identificación de riesgos puede identificar una necesidad de acciones futuras en otras áreas. Por ejemplo. Puede que el WBS no tenga detalle suficiente para permitir la identificación de riesgos.

# 4.3 Análisis cualitativo de riesgos.

El análisis cualitativo de riesgos es el proceso de evaluar el impacto y probabilidad de los riesgos identificados. Este proceso da prioridad a los riesgos de acuerdo a su efecto potencial sobre los objetivos del proyecto. Este análisis es una forma de determinar la importancia de dirigir riesgos específicos y guiar sus respuestas. El nivel critico de las acciones relacionadas para resolver este riesgo puede agrandar su importancia. Una evaluación de la calidad de la información disponible, también ayuda a identificar las evaluaciones del riesgo. El análisis cualitativo requiere que la probabilidad y consecuencias del riesgo utilice métodos y herramientas. Cuando el análisis cualitativo es repetido, las tendencias en el resultado puede indicar la necesidad de una o varias acciones de la administración de riesgos. El uso de estas herramientas ayuda a corregir errores que generalmente se presentan en el plan de proyecto. El análisis cualitativo de riesgos debe ser revisado durante todo el ciclo de vida del proyecto, para tener al corriente todos los cambios. Este proceso puede representar la salida para el análisis cuantitativo de riesgos o para el plan de repuesta al riesgo.

<sup>7</sup>Marcador o indicador de entregables, eventos tales como inicio o fin de fase, autorización, revisión. Este indicador se caracteriza por una duración cero. .

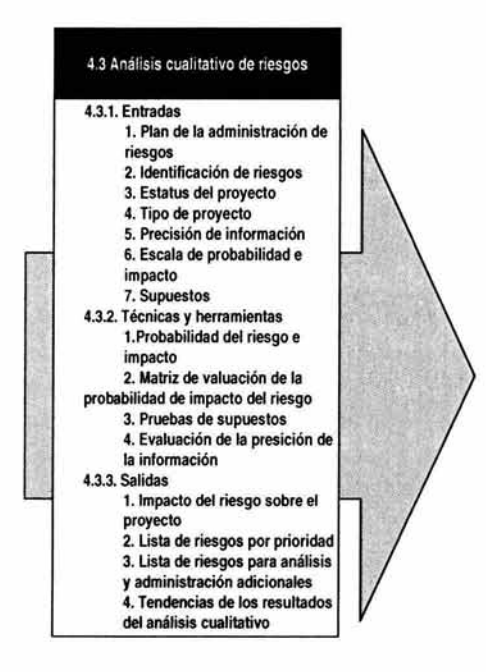

Figura 4.4 Entradas, técnicas. herramientas y salidas análisis cualitativo de riesgos

### 4.3.1 Entradas del análisis cualitativo de riesgos.

1.- Plan de administración del riesgo. (Sección 4.1).

2.- Identificación de riesgos. Los riesgos descubiertos durante su proceso de identificación son evaluados desde el punto de vista del impacto potencial que tengan en el proyecto.

3.- Estatus del proyecto. La incertidumbre del riesgo depende del progreso del proyecto en su ciclo de vida. Al principio del proyecto muchos riesgos no salen a la superficie, el diseño del proyecto es inmaduro y puede haber cambios, provocando que se descubran mas riesgos.

4.- Tipo de proyecto. Los proyectos de un tipo común tienden a tener un mejor entendimiento de probabilidad de ocurrencia y de sus consecuencias. Los proyectos innovadores o muy complejos tienden a tener mas incertidumbre.

5.- Precisión de información. La precisión de información describe el grado en el que un riesgo es conocido y entendido. Mide el intervalo de la información disponible así como la confiabilidad de la información. Se debe evaluar la fuente de información usada para identificar los riesgos.

6.- Escala de probabilidad e impacto. Estas escalas son descritas en la sección 4.3.2.2, y serán utilizadas en la valoración de dos dimensiones claves del riesgo, descrita en la sección 4.3.2.1.

7.- Supuestos. Los supuestos identificados en el proceso de identificación de riesgos son evaluados como riesgos potenciales. Ver sección 4.2.2.4.

# 4.3.2 Técnicas y herramientas para el análisis cualitativo.

1.- Probabilidad de riesgo e impacto. La probabilidad de riesgo y sus consecuencias pueden ser descritos en términos cualitativos como muy alto, alta, moderada, baja y muy baja.

La probabilidad de riesgo es la posibilidad que el riesgo ocurra. Las consecuencias son el efecto sobre los objetivos del proyecto si el riesgo ocurre.

Estas dos dimensiones del riesgo son aplicadas sobre eventos específicos no sobre todo el proyecto. El análisis de riesgo utilizando probabilidad y consecuencias nos ayuda a identificar aquellos riesgos que deben ser manejados agresivamente.

2.- Matriz de evaluación de la probabilidadlimpacto del riesgo. Una matriz puede ser construida asignando valuaciones de riesgos (muy bajo, bajo, moderado, alto, muy alto) o condicionándolos basados en la combinación de escala de probabilidad e impacto. Los riesgos con una alta prioridad y un alto impacto requerirán de mayor análisis, incluyendo análisis cuantitativo y un manejo agresivo. La valuación del riesgo será completada usando la matriz y las escalas de riesgo por cada uno.

La escala de probabilidad del riesgo generalmente cae entre 0.0 (no probabilidad) 1.0 (certeza). Evaluar la probabilidad del riesgo puede ser difícil ya que debe de usarse un juicio experto. Una escala ordinaria representa valores de probabilidad relativa desde la menor probabilidad hasta la completa certidumbre.

La escala de impacto del riesgo refleja la severidad de su efecto en los objetivos del proyecto. El impacto puede ser ordinal o cardinal, dependiendo de la cultura de la organización que esta haciendo el análisis. Escalas ordinales son evaluadas de forma muy sencilla tales como muy bajo, bajo, moderado, alto y muy alto. Escalas cardinales asignan valores a estos impactos. Estos valores generalmente son lineales, pero también pueden ser no lineales, reflejando del deseo de la organización de evitar los riesgos de alto impacto. En cualquiera de los dos métodos se asigna un valor relativo al impacto sobre los proyectos del objetivo si el riesgo llegara a ocurrir. Las escalas bien definidas tanto las ordinales como las cardinales, pueden ser desarrolladas usando definiciones autorizadas por la organización. Estas definiciones mejoran la calidad de la información y hace el proceso mas confiable.

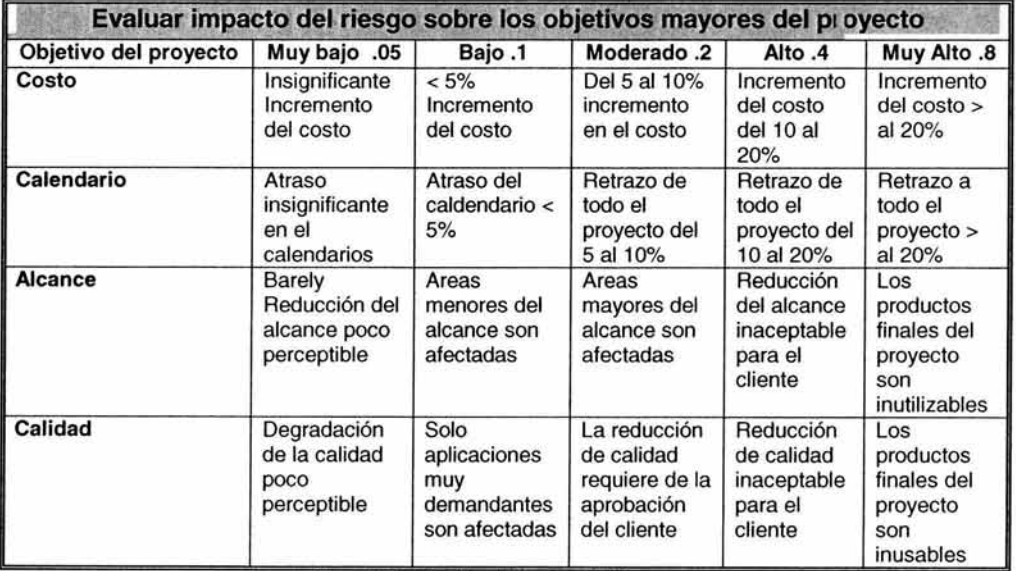

Figura 4.5 Calificación de Impactos del riesgo.

La figura 4.5 es un ejemplo de evaluar los impactos del riesgo de cada objetivo del proyecto. Esto se ilustra usando métodos ordinales o cardinales. Estos descriptores de escala del impacto relativo se deben preparar por la organización antes de que el proyecto comience.

|              | Puntuación de un riesgo específico.                        |      |      |      |      |
|--------------|------------------------------------------------------------|------|------|------|------|
| Probabilidad | Puntuación = P x L                                         |      |      |      |      |
| 0.9          | 0.05                                                       | 0.09 | 0.18 | 0.36 | 0.72 |
| 0.7          | 0.04                                                       | 0.07 | 0.14 | 0.28 | 0.56 |
| 0.5          | 0.03                                                       | 0.05 | 0.10 | 0.20 | 0.40 |
| 0.3          | 0.02                                                       | 0.03 | 0.06 | 0.12 | 0.24 |
| 0.1          | 0.01                                                       | 0.01 | 0.02 | 0.04 | 0.08 |
|              | 0.05                                                       | 0.10 | 0.20 | 0.40 | 0.80 |
|              | Impacto sobre el objetivo (ej. Costo, tiempo o<br>alcance) |      |      |      |      |

Figura 4.6 Matriz de Probabilidad - Impacto.

La figura 4.6 es la matriz de probabilidad de impacto que ilustra la multiplicación simple de la escala de valores asignada a estimar la probabilidad e impacto, un camino común para combinar estas dos dimensiones, es determinar cuando un riesgo es considerado bajo moderado o alto. Esta figura representa una escala no lineal como ejemplo de un riesgo de alto impacto. Alternativamente la matriz puede ser desarrollada usando escalas ordinales. La organización tiene que determinar que combinación de probabilidad de impacto resulta para los riesgos clasificados como altos, moderados o bajos. La puntuación del riesgo ayuda a clasificar el riesgo dentro de una categoría y guiará a las acciones de respuesta del riesgo.

3.- Prueba de supuesto de proyecto. Identificar los supuestos que deben de ser probados mediante dos supuestos:

- La estabilidad del supuesto.
- Las consecuencias del proyecto si el supuesto es falso.

Los supuestos alternativos que pueden ser verdad deben ser identificados y las consecuencias deben ser probadas en un análisis cualitativo.

4.- Evaluación de la precisión de la información. El análisis cualitativo requiere información verídica e imparcial que ayudará al administrador del proyecto. Esta técnica evalúa el grado en que la información acerca de riesgos y es utilizada para la administración de estos. Implica examinar:

- Magnitud del entendimiento del riesgo.
- Información disponible acerca del riesgo.
- Calidad de la información.
- La confiabilidad e integridad de la información.

Si al evaluar la precisión de la información esta se considera inaceptable es mejor conseguir otra información.

#### 4.3.3 Salidas del análisis cualitativo de riesgos.

1.- Evaluación general del proyecto. La evaluación general puede indicar la posición del proyecto contra otros proyectos comparando sus puntuaciones. Esto se puede usar para asignar personal u otros recursos, para tomar decisiones de costo beneficio sobre el proyecto o para soportar una recomendación para la iniciación continuación o cancelación del proyecto.

2.- Lista de riesgos por prioridad. Los riesgos y condiciones pueden ser priorizados de acuerdo a un número de criterios. Estos incluyen calificación (alto, moderado y bajo) o nivel de WBS. Los riesgos pueden también ser agrupados por aquellos que requieren una respuesta inmediata y que pueden ser manejados en una fecha posterior. Riesgos que afectan costo, calendarios, funcionalidad y calidad pueden ser evaluados por separado con diferentes calificaciones. Los riesgos significativos deben de tener una descripción de las bases con las que fueron evaluados en probabilidad e impacto.

3.- Lista de riesgos para análisis y administración adicional. La clasificación de riesgos como alta o moderada es la mejor candidata para un análisis más elaborado, incluyendo análisis cuantitativo y análisis de Administración de Proyectos.

4.- Tendencias de los resultados del análisis cualitativo. Mientras el análisis es repetido, una tendencia de resultados podrá convertirse en aparente y puede ocasionar que varíe el nivel de importancia del plan de respuesta o de la necesidad de un análisis posterior.

# 4.4 Análisis cuantitativo de riesgos.

El proceso de análisis cuantitativo de riesgos se dirige a analizar numéricamente la probabilidad de cada riesgo y su consecuencia sobre los objetivos del proyecto, así como la extensión total de los riesgos del proyecto. Este proceso usa técnicas tales como la simulación Monte Carlo y el análisis de decisión para:

• Determinar la probabilidad de llegar a concluir un objetivo específico del proyecto.

- Cuantificar la exposición del riesgo para el proyecto, determinando el tamaño del costo y el calendario de acciones de contingencias como sean necesarias.
- Identificar los riesgos que requieran de mas atención cuantificando sus contribuciones relativas hacia el riesgo del proyecto.
- Identificar los costos, calendarios o productos finales realistas y alcanzables.

El análisis cuantitativo de riesgos generalmente sigue del análisis cualitativo. Requiere la identificación de riesgos. Los procesos de análisis cualitativo y cuantitativo, podrán ser usados en forma conjunta o separada. Consideraciones de tiempo y presupuesto y la necesidad de un análisis cualitativo o cuantitativo del riesgo e impacto, determinaran que método se use. La tendencia en los resultados cuando el análisis cuantitativo es repetido, pueden indicar la necesidad de mas o menos acciones de administración de riesgos.

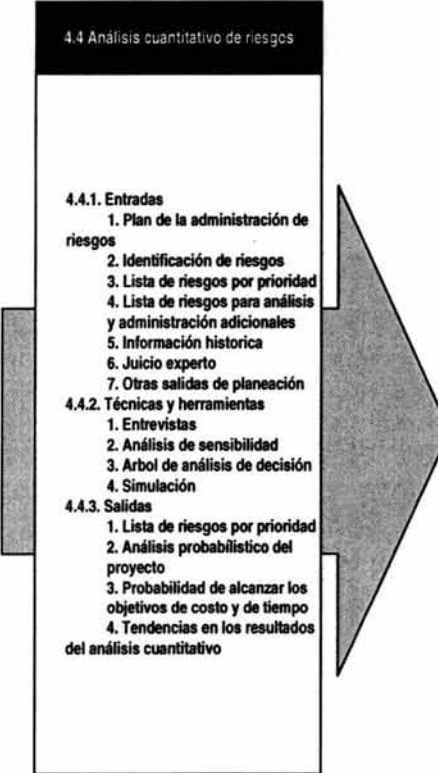

Figura 4.7 Entradas, técnicas, herramientas, salidas del análisis cuantitativo de riesgos

ESTA TESIS NO SALE

# 4.4.1 Entradas del análisis cuantitativo de riesgos.

1.- Plan de administración de riesgos. (Sección 4.1.3.1)

2.- Identificación de riesgos. (Sección 4.2.3.1)

3.- Lista de riesgos por prioridad (Sección 4.3.3.2)

4.- Lista de riesgos para análisis y administración adicional. (Sección 4.3.3.3)

5.- Información histórica. Información similar de proyectos completados con anterioridad, estudios sobre especialistas de riesgos y base de información de riesgos que puede estar disponible en la industria o en la organización (Ver sección 4.2.1.4)

6.- Juicio experto. La entrada puede venir de los miembros del equipo de proyecto y de otros expertos dentro y fuera de la organización. Otras fuentes de información incluyen ingenieros o estadistas expertos (ver sección 2.2.2.2)

7.- Salidas de planeación. Algunas salidas de planeación que pueden ayudar es la lógica del proyecto y la estimación de esfuerzo usadas en la creación de los calendarios, el WBS lista todos los elementos de costos con estimaciones y modelos de los objetivos técnicos del proyecto.

# 4.4.2 Técnicas y herramientas para el análisis cuantitativo de riesgos.

1.- Entrevistas. Las técnicas de entrevistas son usadas para cuantificar la probabilidad y consecuencia de los riesgos. Una entrevista de riesgos con los stakeholders del proyecto y los expertos en la materia puede ser el primer paso para cuantificar los riesgos. La información necesaria dependerá de la distribución de probabilidad que será usada. Por instancia, la información será obtenida desde el punto de vista optimista (bajo), pesimista, (alto) y normal en caso de que se esté utilizando una distribución triangular.

Las distribuciones continuas de probabilidad son usadas generalmente en el análisis cuantitativo. Las distribuciones representan tanto la probabilidad como las consecuencias en los componentes del proyecto. Los tipos de distribuciones comunes incluyen distribución uniforme, normal, beta y triangular.

Documentar la razón fundamental de los rangos de riesgos es un componente importante de la entrevista de riesgos. Ya que esto puede llevar a estrategias efectivas de la respuesta al riesgo durante el proceso de planeación de respuesta del riesgo descrito en la sección 4.5.

2.- Análisis sensitivo. Ayuda a determinar que riesgos tienen el mayor impacto potencial en el proyecto. Examina el rango de incertidumbre en el que cada elemento del proyecto afecta el objetivo examinado cuando todos los demás elementos son llevados a sus valores base.

3.- Arbol de análisis de decisión. Un árbol de análisis de decisión generalmente es estructurado como un análisis de decisión. El árbol de decisión es un diagrama que describe una decisión bajo consideración y las implicaciones de escoger una u otra de las alternativas disponibles. Incorpora probabilidades de riesgos, costos, o reconocimientos para cada ruta lógica de los eventos y decisiones futuras. El árbol de decisión indica la que obtendrá el mayor valor esperado cuando todas la implicaciones costos reconocimientos y opciones son cuantificados.

4.- Simulación. Una simulación de proyecto utiliza un modelo que describe los objetivos del proyecto desde un enfoque general y descompone a cada uno de objetivos en riesgos, descomponiéndolos a su vez en el o los impactos potenciales que puedan acarrear estos riesgos. Estas simulaciones típicamente son desarrolladas utilizando la técnica Monte Carlo. 8

Para una análisis de costo de riesgos la simulación puede utilizar el tradicional WBS como modelo. Para el análisis de riesgo del calendario, el Precedence diagramming method. (PDM). (Ver sección 3.2.2.1).

### 4.4.3 Salida del análisis cuantitativo de riesgos.

1.- La lista de riesgos por prioridad. Esta lista de riesgos incluye los que representan la amenaza u oportunidad mas grande del proyecto junto con la medida de su impacto.

2.- Análisis probabilístico del proyecto. Pronóstica el calendario potencial del proyecto y los costos resultantes listando las posibles fechas de terminación costos o duraciones del proyecto asociados a sus diferentes niveles de confidencialidad.

<sup>&</sup>lt;sup>8</sup> La técnica Monte Carlo. Define una distribución de probabilidad en el resultado para cada actividad y esta se usa para buscar una distribución de probabilidad del proyecto total. Pag 75 PMBok

3.- Probabilidad de alcanzar los objetivos de costo y tiempo. El análisis cualitativo permite estimar la probabilidad de alcanzar los objetivos del proyecto bajo el plan actual y con el conocimiento actual de encarar los riesgos del proyecto.

4.- Tendencia en los resultados del análisis cuantitativo. Mientras el análisis se repita la tendencia en los resultados se va haciendo aparente.

# 4.5 Planeación de respuesta al riesgo.

La planeación de respuesta al riesgo es el proceso de desarrollar opciones y determinar acciones para incrementar oportunidades y reducir la amenazas del proyecto. Incluye la identificación y asignación de individuos o partes que tomarán responsabilidad en cada respuesta de un riesgo. Este proceso garantiza que la identificación de riesgos está bien realizada. La efectividad del plan de repuesta determinará directamente como es que el riesgo se incrementa o se decrementa.

La planeación de la respuesta del riesgo tiene que ser apropiada con la severidad del riesgo, con el costo efectivo en conocer el cambio, el tiempo que se necesita para que sea exitoso y realista (de acuerdo al contexto del proyecto) y para que sea aceptado por todas las partes involucradas. Debe existir un responsable dueño del proceso.

#### 4.5.1 Entradas al plan de respuesta.

- 1. Plan de administración del riesgo. (Se describe en la sección 4.1 .3.1).
- 2. Lista de riesgos por prioridad. Esta lista se proviene del análisis cualitativo del riesgo, y se describe en la sección 4.3.3.2.
- 3. Evaluación general del proyecto. Descrita en la sección 4.3.3.1.
- 4. Lista por prioridad de riesgos cuantificados. Esta lista proviene del análisis cuantitativo de riesgos y es descrita en la sección 4.4.3.1.
- 5. Análisis probabilístico del proyecto que se describe en la sección 4.4.3.2.
- 6. Probabilidad de alcanzar objetivos de tiempo y costo. Descrita en la sección 4.4.3.3.
- 7. Lista de respuestas potenciales. En el proceso de identificación de riesgos se pueden identificar acciones que respondan a riesgos individuales o a categorías de riesgos.
- 8. Umbral de riesgos. El nivel del riesgo que es aceptable para la organización influirá en la planeación de respuesta del riesgo. Ver la sección 4.1.3.
- 9. Dueños de riesgos. Lista de stakeholders del proyecto capaces de actuar como dueños de las respuestas de riesgos. Los dueños de riesgos deben estar involucrados en el desarrollo de las respuestas de riesgos.
- 10. Causas comunes de riesgos. Muchos riesgos pueden ser resultado de una causa en común. Estas situaciones pueden revelar oportunidades para mitigar dos o mas riesgos con una respuesta genérica.
- 11. Tendencia a los resultados de los análisis cualitativos y cuantitativos de riesgos. Estos son descritos en la sección 4.3.3.4 y en la 4.4.3.4. La tendencia en los resultados pueden hacer que la respuesta al riesgo o análisis futuros, incrementen o decrementen su urgencia e importancia.

#### 4.5.2 Técnicas y herramientas para la planeación de respuesta al riesgo.

Existen varias estrategias para llegar a planear la respuesta del riesgo. La estrategia que puede ser la mas efectiva debe ser seleccionada para cada riesgo. Entonces, se deben desarrollar acciones específicas para implementarla. Debe considerarse tener estrategias principales y alternas.

1.- Evasión. La evasión de riesgos cambia el plan del proyecto con el fin de eliminar el riesgo o condición y proteger el proyecto del impacto que puedan causar. Aunque el equipo del proyecto nunca podrá eliminar todos los eventos del riesgo, atgunos pueden ser evadidos.

Algunos riesgos que se obtienen desde el principio del proyecto pueden ser manejados con las siguientes opciones:

- Revisando de requerimientos.
- Obteniendo información.
- Mejorando la comunicación.
- Adquiriendo experiencia.
- Reduciendo el alcance para anular las actividades de alto riesgo.
- Adicionando recursos.
- Adicionando tiempo.
- Adoptando un enfoque ya conocido en lugar de innovar uno nuevo.

2.- **Transferencia.** La transferencia de riesgos pretende alternar las consecuencias del riesgo a una tercera persona, junto con el dueño de la respuesta a dicho riesgo. Transferir el riesgo simplemente da responsabilidad a alguien más para su manejo, no lo elimina.

3.- **Mitigación.** La mitigación busca reducir la probabilidad y/o consecuencia de un riesgo hacia un umbral aceptable. Tomar acciones a tiempo para reducir la probabilidad de la ocurrencia de un riesgo o su impacto en el proyecto es mas efectivo que tratar de reparar sus consecuencias. Los costos de mitigación deben ser apropiados dada la probabilidad del riesgo y sus consecuencias.

La mitigación del riesgo puede ser un curso de acción que reducirá el problema al cambiar las condiciones del riesgo, para disminuir su probabilidad de ocurrencia, como por ejemplo adicionar recursos o tiempo a un proyecto.

Cuando no sea posible reducir la probabilidad, la mitigación se puede enfocar hacia los puntos claves que determinan la severidad del riesgo.

4.- **Aceptación.** Esta técnica indica que el equipo del proyecto decidió no cambiar el plan del proyecto y lidiar con los riesgos (ver sección 4.5.2.1), o que es imposible identificar alguna otra estrategia de respuesta. La aceptación activa puede incluir desarrollar un plan de contingencia que ocurrirá si el riesgo se presentara. La aceptación pasiva no cuenta con acciones, dejando al equipo de trabajo, lidiar con el riesgo conforme se vaya presentando.

Un plan de contingencia se aplica para identificar riesgos que surgen durante el proyecto. Desarrollar un plan de contingencia oportuno, puede reducir el costo de las acciones a tomar si el riesgo ocurre. Los riesgos de triggers pueden ser definidos y monitoreados.

La práctica de respuesta al riesgo mas aceptada es la de establecer una reserva. Estas reservas pueden incluir tiempo, dinero o recursos. La reserva será determinada por el impacto, el nivel y la severidad del riesgo.

## 4.5.3 Salidas de la planeación de la repuesta del riesgo.

1.- Plan de respuesta al riesgo. El plan de respuesta al riesgo debe describir el detalle de las acciones que serán tomadas. Este incluirá alguno o todos los puntos que a continuación se detallan:

- Identificar riesgos, sus descripciones, las área(s) del proyecto afectadas, sus causas y el como pueden afectar los objetivos del proyecto.
- Los dueños del riesgos y sus responsabilidades.
- Resultados de los análisis riesgo cualitativo y cuantitativo.
- Respuestas aceptadas al riesgo incluyendo evasión, transferencia, mitigación o aceptación para cada riesgo en el plan de respuesta del riesgo.
- Acciones específicas para implementar la estrategia de respuesta escogida.
- Presupuesto y tiempos para la respuesta.
- Planes de contingencia.

2.- Riesgo residual. Estos riegos son aquellos que permanecen después de las estrategias de la evasión, transferencia o mitigación. También incluyen riesgos menores que han sido aceptados y manejados. Como por ejemplo una reserva de costo o tiempo.

3.- Riesgo secundario. Son los riesgos que pueden ser el resultado directo de implementar una estrategia de respuesta al riesgo. Estos deben ser identificados y sus respuestas deben ser planeadas.

4.- Compromisos contractuales. Los compromisos contractuales pueden especificar la responsabilidades individuales para riesgos específicos.

5.- Reservas. El análisis probabilístico del proyecto (4.4.3.2) y el umbral del riesgo (4.1.3.1) ayuda al administrador del proyecto a determinar la cantidad de la reserva necesitada para reducir el riesgo que afectarán los objetivos del proyecto a un nivel aceptable para la organización.

6.- Entradas a otros procesos. La mayoría de las respuestas al riesgo involucran desembolsos de tiempo, costos y recursos y requieren cambios al plan de proyecto. Las organizaciones requieren asegurarse que el gastar está justificado por el grado de reducción del riesgo.

7.- **Entradas al plan de proyecto revisado.** Los resultados del proceso de planeación de respuestas tiene que ser incorporado en el plan del proyecto, para asegurar que las acciones acordadas son implementadas y monitoreadas como parte del ongoing<sup>9</sup> del proyecto.

# **4.6 Monitoreo y control de riesgos.**

El monitoreo y control de riesgos es el proceso de dar seguimiento a los riesgos ya identificados; la ejecución de este proceso podrá descubrir nuevos riesgos, asegurando la ejecución de los planes de riesgos y evaluar su eficacia en reducirlos. El monitoreo y control de riesgos genera métricas que son asociadas con los planes de contingencia. El monitoreo y control de riesgos es un proceso latente durante todo el ciclo del proyecto. Los riesgos cambian tanto como la naturaleza del proyecto.

Un buen proceso de monitoreo y control de riesgos provee información que puede ayudar a tomar decisiones efectivas antes de que el riesgo ocurra. La comunicación con todos los stakeholders es necesaria para evaluar periódicamente la aceptación del nivel de riesgo en el proyecto.

El objetivo del monitoreo de riegos es determinar:

- Si las respuestas al riesgo han sido implementadas como fueron planeadas.
- Si las acciones de respuesta al riesgo son tan efectivas como se esperaba o si se deben desarrolladar nuevas acciones.
- Si los supuestos del proyecto todavía son válidos.
- Si la exposición de riesgos ha cambiado desde el comienzo del proyecto.
- Si a ocurrido un trigger de riesgo.
- Si se han seguido las políticas y procedimientos.
- Si se ha originado o a ocurrido un riesgo que no ha sido identificado.

El control de riesgos puede involucrar escoger estrategias alternas, implementar un plan de contingencia, tomar acciones correctivas, o replanear el proyecto. El dueño de la respuesta al riesgo debe de reportar periódicamente al administrador del proyecto y al líder de proyecto acerca de la efectividad del plan, algún efecto inesperado y cualquier corrección necesaria para mitigar el riesgo.

<sup>9</sup> Periodo que viene después de una liberación para atender problemas específicos. Periodo de estabilización del sistema.

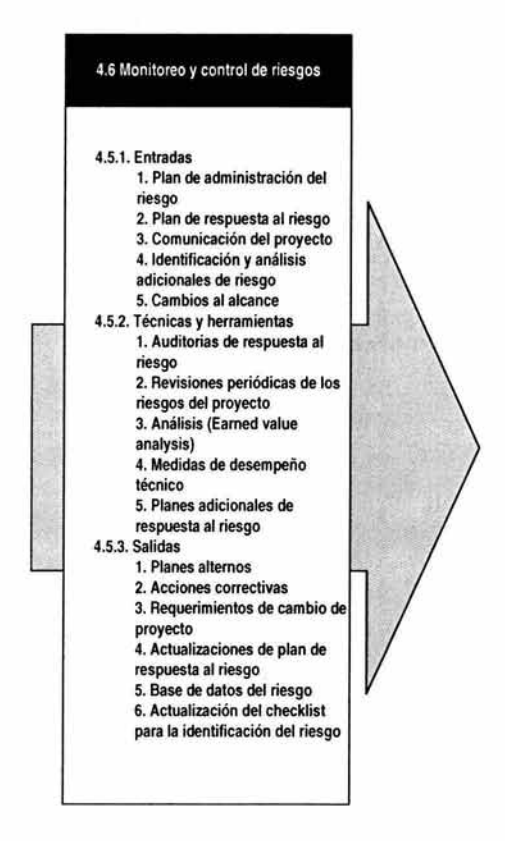

Figura 4.8 Entradas, técnicas, herramientas y salidas del monitoreo de control de riesgos

#### **4.6.1 Entradas al monitoreo y control de riesgo.**

#### **1.- Plan de administración de riesgo.** (Sección 4.1.3.1).

#### **2.- Plan de respuesta al riesgo.** (Sección 4.5.3.1).

**3.- Comunicación del proyecto.** Comunicar los resultados del trabajo y otros registros del proyecto tales como los entregables que han sido total o parcialmente terminados y su costo. Estos resultados deben ser reportados bajo el esquema del plan de comunicación y debe de ser lo suficientemente amplio y detallado para describir el proyecto.

4.- Identificación y análisis adicional de riesgos. Cuando la productividad es medida y reportada, los riesgos potenciales que no se habían identificado pueden surgir. El ciclo de los seis procesos de riesgos debe ser implementado para cada uno de estos riesgos.

5.- Cambios al alcance. Los cambios al alcance a menudo requieren nuevos análisis de riesgos y planes de respuesta. Los cambios al alcance son descritos en la sección 2.6.3.1.

#### 4.6.2 Técnicas y herramientas para el control de riesgos.

1.- Auditorias al plan de respuesta al riesgo. Los auditores de riesgos examinan y documentan la efectividad del plan de respuesta para evitar transferir o mitigar la ocurrencia del riesgo así como la efectividad del dueño del riesgo. Las auditorias del riesgo son desarrolladas durante el ciclo de vida del proyecto para controlar el riesgo.

2.- Revisiones periódicas de los riesgos del proyecto. La revisiones del proyecto deben ser calendarizadas regularmente y consideradas en las agendas de todas las juntas de estatus. La clasificación y prioridad del riesgo puede ir cambiando durante el ciclo de vida del proyecto. Cualquier cambio puede requerir análisis cuantitativos y cualitativos adicionales.

3.- Earned value analsys<sup>10</sup>. El earned value es usado para monitorear toda la productividad del proyecto en relación con su plan original (baseline). Los resultados de este análisis pueden indicar desviaciones potenciales del proyecto desde el punto de vista de costos y el calendario de actividades. Cuando un proyecto se desvía significativamente del baseline, la identificación de riesgos deben ser actualizado y desarrollar un nuevo análisis.

4.- Plan adicional de respuesta al riego. Si un riesgo que no fue previamente identificado emerge o su impacto sobre los objetivos es mayor al esperado, el plan de respuesta puede no ser apropiado. Será necesario desarrollar un plan de respuesta adicional para controlar el riesgo.

<sup>10</sup> Análisis del valor ganado. Conforme se va completando el trabajo se le va agregando valor al proyecto. Ya sea en dinero o en horas hombre presupuestadas. Sirve como un punto de comparación entre lo real y lo planeado.

### 4.6.3 Salidas del monitoreo y control de riesgos.

1.- Planes alternos. Los planes alternos son respuestas no planeadas para los riesgos que no fueron identificados o aceptados. Estos planes deben de ser propiamente documentados e incorporados dentro del plan de proyecto y del plan de respuesta al riesgo.

2.- Acciones correctivas. Las acciones correctivas consisten en desarrollar el plan de consistencia o el plan alterno.

3.- Requisiciones de cambio al proyecto. Implementar los planes de contingencia o planes alternos, frecuentemente dan como resultado un requerimiento de cambio al plan de proyecto para responder al riesgo. El resultado es emitir un requerimiento de cambio que es administrado integrando un control de cambios.

4.- Actualización del plan de respuesta al riesgo. El riesgo puede ocurrir o no. Los riesgos que ocurren deberán ser documentados y evaluados. La implementación de un control de riesgos puede reducir el impacto o probabilidad de los riesgos identificados. Las valuaciones de riesgos deben ser revaloradas y así poder ser controladas. Los riesgos que no ocurren deben ser documentados y cerrados en el plan de respuesta al riesgo.

5.- Base de datos del riesgo. Permitirá registrar y mantener la información recolectada y usada en la administración de los riesgos. El uso de esta base de datos asistirá a la administración de riesgos durante el tiempo y será la base para el proceso de lecciones aprendidas.

6.- Actualización del checklist para la identificación de riesgos. La actualización de checklist ayudará a la administración de riesgos para proyectos futuros.

 $\pm$ 

# **Capítulo V:**

# **Caso Práctico.**

# **Implementación del sistema de control y administración de activos para la Compañía Refresquera Internacional.**

# **5.1 Antecedentes.**

La empresa "Refresquera Internacional" tiene la necesidad de controlar todo el ciclo de vida de sus activos tecnológicos. (PCs, Laptops, impresoras, routes, teclados, monitores, etc). El control debe incluir el saber la ubicación física del activo en un momento determinado, las veces que se ha utilizado la garantía, quien es el usuario responsable del equipo, y que esto le permita obtener estadísticas para la toma de decisiones a nivel directivo además de apoyar a otras áreas en la depreciación de activos.

Existe también una iniciativa corporativa de controlar once procesos dentro de los que incluye el Asset Management y las herramientas que soportan cada uno de estos procesos. Este proyecto incluye a su vez el conjunto de herramientas para acceso vía WEB, automatización de procesos, reducción de tiempos muertos, apalancamiento de recursos, control de activos y por lo tanto reducción de costos; además de que por ser un proyecto a nivel corporativo cuenta con el apoyo de gente capacitada y con la disponibilidad de 7x24.

Es importante mencionar que el proyecto que se va tratar para fines de este caso práctico incluye la customización de la herramienta y la carga de información del cliente hacia este nuevo ambiente. La definición del alcance del proyecto se tratará a detalle durante el desarrollo de este capítulo.

**Para este caso práctico se utilizará la siguiente simbología.** 

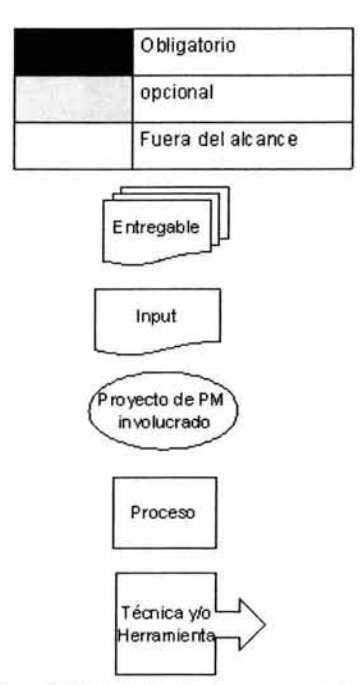

Figura 5.1 Simbología utilizada en caso práctico.

# 5.2 **Plan general de proyecto y metodología empleada.**

El plan de proyecto general se ha estimado de la siguiente forma:

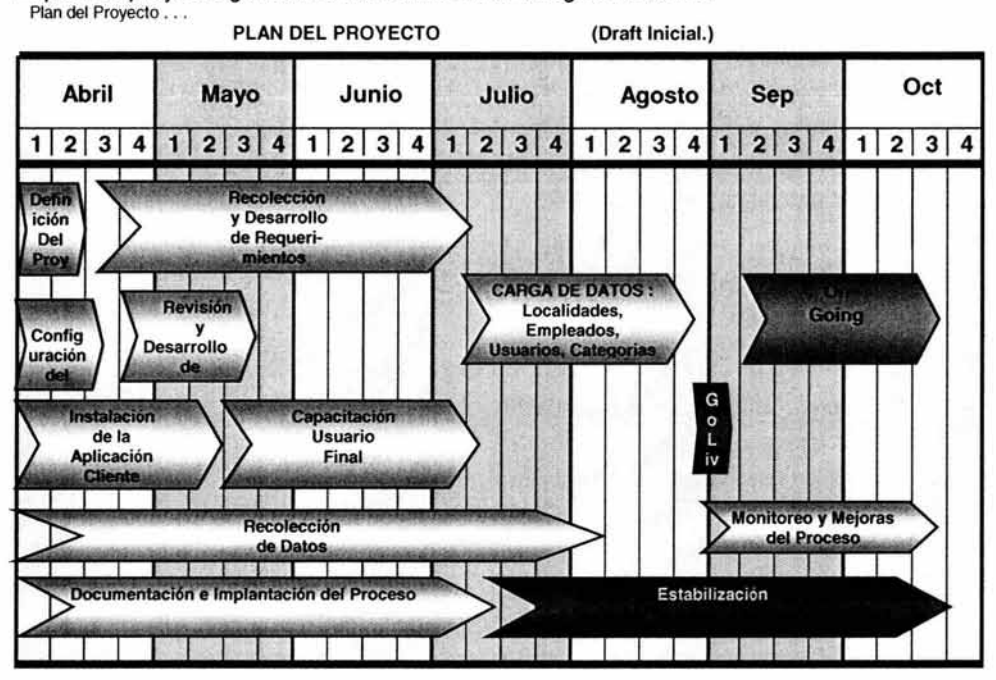

En este caso práctico, se utilizará una metodología de 5 fases.

- 1) Inicio.
- 2) Planeación.
- 3) Implementación.
- 4) Control.
- 5) Cierre.

1) Inicio: Se identifican problemas, oportunidades y objetivos. Las actividades de esta fase consisten en las entrevistas a los administradores de los usuarios, y el resultado será la definición del alcance del proyecto. Se busca la comprensión del producto final.

El plan estratégico y el criterio de selección del proyecto, no se verán en este caso práctico, ya que la organización funcional de la empresa delega estas actividades a otras áreas que no tienen que ver con la administración del proyecto (Ventas por ejemplo), y la información relacionada no está disponible.

**2) Planeación:** En esta fase se prepara la propuesta del sistema que sumariza lo que se ha encontrado, proporciona un análisis de costo beneficio de las alternativas y hace recomendaciones de lo que debe ser hecho. Los procesos de Project Management involucrados en el alcance de este trabajo serian:

**3) Implementación:** Incluye la fase de desarrollo, documentación y pruebas.

**4) Control:** Se monitorea el control del proyecto. Los cambios se controlan, documentan y se ajustan las actividades calendarizadas para asegurar la terminación del proyecto.

**5) Cierre:** Terminación del proyecto de una manera ordenada y controlada. Se revisan los procesos y resultados del proyecto, identificando las áreas a mejorar y midiéndose la satisfacción del cliente.

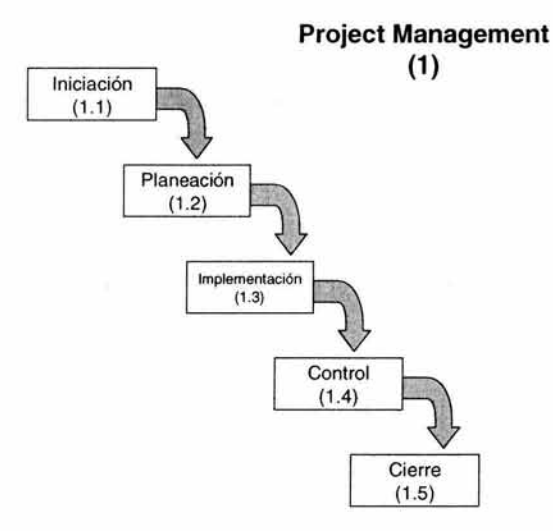

Figura 5.2 Fases de Implementación de Proyecto.

El anexo V muestra el mapa general de procesos por fase del ciclo de vida.

# 5.3 Inicio.

La siguiente figura (Fig 5.3) describe la fase de Inicio correspondiente al proceso 1.1. En esta fase se involucran las siguientes entradas:

- Descripción del producto.
- Plan estratégico.
- Criterio de selección de proyectos.
- Información histórica de proyectos similares.

Se involucra el proceso de Alcance de Administración de Proyectos y se obtiene los siguientes entregables, que a su vez, servirán de entradas para otras fases y procesos.

- Carta del proyecto.
- Identificación del Administrador del Proyecto.
- Constraints.
- Supuestos.

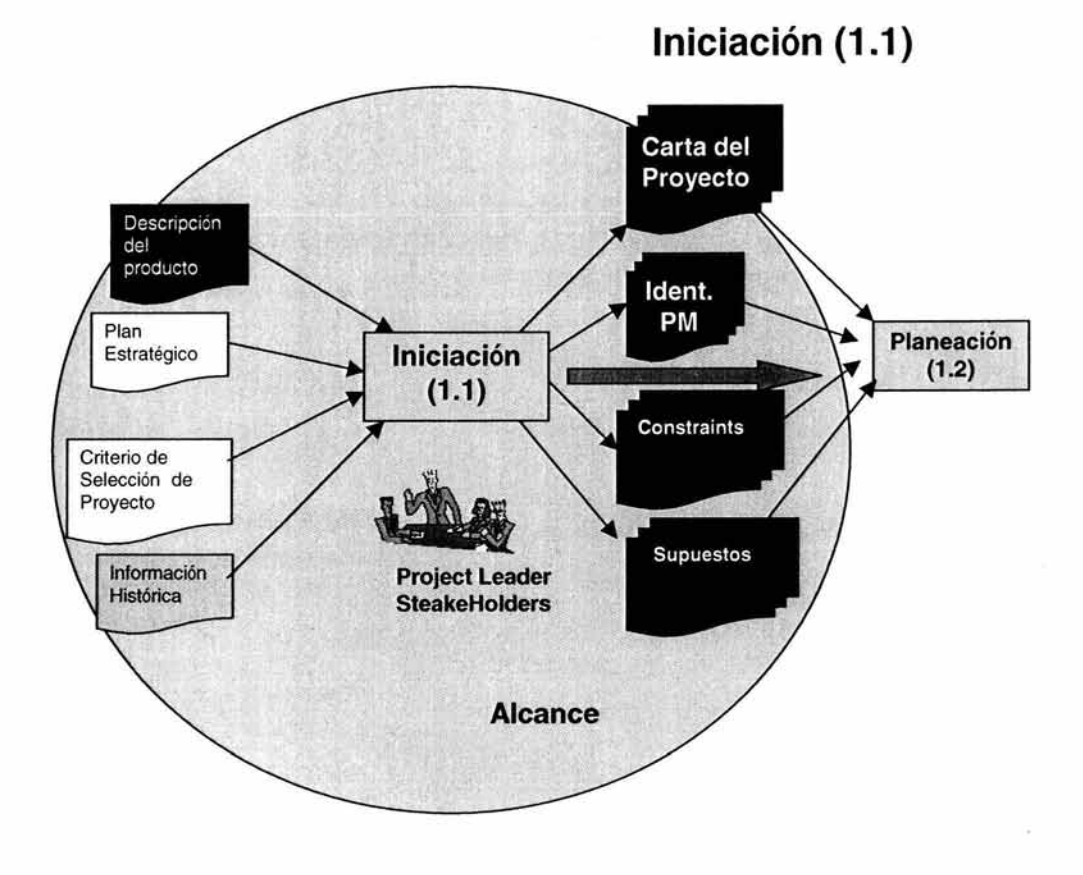

Figura 5.3 Fase de Inicio

A continuación se proporcionan los puntos cubiertos en los entregables de esta fase.

**Project Name:** Implementación del Repositorio de activos para Compañía Refresquera Internacional

Amendment History - Document Status (e.g. Draft, Final, Release #): 1.0

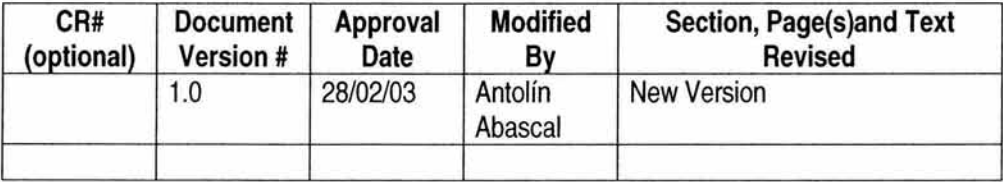

# **Carta del proyecto.**

## **Declaración de necesidad del negocio.**

Este documento mide el impacto potencial de la necesidad detectada que es el de implementar un sistema de control de activos que indique a la cuenta Compañía Refresquera Internacional. Quien, en donde y que tipo de activo tecnológico esta siendo usado por cada empleado y como beneficiará al cliente cuando este se traduzca en solución, así como, el sumarizar el problema para la administración y para quienes no participan en el proyecto directamente.

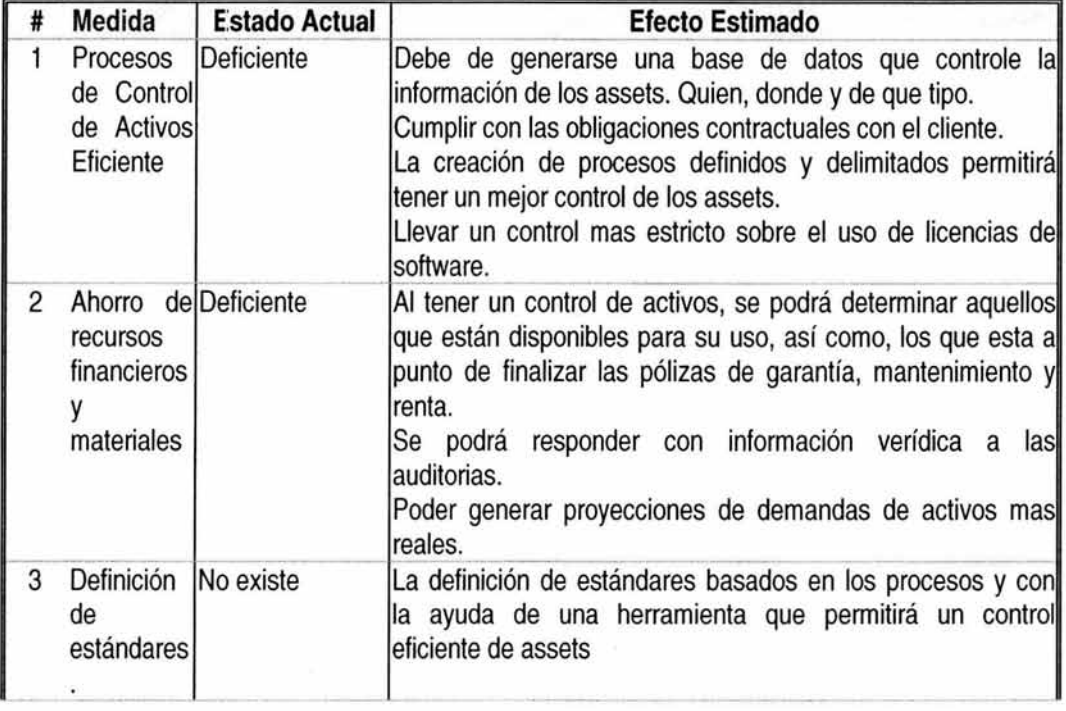

### **Descripción del producto.**

Implementar el AssetCenter como un AssetTracking para poder llevar de una forma automatizada el control de los activos, a un precio relativamente bajo y alineado a las estrategias de CORPORATIVO para el control de los activos.

# **Beneficios.**

- 1. Estrategia alineada a políticas Organizacionales.
- 2. Reducción de costos.
- 3. Se evitan re-trabajos futuros.
- 4. Es más fácil de migrar hacia la versión 1.0 completa cuando esta se encuentre lista.
- 5. La transferencia de conocimientos por parte de la gente de Brasil hacia el equipo de México es más rápida.

Tiempo de implementación.

En Compañía Refresquera Internacional-MX, se estima un tiempo de implementación de cuatro meses, incluyendo la carga de datos, esto siempre y cuando la gente de Compañía Refresquera Internacional-MX esté disponible para proporcionar la información de sus activos, localidades, empleados y departamentos.

La Compañía Refresquera Internacional-LA definirá el tiempo de implementación, el cual dependerá de la cantidad de información que se migrará. La información sobre activos, departamentos, usuarios y localidades para definir perfiles de seguridad y tiempo de migración debe ser enviada por el cliente.

Requerimientos de recursos.

- Obtener la autorización sobre el uso del Software del AssetCenter.
- Servidor NetFinity con sistema operativo Windows NT para la implementación del sistema.
- MS-SQL Server
- Crystal Reports.
- Conectividad por parte de la gente de Compañía Refresquera Internacional hacia el servidor
- 2 Ingenieros de Sistemas.
- 1 Project Leader 20%

# Solución.

Implementar una herramienta para el control de los Activos en la cuenta Compañía Refresquera Internacional, con la finalidad de poder contestar las siguientes preguntas:

¿Quien ?, ¿Donde? y ¿Qué Tipo? de activos está utilizando cada empleado de la compañía.

Para fines de documentación se hablará de:

- $\triangleright$  Compañía Refresquera Internacional, lo que involucra al cliente en forma global, es decir Compañía Refresquera Internacional México y Compañía Refresquera Internacional LatinoAmérica
- $\triangleright$  Compañía Refresquera Internacional MX involucrando solo el país de México.
- <sup>~</sup>Compañía Refresquera Intemacional-LA incluyendo los países Latinoamericanos a excepción de México.

Criterio de la solución.

- Control de Activos Automatizado.
- Sistema Fácil de Operar y Estándar.
- Sistema Alineado a las políticas de Organizacionales..
- Implementación antes de fin del año 2003 para Compañía Refresquera Intemacional-MX y para Compañía Refresquera Intemacional-LA se calcula será a mediados del 2004.
- Apalancamiento de Recursos.
- Reducción de Costos.
- Con presupuesto aprobado para su implementación.

# Metas y objetivos.

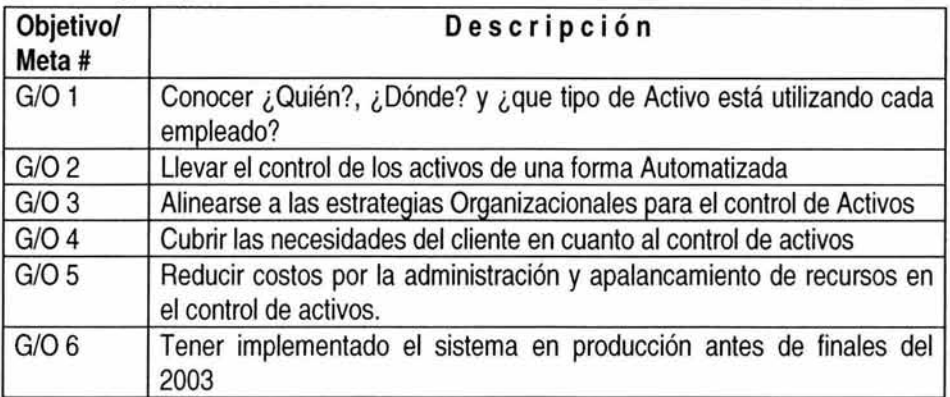

# Soluciones alternas y recomendaciones.

- 1.- Llevar el control de activos en Hojas de Excel.
- 2.- Esperar a que esté lista la versión completa de la DW NG R1.0.
- 3.- Implementar únicamente el AssetCenter y su módulo de Asset Management
- 4.- Implementar el sistema de control de Activos Asset Manager.

# Comparación de alternativas.

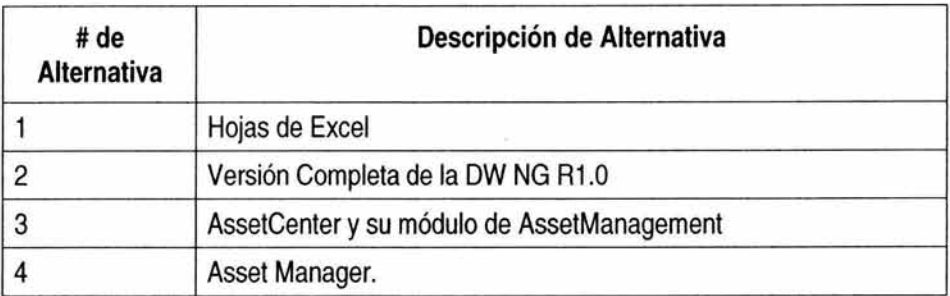

# **Nivel de Variación.**

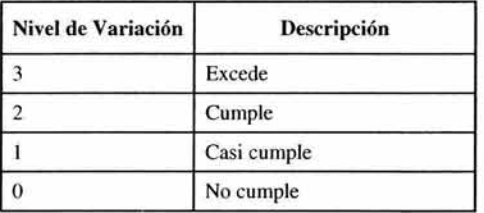

## **Comparación.**

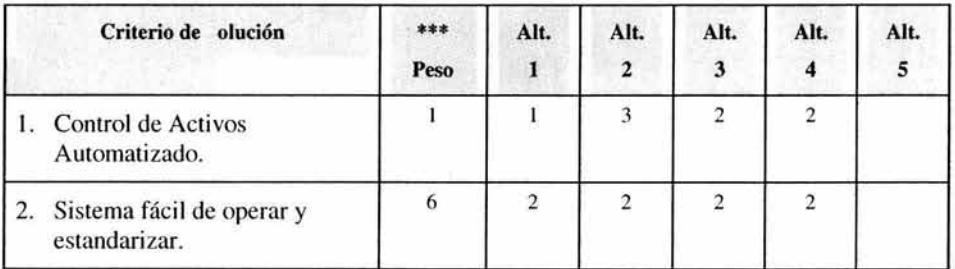

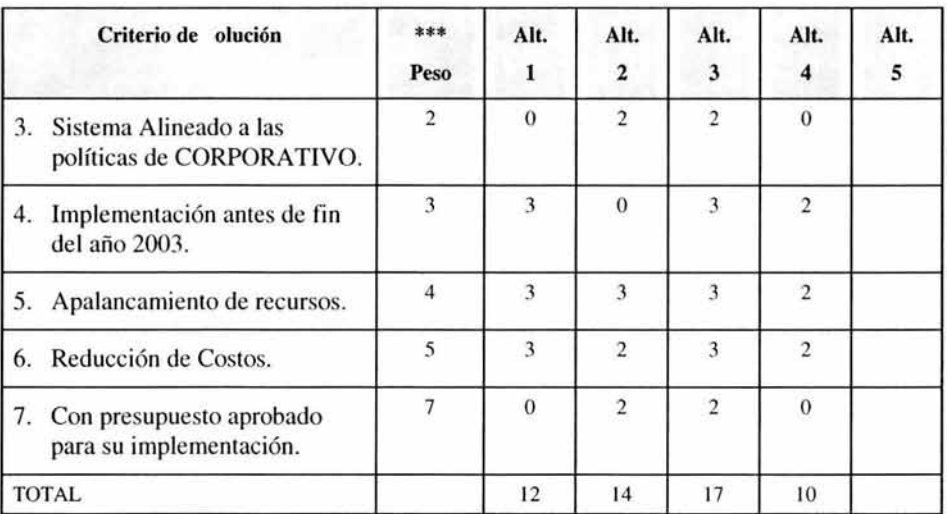

\*\*\*El peso esta basado en la importancia

# Recomendaciones:

Se recomienda la implementación del Sistema AssetCenter pero, únicamente del módulo de AssetManagement para llevar el control de los activos y el AssetTracking de los activos de Compañía Refresquera Internacional.

# **Identificación y asignación del administrador del proyecto.**

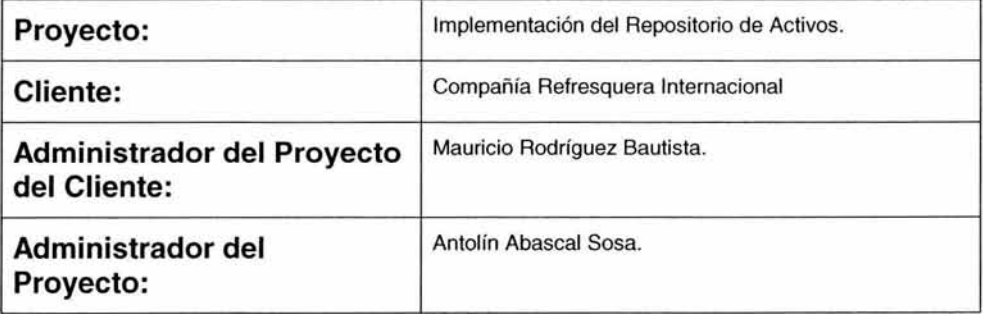
# **Constraints.**

- 1. No se cuenta con toda la documentación del sistema.
- 2. El equipo en México está en proceso de adquirir experiencia en el sistema.
- 3. La gente de Brasil no está disponible para ayudar en la implementación en México.
- 4. Que el Global Team no autorice la implementación del AssetCenter en México.
- 5. No existen estándares para la implementación de la aplicación.
- 6. La gente de Compañía Refresquera Internacional tiene la información estandarizada y unificada en un sistema pero es necesario estandarizarla de acuerdo al sistema del AssetCenter.
- 7. Terminar a tiempo en la Compañía Refresquera Internacional-MX el proceso de inventario físico, que tienen pensado realizar.
- 8. En la Compañía Refresquera Internacional-LA el proceso de inventario físico que tiene la compañía, no fuera el adecuado o no incluyera la información necesaria que requiere el sistema.

# **Supuestos.**

- 1. Se tiene el conocimiento teórico del sistema.
- 2. Se cuenta con el apoyo del Global Team para la implementación.
- 3. Se tiene la experiencia de la gente de Brasil en el sistema.
- 4. Es un sistema probado y que se encuentra funcionando
- 5. Se permitirá el apalancamiento de recursos.
- 6. Se tiene el presupuesto y la infraestructura necesaria para la implementación.
- 7. Se obtiene experiencia de trabajo sobre una parte de las herramientas del AssetCenter.
- 8. Se tiene el apoyo del equipo y la infraestructura del Global Team.

# **5.4 Planeación.**

La siguiente figura (Fig. 5.5) describe la fase de Planeación correspondiente al proceso 1.2. que involucra los procesos de alcance, tiempo y riesgos de Project Management y los procesos de:

- Planeación del alcance (1.2.1)
- Definición del alcance (1.2.2)
- Definición de actividades (1.2.3)
- Secuencia de actividades (1.2.4)
- Duración de actividades (1.2.5)
- Desarrollo del Programa (1.2.6)
- Planeación de la Administración de Riesgos (1 .2.7)
- Identificación del Alcance (1 .2.8)
- Análisis Cualitativo de Riesgo (1 .2.9)
- Análisis Cuantitativo de Riesgos (1.2.10)
- Plan de Respuesta al riesgo (1.2.11)

Aunque esta fase es muy pequeña en cuanto al número de procesos y entregables involucrados, representa la base del proyecto, debido a que en ella se obtiene la descripción inicial del producto que se va a obtener y el comienzo formal del proyecto.

Para el éxito de esta fase la participación de los stakeholders del proyecto es crucial para la correcta definición del alcance y de todas las condiciones en que debe ser desarrollado el proyecto.

En el caso del proyecto en cuestión el desarrollo de esta fase no tuvo ningún inconveniente, pues ya se contaba con experiencia previa del mismo tipo de proyecto, además que muchos de los stakeholders involucrados ya habían estado en los proyectos anteriores.

De la misma manera se manejaron de una manera sobresaliente la carta del proyecto, al igual que los constraints, supuestos y la inicialización formal se aceptó de forma rápida con los objetivos identificados claramente desde el principio.

En términos generales la evaluación del desarrollo de esta fase es SATISAFACTORIA ..

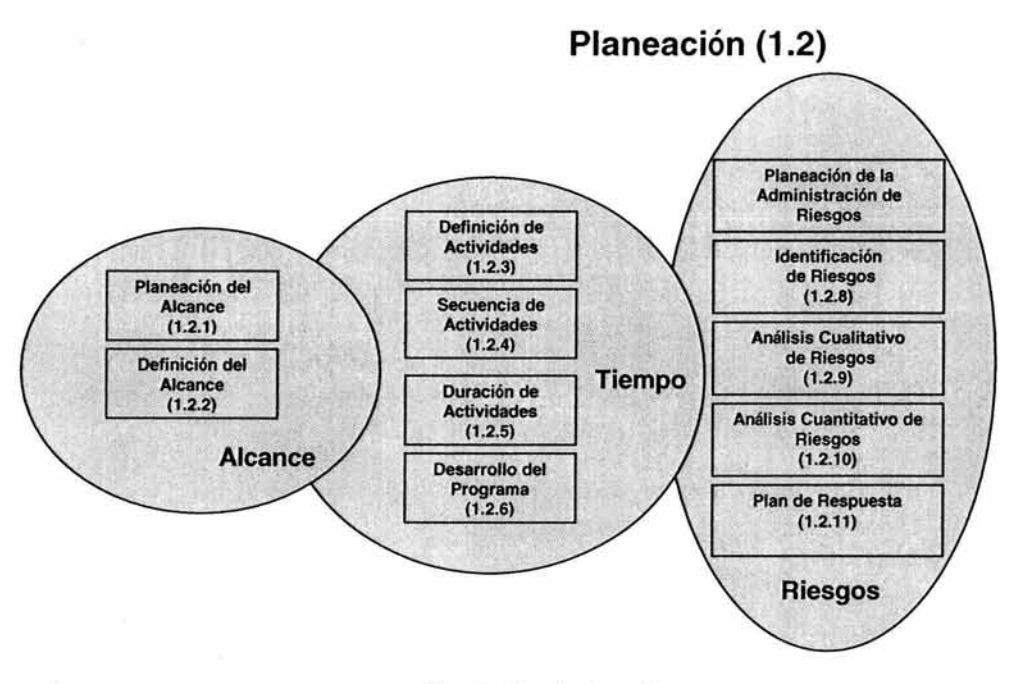

Figura 5.5 Fase de planeación.

La figura 5.6 muestra las entradas y entregables del proceso de planeación del alcance. Los entregables de esta fase son:

- Declaración de alcance
- Detalle de soporte
- Plan de administración del alcance.

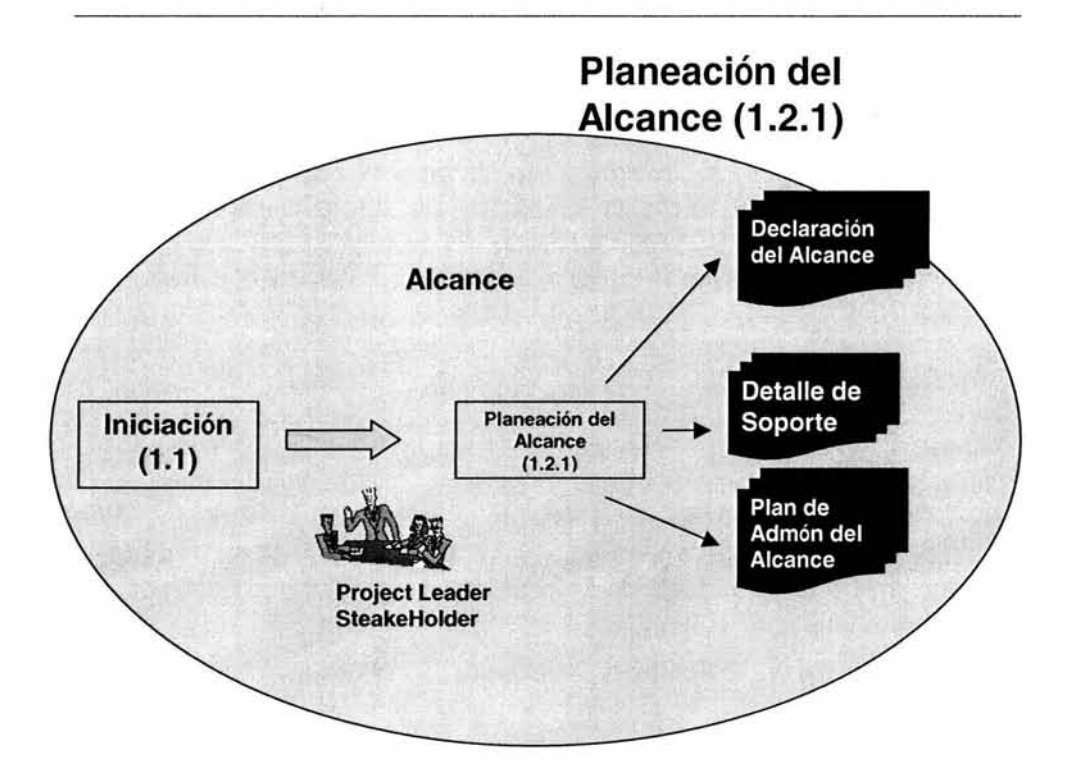

Figura 5.6 Planeación del alcance

A continuación se muestran los entregables de esta etapa.

## Declaración de alcance.

Project Name: Implementación del Repositorio de activos para Compañía Refresquera Intemacional

Amendment History - Document Status (e.g. Draft, Final, Release #): 1.0

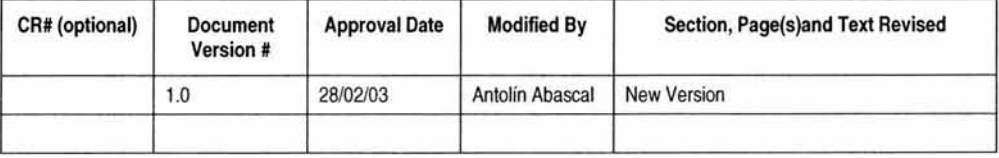

### **Justificación del proyecto.**

El cliente Compañía Refresquera Intemacional cuenta con oficinas en diferentes ciudades y estados de la Republica Mexicana, sin tener a esta fecha una herramienta que le permita controlar de una manera confiable sus activos, con la implementación del sistema se pretende· optimizar los recursos de la empresa, así como el ahorro de importantes cantidades de dinero por el eficiente aprovechamiento y utilización de sus activos.

#### **Descripción del proyecto.**

Con los datos más básicos de los activos de la empresa, así como de los empleados que los tienen asignados y las localidades de cada uno de ellos se cargará esta información al sistema del AssetCenter para llevar un repositorio de los activos, para que la información cargada al sistema sea confiable, el cliente realizará un inventario de sus activos y el objetivo de incluirlos en el sistema es de controlar sus movimientos de cambios, altas y bajas.

#### **Entregables del proyecto.**

- 1. El sistema de AssetCenter funcionando como un repositorio de activos (tracking system)
- 2. El almacenamiento y generación de las Cartas Responsivas de los activos asignados.
- 3. Reportes generales de Activos por tipo y Localidad

#### **Requerimientos Funcionales del proyecto.**

- 1. Configuración del sistema AssetCenter de acuerdo a las necesidades de Compañía Refresquera Intemacional (System ID's específicos para Assets, empleados, departamentos y localidades, seguridad por zonas, etc).
- 2. Carga de Información referente a Assets, empleados y departamentos.
- 3. Creación de la carta responsiva para cada usuario con todos sus Assets asignados.
- 4. Soporte a la producción.
- 5. Disponibilidad del sistema, así como soporte a la producción durante los horarios de trabajo establecidos en Compañía Refresquera Internacional. El horario definido por el cliente es de Lunes a Viernes de 9 a 18 hrs., excepto días festivos.

### **Requerimientos de interfase.**

Para este proyecto no se requiere realizar ninguna interfase.

## **Diseño de requerimientos.**

Para este proyecto no existe ningún requerimiento de diseño.

## **Requerimientos físicos y de implementación.**

Proveer entrenamiento para el uso del Sistema AssetCenter.

### **Objetivos del proyecto.**

Implementar el sistema de AssetCenter como un Repositorio de Assets (tracking system) para el control de los Assets dentro de la cuenta de Compañía Refresquera Internacional (quien, en donde y que tipo de Asset tiene asignado cada empleado), únicamente se utilizará de forma completa el AssetManagement.

## **Detalle de soporte.**

## **Productos, servicios, operaciones u organizaciones afectados.**

- 1. Control de Activos Fijos
- 2. Recursos Humanos (Debe generar las funciones necesarias para actualizar el sistema cuando exista una Alta, Baja o Cambio de algun empleado)

### **Verificación de Baseline.**

Es necesario realizar revisiones periódicas sobre la bitácora de requerimientos para llevar un mejor control sobre esta, y poder realizar un estadístico sobre los requerimientos, así como poder verificar posibles causas de retrasos y actuar de una forma proactiva.

# **Plan de administración del alcance.**

## **Procedimiento de cambios a requerimientos.**

Para cada "Versión":

- El control y liberación de las nuevas versiones será determinado por el Global Team del DW NG en Estados Unidos.
- Las versiones o liberaciones de Emergencia serán notificadas por el Global Team del DW NG vía mail y la versión será puesta en el web site para poder bajarse via FTP.
- Los procedimiento para la liberación de la DW NG a nivel mundial es controlado por el Global Team y se encuentran en el Release Management Guide y Release Management Overview que se encuentra en el site del proyecto corporativo.
- Para la liberación de las versiones a nivel local a partir de la liberación de la versión Global será de acuerdo a el siguiente proceso:
- Junta de trabajo con el cliente para el análisis y determinación del status actual del sistema y el ambiente en producción. Reunión con los integrantes del CCB (Change Control Board) para analizar la factibilidad del cambio.
- Generación del Plan de Trabajo para la liberación de Nuevas Versiones (Plan de Trabajo Nuevas Versiones.ppt).
- Ejecución y seguimiento del plan de trabajo para la Liberación de Nuevas Versiones.
- Pruebas y aceptación final de la nueva versión.
- Estabilización y corrección de problemas de la nueva versión.
- Soporte a la producción de la nueva versión.

# **Change Control Board. 11**

| CCB                     | Responsabilidad                                                                                                    | <b>Miembro</b> |  |
|-------------------------|----------------------------------------------------------------------------------------------------|----------------|--|
| <b>Delivery Manager</b> | $\vert$ as $\vert$<br>Responsable de<br>coordinar<br>actividades que involucran a otros<br>equipos de trabajo dentro<br>del<br>proyecto.<br>Facilitar y proporcionar los recursos<br>para el desarrollo del proyecto. | Gloria Quevedo |  |
| <b>Project Leader</b>   | Facilitar el enlace entre el equipo de   Antolín Abascal.<br>trabajo regional y los diferentes<br>equipos de trabajo a nivel mundial.<br>Documenta y mantiene el plan de<br>administración de la configuración.       |                |  |

<sup>11</sup>CCB.· Comité de control de cambios. Analiza y Aprueba o desaprueba los cambios que puedan presentarse al alcance del proyecto.

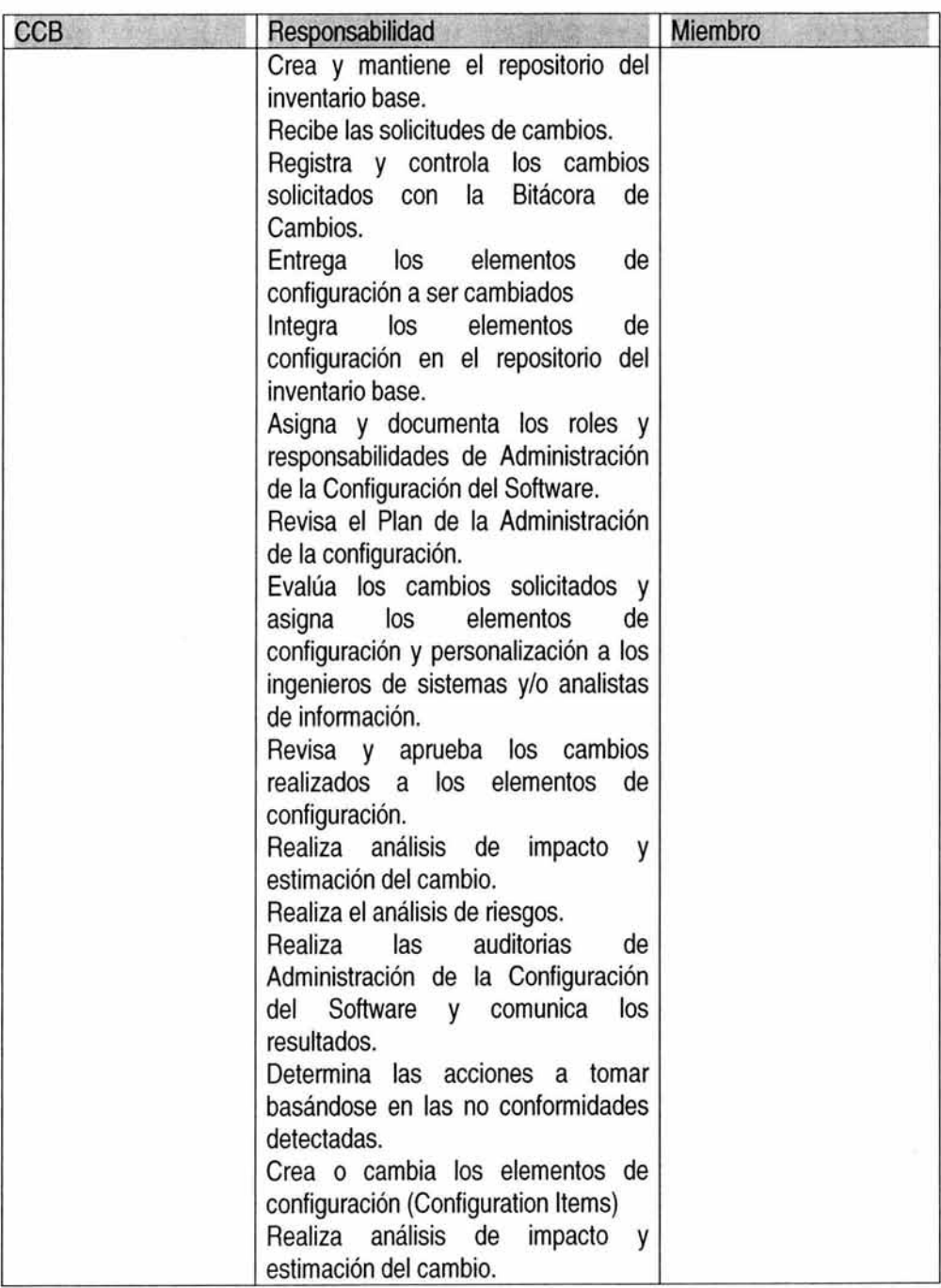

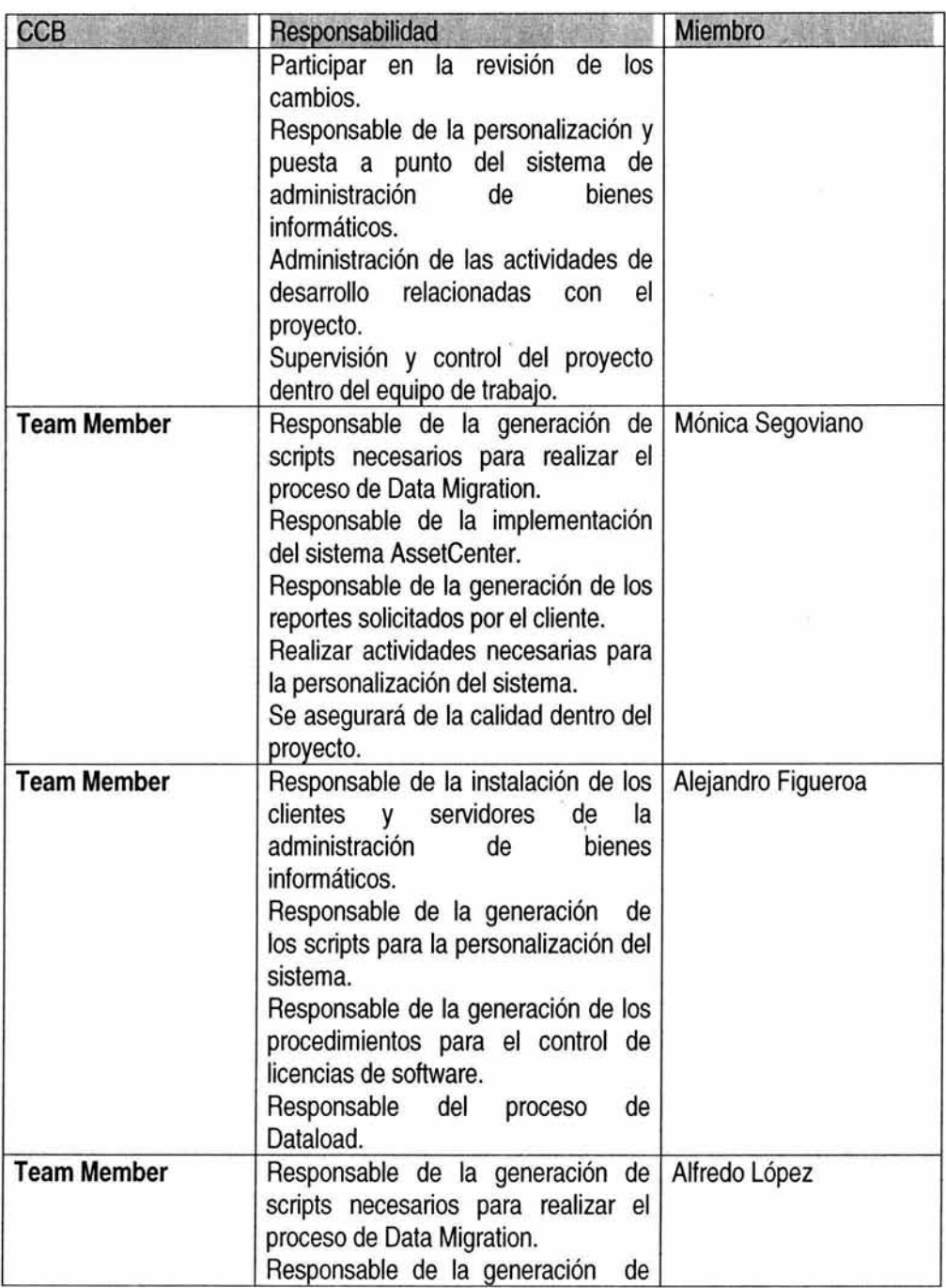

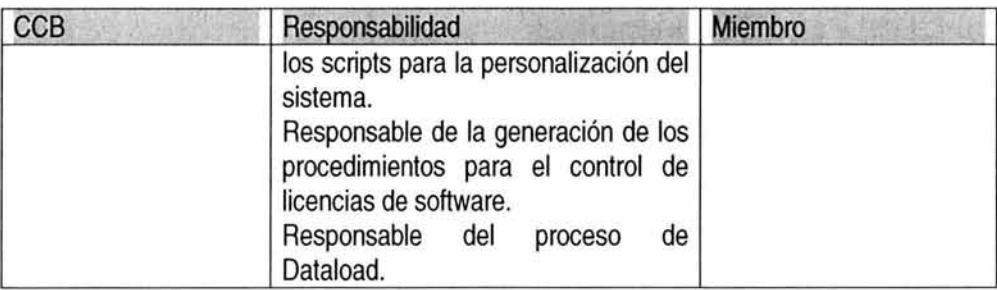

#### Calendario de nuevas versiones.

El calendario y liberación de las nuevas versiones a nivel Global, se encuentran dentro de la pagina oficial del proyecto Digital Workflow bajo el control del Global Team del DW NG en la siguiente dirección: http://winprod2.ews.iweb.eds.com/digitalworkflow/ 12

La hora y fecha de liberación es definida por el Plan de Trabajo de Nuevas Versiones y puede ser modificada a las necesidades del cliente o disponibilidad de las áreas involucradas.

### Procedimientos para integrar la nueva versión al ambiente productivo.

Para liberar una nueva versión es necesario indicar al Cliente que necesitamos realizar una liberación indicándole las características de ésta. El es el único de responsable de recopilar con las distintas áreas la información necesaria para la liberación así como acordar el procedimiento a seguir.

Para la liberación de las nuevas versiones se están considerando tres Procedimientos distintos para realizar esta operación:

- 1. Los requerimientos que de acuerdo a su análisis, evaluación y autorización se consideran que su tiempo de realización es menor a 3 días (24 hrs/h) no se generará un plan de trabajo y se considerarán reparaciones y/o reparaciones de emergencia y únicamente serán registrados en la bitácora de requerimientos urgentes, para lo cual una vez que han sido autorizados y realizados, se solicitará una ventana de tiempo con el cliente para poderlos poner en producción lo mas pronto posible.
- 2. Los requerimientos cuya duración sea considerada mayor a 3 días (24 hrs/h) pero menor a 15 días (120 hrs/h), previo análisis, evaluación y autorización, deberá generarse un plan de trabajo para su ejecución y serán registrados dentro del Project Control Data Base (PCDB)13, y este plan de trabajo será seguido utilizando el témplate de actividades "tipo" en CTTS14. Para la liberación de este

<sup>12</sup>Esta dirección pertenece a la intranet de la compañía responsable de la implementación del sistema, por lo que cualquier acceso extemo no será permitido.

<sup>13</sup> PCDB Project Control Data Base. Herramienta que contiene una base de datos donde se registran los requerimientos del proyecto, así como riesgos, issues, stakeholders, etc.

<sup>14</sup>CTTS Control Time Tracking System. Controla y registra el esfuerzo real del recurso.

requerimiento se solicitará una ventana de tiempo del sistema en conjunto con el cliente para su puesta en producción.

3. Los requerimientos cuya duración sea considerada mayor a 15 días (120 hrs/h) o aquellos que fueron solicitados al mismo tiempo y cuya duración en conjunto sea mayor a 15 días (120 hrs/h), serán considerados como un requerimiento o conjunto de requerimientos de larga duración y para cuyo caso deberá de generarse un plan de trabajo para su atención y este plan de trabajo deberá de cargarse a CTTS para su seguimiento y control, así mismo el requerimiento o requerimientos deberán de ser cargados al Project Control Data Base. Para este tipo de requerimientos o conjunto de requerimientos se solicitara una sola ventana de tiempo para su puesta en producción, a menos que el cliente especifique lo contrario de acuerdo a sus necesidades.

# **Control de los ítems de configuración.**

Este control se llevará por medio de la bitácora de requerimientos.

## **Control de versiones.**

Este se llevará por medio de un código de control de procedimientos. Y con respecto al software de la aplicación, este será por medio del equipo DW NG(Digital Workflow Next Generation) Delivery de Estados Unidos. A continuación se muestran los pasos a seguir sobre la administración de la bitácora:

- 1. Crear la documentación sobre el requerimiento por medio del cliente.
- 2. Guardar en un medio electrónico el requerimiento, así como su impresión de la misma para que sea firmado por el cliente para su aceptación.
- 3. Entregar Carpeta y dispositivo portátil al Cliente y/o quien el designe.
- 4. Respaldar la información realizada sobre el requerimiento.

Las siguiente figura representa los procesos de definición de alcance, definición de actividades, secuencia de actividades, duración de actividades y desarrollo del programa. Estos procesos están sumamente ligados al WBS del proyecto, por lo que aunque se definen cada uno de los entregables se representa en un solo documento.

El siguiente proceso es la definición del alcance cuyas entradas son:

1. Los entregables de la planeación alcance.

y los entregables son:

- 1. WBS
- 2. Actualización a la declaración de alcance si son necesarias.

La figura 5.7 representa el proceso con entradas y entregables.

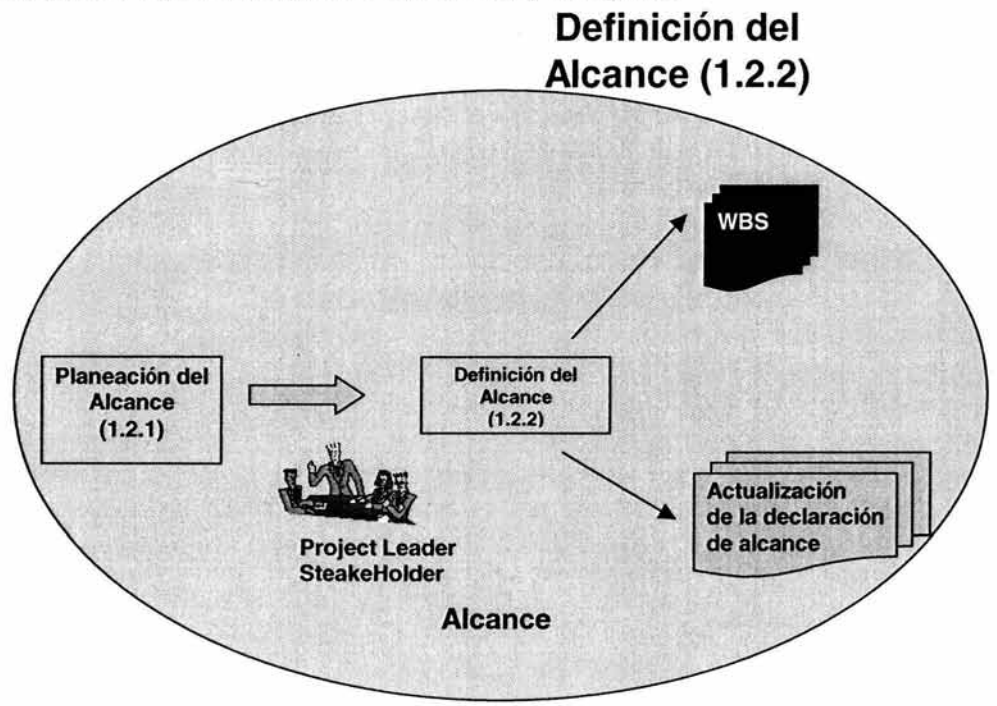

Figura 5.7. Proceso de definición de alcance

La figura 5.8 representa el proceso de definición de actividades dentro de proceso de tiempo en Proyect Management.

Este proceso tiene por input.

- 1. El WBS venido del proceso de definición de alcance.
- 2. La declaración de alcance.
- 3. La información histórica.
- 4. Los constraints.
- 5. Los supuestos.

Además de esto nos ayudamos del juicio experto para obtener los siguientes entregables:

- 1. La actualización del WBS.
- 2. La lista de actividades.

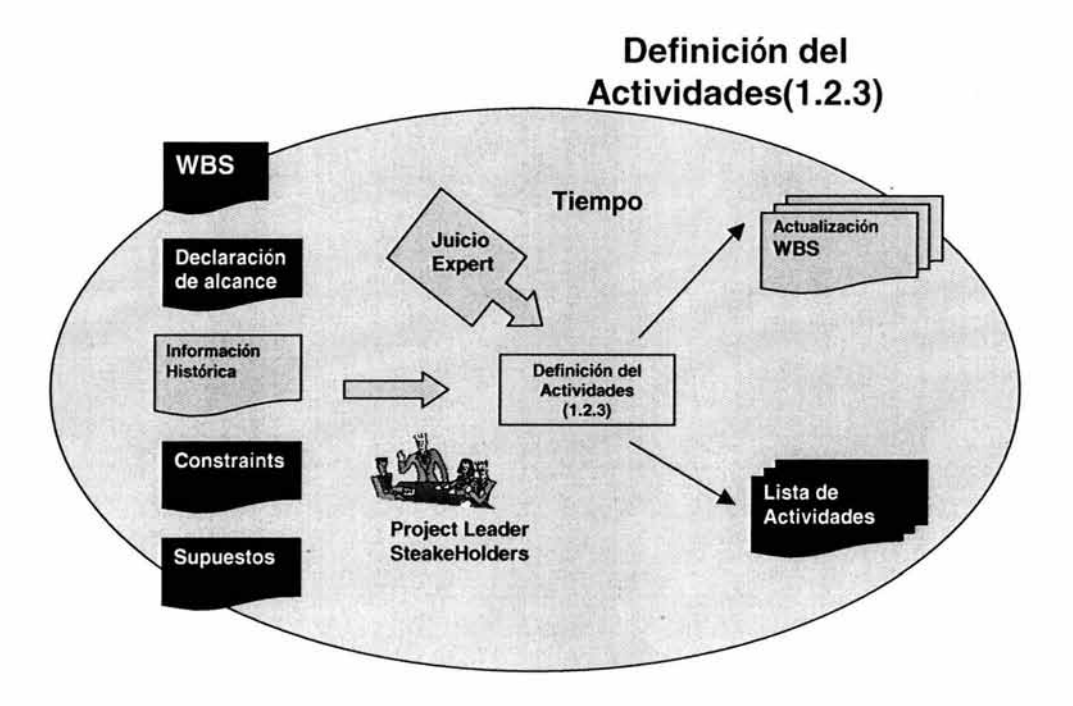

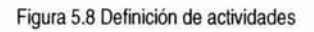

La figura 5.9 representa el proceso de secuencia de actividades, el cual involucra las siguientes entradas:

1. Entregables del proceso de definición de actividades.

Los siguientes entregables:

- 1. Diagrama de red del proyecto.
- 2. Actualización de las lista de actividades si es necesario.

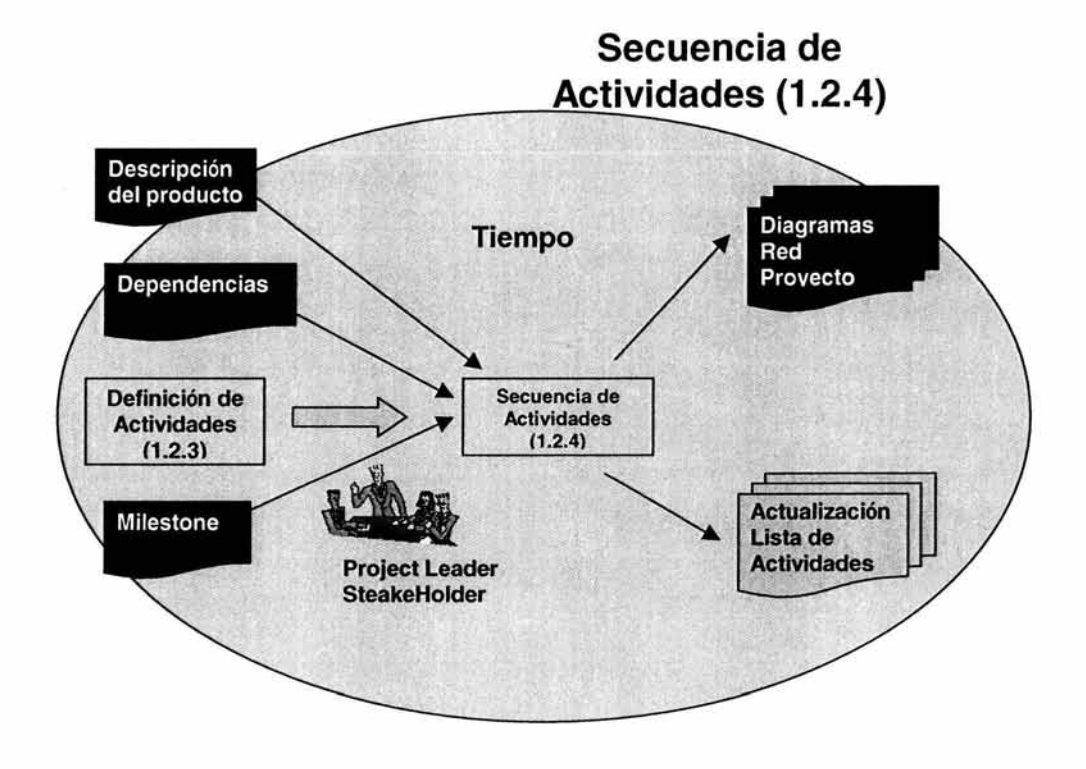

Este proceso se encuentra dentro del proceso de tiempos de Project Management.

Figura 5.9 Secuencia de actividades

La figura 5.10 representa el proceso de duración de actividades el cual tiene las siguientes entradas.

1. Entregables del proceso de secuencia de actividades.

Y los siguientes entregables.

- 1. Estimación de la duración de actividades.
- 2. Estimaciones base (BaseLine).
- 3. Actualización de la lista de actividades si es necesario.

![](_page_123_Figure_1.jpeg)

Figura 5.10 Proceso de duración de actividades

Una técnica que se utilizó en la estimación de esfuerzo fue el histórico de esfuerzo. La siguiente tabla muestra las estimaciones según el número de registros y la calidad de la información.

![](_page_123_Picture_137.jpeg)

La figura 5.11 representa el proceso del desarrollo del calendario. Este proceso tiene las siguientes entradas.

1. Entregables del proceso de duración de actividades.

Los siguientes entregables.

- 1. Calendario de proyecto
- 2. Detaile de soporte
- 3. Plan de administración de calendario.
- 4. Actualización de los requerimientos de recursos. (Este entregable esta fuera del alcance de este trabajo).

![](_page_124_Figure_8.jpeg)

![](_page_124_Figure_9.jpeg)

## **Calendario del proyecto.**

Se utilizó herramienta Project de Microsoft para definir el calendario del programa del proyecto.

En el anexo 1 se muestra el WBS en Project que muestra todos los entregables de los procesos citados en la fase de planeación y que pertenecen al proceso de tiempo de Project Management.

La siguiente sección describirá los procesos de la fase de planeación pertenecientes al proceso de riesgos de Project Management. Al igual que en la sección de tiempo los entregables se mostrarán acumulados al final de la fase.

La figura 5.12 muestra el proceso de la planeación de la administración del riesgo, el cual tiene las siguientes entradas.

- 1. Carta del proyecto.
- 2. Políticas organizacionales del riesgo si es que existen.
- 3. Roles y responsabilidades del equipo de trabajo (Este documento esta fuera del alcance de este trabajo).
- 4. Tolerancias al riesgo (Incluyendo los Stakeholders y la organización en si).
- 5. Template de riesgos.
- 6. WBS del proyecto.

Los entregables son:

- 1. WBS.
- 2. Actualización de la definición del alcance si es necesario.

![](_page_126_Figure_1.jpeg)

Figura 5.12 Proceso de planeación de la administración del riesgo.

La figura 5.13 representa el proceso de la identificación del riesgo.

Este proceso tiene las siguientes entradas.

1. Entregables del proceso de planeación de la administración del riesgo.

Y los siguientes entregables:

- 1. Riesgos.
- 2. Triggers que actuarán al presentarse estos riesgos.

![](_page_127_Figure_1.jpeg)

Figura 5.13 Identificación del riesgo.

La figura 5.14 representa el proceso del análisis cualitativo del riesgo. Este proceso tiene las siguientes entradas.

1. Los entregables derivados del proceso de identificación del riesgo.

Y los siguientes entregables:

- 1. Ponderación del riesgo.
- 2. Priorización del riesgo.

![](_page_128_Figure_1.jpeg)

Figura 5.14 Proceso de análisis cualitativo del riesgo

La figura 5.15 representa el proceso del análisis cuantitativo del riesgo. Este proceso tiene las siguientes entradas.

1. Los entregables derivados del proceso de análisis cualitativo de riesgo.

Y los siguientes entregables.

- 1. Priorización de riesgos.
- 2. Probabilidad de alcance de costos y tiempo del riesgo.
- 3. Análisis probabilístico del proyecto.

![](_page_129_Figure_1.jpeg)

Figura 5.15 Proceso de análisis cuantitativo de riesgo.

La figura 5.16 representa el proceso de plan de respuesta al riesgo, cuyas entradas son:

- 1. Respuestas potenciales al riesgo.
- 2. Propietarios de los riesgos.
- 3. Análisis cualitativo del riesgo.
- 4. Análisis cuantitativo del riesgo.
- 5. Plan de administración del riesgo.
- 6. Causas comunes de riesgos.

y sus entregables son:

- 1. El WBS actualizado si es necesario.
- 2. Plan de administración de riesgos. Actualizado si es necesario.

![](_page_130_Figure_1.jpeg)

![](_page_130_Figure_2.jpeg)

La siguiente sección mostrara los documentos resultantes como entregables de los procesos de administración de riesgos.

### **Plan de administración de riesgos.**

Project Name: Implementación del Repositorio de Activos para la Compañía para Refresquera Internacional.

Amendment History - Document Status (e.g. Draft, Final, Release #): 1.0

![](_page_130_Picture_92.jpeg)

Categorizar cada atributo como alto medio o bajo, dependiendo del criterio del riesgo para cada atributo que se defina en la siguiente tabla:

![](_page_131_Picture_165.jpeg)

![](_page_132_Picture_98.jpeg)

![](_page_133_Picture_118.jpeg)

127

Es importante tener presente que ésta fase involucra el mayor número de procesos y por lo general se presenta durante todo el ciclo de vida del proyecto. Todos los entregables obtenidos en esta fase se refieren a la forma en que vamos a realizar el proyecto, ¿Cómo el que?, ¿Cómo?, ¿Cuándo?, ¿Por quien?, y como vamos a reaccionar ante los riegos que se puedan presentar.

**En** resumen se puede decir que los puntos que cubre esta fase son:

- Alcance.
- Actividades.
- Asignación de recursos.
- Programa del proyecto.
- Plan de proyecto.

**En** el caso del proyecto en cuestión el desarrollo de esta fase tuvo los siguientes inconvenientes: La asignación de recursos y por ende el programa y el plan de proyecto se definieron con recursos compartidos, por lo que las funciones de cada uno se tuvo que limitar a los tiempos que concordaran con los demás proyectos de estos recursos.

De la misma manera se manejaron de una manera sobresaliente los puntos referentes a actividades que incluyen la definición, duración y secuencia de las mismas, ya que como se mencionó anteriormente, se contaba con la experiencia previa de proyectos similares y como resultado con la clara definición de las actividades necesarias para el cumplimiento de los objetivos del proyecto.

**En** términos generales la evaluación del desarrollo de esta fase es SATISAFACTORIA.

## **5.5 Implementación.**

De acuerdo a la figura que se encuentra en el Anexo V la fase de Implementación no esta dentro del alcance del documento. Por lo que no se desarrolla en este trabajo.

**En** esta etapa se ejecutan las actividades obtenidas en el plan del proyecto. **El** desarrollo de esta fase va estrechamente ligada con la fase de control, recibiendo mutuamente retroalimentación una de la otra.

Ninguna de las áreas de conocimiento expuestas en este trabajo representan algún entregable de esta fase, por lo que no se consideró en el desarrollo del mismo.

# **5.6 Control.**

![](_page_135_Figure_3.jpeg)

Figura 5.17. Proceso involucrados en el Control

El anexo 1 muestra el calendario del proyecto original. Este plan abarca el desarrollo completo del proyecto incluyendo los procesos de PM.

La duración del proyecto se estima en 145 días con 7 recursos asignados parcial o totalmente al desarrollo del proyecto.

La figura 5.18 muestra las ramas padre de los work packages del proyecto, estas ramas padres se dividen en tres niveles y 94 work packages.

![](_page_136_Picture_35.jpeg)

Figura 5.18 Tareas de 1er, 2do y 3er nivel del proyecto

A continuación se detallará el control de proyecto durante su ejecución. Este control involucra los procesos mostrados en la figura 5.17.

Es importante mencionar que muchas de las salidas de los procesos involucrados en la fase del control, dependen del como se haya llevado nuestro proyecto hasta ese momento, por lo que la mayoría pueden o no producirse.

En el anexo I se observan las tareas que conforman la ruta crítica:

![](_page_136_Picture_36.jpeg)

La interpretación de la ruta crítica consiste en que si tenemos atraso en alguna de las tareas que conforman esta ruta nuestro proyecto estará en peligro de sufrir un atraso en su calendario original

La figura 5.19 muestra una extracción del plan del proyecto, donde se ven las principales tareas de la ruta crítica

| D  | <b>Task Name</b>                                            | Duration            | Start       | Finish          | Predec |  |
|----|-------------------------------------------------------------|---------------------|-------------|-----------------|--------|--|
|    | $0 \equiv$ plan de trabajo                                  | $145$ days?         | Tue 4/1/03  | Mon 10/20/03    |        |  |
| 1  | El Implementación Refresquera Internacional                 | 145 days?           | Tue 4/1/03  | Mon 10/20/03    |        |  |
| 22 | $\Xi$ Analisis de la información de Refresquera Internacior | 54.5 days           | Thu 4/17/03 | Wed 7203        |        |  |
| 23 | + Obtener información del sistema actual                    | 11 days             | Thu 417.03  | Thu 5 1.03      |        |  |
| 26 | + Analisis de la información de Refresquera Interna         | 15 days             | Fri 5/2.03  | Thu 5/22/03     |        |  |
| 32 | + Caracteristicas particulares de la información de l       | 9 days              | Fri 5/23/03 | Wed 6:403       |        |  |
| 35 | <b>E</b> Recolección de Requerimientos                      | $19.5$ days         | Thu 6/5/03  | Wed 7/2/03      |        |  |
| 63 | $\equiv$ Carga Inicial de Datos                             | 42.5 days?          | Wed 7/2/03  | Fri 8/29/03     |        |  |
| 64 | $-$ Adecuación Herramienta Migración                        | 42.5 days?          | Wed 7/2/03  | Fri 8/29/03     |        |  |
| 65 | Realizar Análisis de Adecuación.                            | 2 days              | Wed 7/2/03  | Fri 7/4/03 42   |        |  |
| 66 | Revisar Impacto de modificación                             | 1 day               | Fri 7/4/03  | Mon 7/7/03 65   |        |  |
| 67 | Realizar Diseño                                             | 1 day               | Mon 7/7/03  | Tue 7/8/03 66   |        |  |
| 68 | Desarrollo de Actualización                                 | 2 days              | Tue 7/8/03  | Thu 7/10/03 67  |        |  |
| 69 | Actualizar Docuemntación Tecnica                            | 1 day               | Thu 7/10/03 | Fri 7/11/03 68  |        |  |
| 70 | Carga de Datos                                              | 35.5 days?          | Fri 7/11/03 | Fri 8/29/03     |        |  |
| 71 | Determinar calidad de la informacion.                       | 2 days              | Fri 7/11/03 | Tue 7/15/03 69  |        |  |
| 72 | Realizar Scrub de la información (30000 registr             | 18 days             | Tue 7/15/03 | Fri 8/8/03 71   |        |  |
| 73 | Manipulación y Obtención de Informacion de ac               | 5 days              | Fri 8/8/03  | Fri 8/15/03 72  |        |  |
| 74 | Data Load al sistema de desarrollo                          | 1 day?              | Fri 8/15/03 | Mon 8/18/03 73  |        |  |
| 75 | Entrega de la información en el Asset Center pa             | 0.5 <sub>days</sub> | Mon 8/18/03 | Mon 8/18/03 74  |        |  |
| 76 | $\pm$ Pruebas y revisión de la información carg             | 9 days?             | Tue 8/19/03 | Fri 8/29/03     |        |  |
| 86 | + Puesta en Producción                                      | 7 days?             | Mon 9/1/03  | Tue 9/9/03      |        |  |
| 90 | $\equiv$ Estabilizacion (Soporte a producción)              | 77 days?            | Fri 7/4/03  | Mon 10/20/03    |        |  |
| 93 | On going                                                    | 29 days             | Wed 9/10/03 | Mon 10/20/03 89 |        |  |

Figura 5.19 Tareas que conforman la ruta crítica

Los milestones representan un punto de verificación dentro del proyecto y donde se analiza el estado del proyecto en un momento dado y de ahí saber las decisiones que se deberán tomar para no afectar el resultado final.

Con la figura 5.20 se muestra los milestones especificados durante la vida del proyecto.

![](_page_138_Picture_31.jpeg)

Figura 5.20 Representación de Milestones durante el proyecto

La figura 5.21 representa el uso de los recursos durante todo el proyecto.

![](_page_138_Picture_32.jpeg)

Figura 5.21 Recursos del proyecto

Cabe mencionar que como se muestra en la figura 5.21 los recursos que aparecen entre paréntesis (), dependen de la organización (Refresquera Internacional- "Stakeholders externos"), los cuales no son controlables, ni representan algún costo en el desarrollo del proyecto para la organización.

En el documento **Carta del proyecto** resultado del proceso de iniciación (1.1) se da la asignación de los recursos y el tiempo de asignación para el proyecto. El anexo 111 da un resumen de la utilización de recursos por actividad.

El anexo 11, muestra una sección el diagrama de red del proyecto.

Durante del desarrollo del proyecto, se fueron observando ciertas situaciones que se describirán a continuación.

![](_page_139_Picture_85.jpeg)

Los resultados en la tabla anterior indican que el resultado del proyecto fue no exitoso, sin embargo analizando cada una de las actividades podremos mostrar que el resultado del proyecto es totalmente diferente.

El anexo IV muestra el seguimiento general del proyecto, y este será nuestra base para el análisis de resultados y la obtención del producto final.

Con el objetivo de analizar los resultados finales trataremos a detalle solamente aquellas tareas que sufrieron alguna modificación a su estimación baseline.

#### ID 2 Nombre de la tarea. Definición del proyecto.

Esta tarea está formada como se puede observar en la figura 5.22 y en el anexo II por dos niveles mas de tareas.

|                | $\bullet$    | Tesk Name                                  | seline Dureti | Duration | Start                                     | Finish           | <b>Beseline Start</b> | <b>Baseline Finish</b> | $P_1$ $\sim$ |
|----------------|--------------|--------------------------------------------|---------------|----------|-------------------------------------------|------------------|-----------------------|------------------------|--------------|
| $\overline{2}$ | $\checkmark$ | - Definicion del Provecto                  | 3,5 days      | 3 days   | Tue 4/1/03                                | Thu 4'10'63      | Tue 4/1/03            | Fri 4:4/03             |              |
|                | $\checkmark$ | Establecer equipo de trabajo               | 1 hr          | 0 hrs    | Tue 4/1/03                                | Tue 4/1/03       | Tue 4/1/03            | Tue 4/1/03             |              |
|                | ×            | Definir Alcance y Factibilidad             | $2$ hrs       | 24 hrs   | <b>Тце 4л /03</b>                         | Thu 4/3/03       | Tue 4/1/03            | Tue 4/1/03 3           |              |
|                | $\checkmark$ | Revisar alcalce                            | 1 hr          | 16 hrs.  | Fri 4/4/03                                | Mon 4/7/03       | Tue 4/1/03            | Tue 4/1/03 4           |              |
|                | v            | Aprobar alcance y actualizar Documentos    | $2$ days      | t day    | Mon 4/7/03                                | Tue 4/8/03       | Tue 4/1/03            | Thu 4/3/03 5           |              |
|                | v            | - Revisar el Plan de Trabajo               | 1 day         | 2 days   | Wed 4903                                  | Thu 4'10'03      | Thu 4/3/03            | Fri 4/403              |              |
| 8              | ✓            | Revisar el Plan de trabajo y los estimados | $2$ hrs       | 0 hrs    | Wed 4/9/03                                | Wed 4/9/03       | Thu 4/3/03            | Thu 4/3/03 6           |              |
| $\overline{9}$ | $\checkmark$ | Optimizar y Modificar el Plan de trabajo   | $2$ hrs       | $16$ hrs | Wed 4/9/03                                | Thu 4/10/03      | Thu 4/3/03            | Thu 4/3/03 8           |              |
| 10             | ✓            | Aprobar el Baseline del Plan de Trabajo    | 4 hrs         | $0$ hrs  | Thu 4/10/03                               | Thu 4/10/03      | Fri 4/4/03            | Fri 4/4/03 9           |              |
| $-1$           |              |                                            | --            |          | $\overline{\phantom{a}}$<br><b>BOSTON</b> | $\sim$<br>$\sim$ |                       |                        |              |

Figura 5.22 Subtareas de definición del proyecto.

Los atrasos mayores se obtuvieron en las tareas número 4,5 y 9, mientras que en las tareas 3,6, 8 y 10 se adelantó el trabajo. En esta etapa, el proyecto se llevó sin cambio alguno en cuanto a requerimientos y no se presentó ningún riesgo.

Esta tarea no es parte de la ruta crítica, por lo que el retraso no implica necesariamente un retraso en el proyecto general.

![](_page_140_Figure_7.jpeg)

Figura 5.23 Subtareas de definición del proyecto (GANT).

La figura 5.23 representa el diagrama de GANT derivado de la figura 5.22.

![](_page_141_Picture_29.jpeg)

#### ID 23 Nombre de la tarea. Análisis de la información.

Figura 5.24 Subtareas de Análisis de Información

Esta tarea representa una parte de la ruta crítica del proyecto, lo que implica que cualquier desviación, se tendrá que controlar y analizar con mas cuidado, para no ocasionar retrasos generales.

Existen 4 tareas un nivel debajo de ella y que dan como resultado a los workpackages. Hablando desde el punto de vista de duraciones, la tarea 24 se retrasó, la 27 y 36 se adelantaron y la 33 se mantuvo como lo planeado.

![](_page_142_Figure_1.jpeg)

Figura 5,25 Subtareas de Análisis de Información

Como se podrá observar esta tarea es responsabilidad del cliente, por lo que es factible que exista este atraso, ya que no se cuenta con el expertiz con el que cuenta el equipo de trabajo del que dependen las tareas subsecuentes que forman la ruta critica, y donde se sabe que se puede ahorrar tiempo.

El resultado final de la implementación de esta tarea, fueron 2.5 días de retraso, aunque el atraso no es considerable forma parte de la ruta critica, por lo que se tomo la decisión de monitorear con más cuidado las tareas subsecuentes en el resto de la implementación.

### ID 44 Nombre de la tarea. Configuración de la aplicación.

![](_page_142_Picture_421.jpeg)

La figura 5.26 muestra las actividades principales.

Figura 5.26 Actividades de configuración de la aplicación

Esta tarea representa un atraso de cinco días; sin embargo no es parte de la ruta critica del proyecto e incluso se ve que se implementa en paralelo con las tareas de definición del proyecto (ID 2), configuración del Asset center (ID 11) y análisis de la información (ID 23), por lo que su retraso no representa ningún peligro al proyecto.

![](_page_143_Picture_40.jpeg)

En la figura 5.27 representa el diagrama de Gantt de la actividad.

Figura 5.27 Gráfica de Gantt de configuración de la aplicación.

La figura 5.27 muestra claramente como esta tarea coincide en algún punto de su implementación con otras tareas.

#### ID 56 Nombre de la tarea. Desarrollo de reportes y requerimientos.

En la figura 5.28 se muestran las actividades principales.

|    | $\bullet$    | Task Name                                 | seline Durati | Duration          | Start       | Finish      | <b>Baseline Start</b> | Baseline Finish |
|----|--------------|-------------------------------------------|---------------|-------------------|-------------|-------------|-----------------------|-----------------|
| 56 | $\checkmark$ | Desarrollo de Reportes y Requerimientos   | 22 days       | $24 \text{ days}$ | Thu 5 1 03  | Wed 6-403   | Fri 425.03            | Mon 5:26.03     |
| 57 | N            | Diseño de Reportes                        | 5 days        | 15 days           | Thu 5/1.03  | Thu 5/22/03 | Fri 4/25/03           | Thu 5/1.03      |
| 58 | $\checkmark$ | Desarrollo de Reportes                    | 3 days        | 3 days            | Thu 5/22/03 | Mon 5/26/03 | Tue 5/13/03           | Thu 5/15/03     |
| 59 | $\checkmark$ | Actualización de Docuerridación Técnica   | 2 days        | 2 days            | Tue 5/27/03 | Wed 5/28/03 | Fri 5/16/03           | Mon 5/19/03     |
| 60 | N            | $E$ Pruebas de Implementación de Reportes | 2 days        | 2 days            | Tue 6:3:03  | Wed 6:403   | Fri 5/23/03           | Mon 5/26/03     |
| 61 | $\checkmark$ | Preparar BO                               | $0.5$ days    | $0.5$ days        | Tue 6/3/03  | Tue 6/3/03  | Fri 5/23/03           | Fri 5/23/03     |
|    | $62\sqrt{ }$ | Realizar Pruebas Unitarias                | day           | 1 day             | Tue 6/3/03  | Wed 6/4/03  | Fri 5/23/03           | Mon 5/26/03     |
| 63 | N            | Aceptación de Usuario                     | 0.5 days      | $0.5$ days        | Wed 6/4/03  | Wed 6/4/03  | Mon 5/26/03           | Mon 5/26/03     |

Figura 5.28 Actividades de desarrollo de reportes y requerimientos.
Esta tarea tuvo un retraso de dos días; sin embargo no es parte de la ruta critica del proyecto e incluso se ve que se implementa en paralelo en algún punto con la tarea de configuración del Asset center (ID 11) y análisis de la información (ID 23), por lo que su retraso no representa ningún peligro al proyecto.

La figura 5.29 representa la gráfica de Gantt de la actividad.

|              | <b>Task Name</b>                                  |  |      |      | May 4, 03 May 11, 03 May 18, 03 May 25, 03 Jun 1, 03<br>TFSSMTWTFSSMTWTFSSMTWTFSSMTWTFSSMTWTFSSMTWTFSSMTWT |              |
|--------------|---------------------------------------------------|--|------|------|----------------------------------------------------------------------------------------------------|--------------|
| $\mathbf{0}$ | in plan de trabajo con baseline                   |  |      |      |                                                                                                    |              |
|              | Implementación Refresquera Internacional          |  |      |      |                                                                                                    |              |
|              | . Definicion del Proyecto                         |  |      |      |                                                                                                    |              |
| 11           | E Configuración del Asset Center en los clientes  |  | 100% |      |                                                                                                    |              |
| 23           | * Analisis de la información de Refresquera Inter |  |      |      |                                                                                                    |              |
| 44           | + Configuración del la aplicación                 |  |      |      |                                                                                                    |              |
| 56           | E Desarrollo de Reportes y Requerimientos         |  |      |      |                                                                                                    |              |
| 57           | Diseño de Reportes                                |  |      | 100% |                                                                                                    |              |
| 58           | Desarrollo de Reportes                            |  |      |      | שיחות ו                                                                                                    |              |
| 59           | Actualización de Docuernitación Técnica           |  |      |      | 100%                                                                                                    |              |
| 60           | Pruebas de Implementación de Reportes             |  |      |      |                                                                                                    |              |
| 61           | Preparar BD                                       |  |      |      |                                                                                                    | <b>L100%</b> |
| 62           | <b>Realizar Pruebas Unitarias</b>                 |  |      |      |                                                                                                    | 100          |
| 63           | Aceptación de Usuano                              |  |      |      |                                                                                                    |              |

Figura 5.29 Gráfica de Gantt de desarrollo de reportes y requerimientos.

La figura 5.29 muestra claramente como es que esta tarea coincide en algún punto de su implementación con otras tareas.

### ID 64 Nombre de la tarea. Carga inicial de datos.

La figura 5.30 representa las actividades principales.

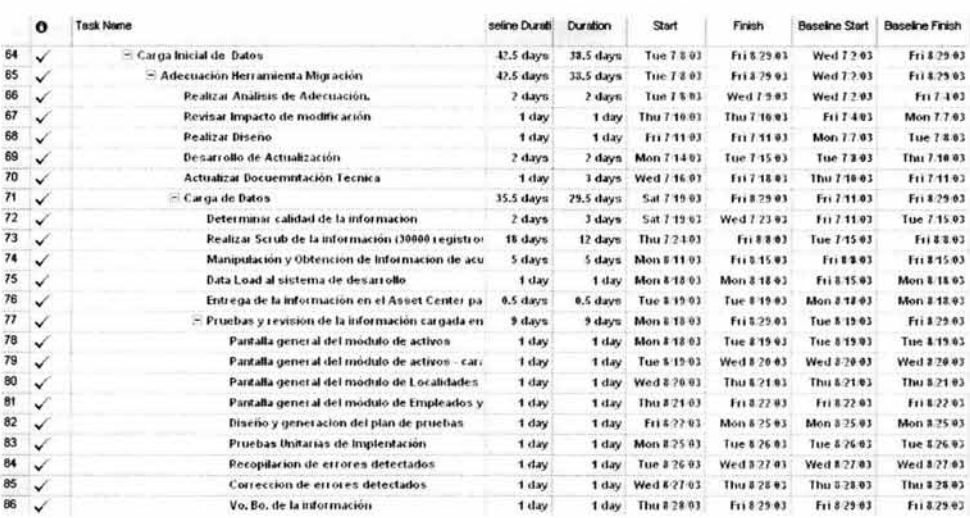

Figura 5.30 Actividades de carga inicial de datos

Esta actividad esta formada por tres subtareas como lo muestra la figura 5.30. Tres niveles de tareas donde el nivel inferior es la actividad "pruebas y revisión de la información cargada en el Asset center (ID 77). El nivel intermedio es la actividad "carga de datos" (ID 71), y el nivel superior es la actividad "adecuación herramienta migración"  $(ID 65).$ 

La tarea inferior "prueba y revisión de la información cargada en el Asset center" (ID 77), se realizó conforme a lo planeado. La actividad "carga de datos" (ID 71) se adelantó seis días conforme a lo planeado, representado por un atraso de un día en la tarea "determinar calidad de información" (ID 72) y el ahorro de seis días en la tarea "realizar scrub de la información" (ID 73).

La tarea superior "adecuación de la herramienta migración" (ID 65) tuvo un adelanto de cuatro días, conforme al adelanto que tuvo la tarea "carga de datos" (ID 71) que ganó seis días y el retrasó de dos días de "actualizar documentación técnica".

La figura 5.31 muestra el diagrama Gantt de la actividad

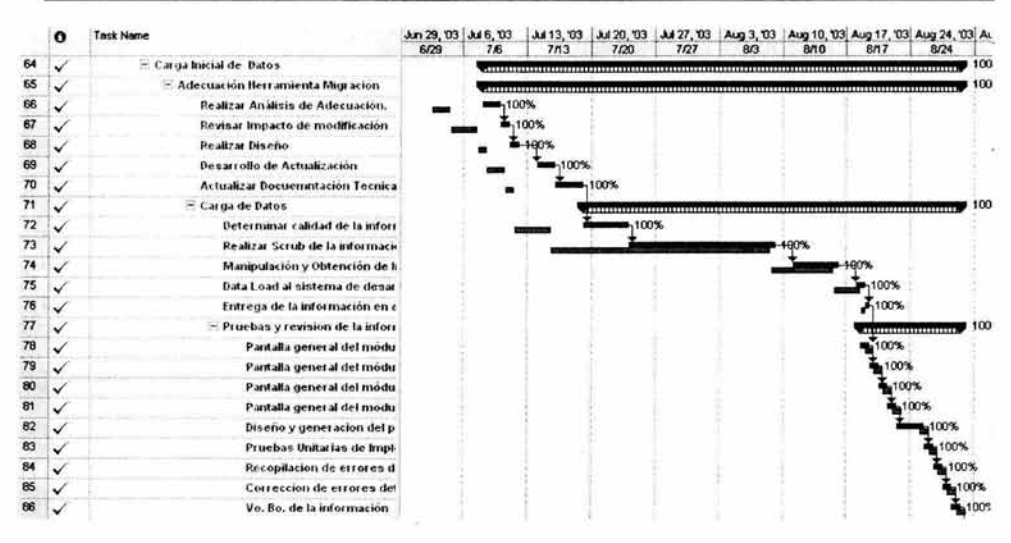

Figura 5.31 Gráfica de Gantt de carga de datos

Esta actividad está dentro de la ruta crítica del proyecto, por lo que su adelanto nos favorece en la terminación del proyecto por cuatro días, y viendo la figura 5.31 podemos observar que las tareas que se han realizado hasta el momento no sobrepasan la duración de está por lo que el proyecto gana globalmente cuatro días.

## ID 87 Nombre de la tarea. Prueba de producción.

La figura 5.32 muestra las actividades principales.

|    | <b>Task Name</b>                              | <b>Duration</b> | seline Dureti | Start       | Finish      | <b>Baseline Start</b> | Baselne Finish |
|----|-----------------------------------------------|-----------------|---------------|-------------|-------------|-----------------------|----------------|
| 87 | Puesta en Producción                          | 6 days          | 7 days        | Wed 8/20/03 | Thu 8/28/03 | Mon 9/193             | <b>Tue 9.5</b> |
| 88 | Entrega de la información definitiva de Refre | 5 days          | 5 days        | Wed 8/20/03 | Tue 8/26/03 | Mon 3/1.03            | Fri 3/5        |
| 89 | Analisas de resultados                        | t day           | vet !         | Wed 8/27/03 | Wed 8/27/83 | Mon 9/8/83            | Mon 9.8        |
| 90 | Vo. Bo, de la información cargada             | <b>8 days</b>   | day           | Thu 8/28/03 | Thu 8/28/83 | Tue 9/9/83            | Tue 9/9        |

Figura 5.32 Actividades de inicio de pruebas de producción

Esta tarea se adelantó 1 día de acuerdo a su planeación inicial. Por pertenecer a la ruta crítica tiene influencia directa sobre el proyecto. La figura 5.33 muestra la gráfica de GANTT donde se puede observar el adelanto que ha sufrido esta actividad con respecto a su baseline y adelanto de todo el proyecto.

|    | <b>Task Name</b>                              | g 17, '03 |                                                  |  | Aug 24, 133 |         | Aug 31, 103 |  |  | Sep 7, '03 |  |  | Sep 14, 03 |  |  |
|----|-----------------------------------------------|-----------|--------------------------------------------------|--|-------------|---------|-------------|--|--|------------|--|--|------------|--|--|
| 87 | Puesta en Producción                          |           | MIWIFSSMITWIFSSMITWIFSSMITWIFSSMITWIFSSMITWIFSSM |  |             | 100%    |             |  |  |            |  |  |            |  |  |
| 88 | Entrega de la información definitiva de Refre |           |                                                  |  |             | 100%    |             |  |  |            |  |  |            |  |  |
| 89 | Analisis de resultados                        |           |                                                  |  |             | $-100%$ |             |  |  |            |  |  |            |  |  |
| 90 | Vo. Bo. de la información cargada             |           |                                                  |  |             | $-8/28$ |             |  |  |            |  |  |            |  |  |
|    |                                               |           |                                                  |  |             |         |             |  |  |            |  |  |            |  |  |

Figura 5.33 Gráfica de Gantt de pruebas de producción

## ID 91 Nombre de la tarea. Estabilización (soporte a producción).

La gráfica 5.34 muestra las actividades principales de la tarea. En esta figura se puede observar que la tarea tuvo un adelanto de 9 días respecto a su estimación inicial y como en el caso anterior por ser parte de la ruta crítica del proyecto, su adelanto se reflejará en el proyecto en general.

|            | $\theta$                 | Task Name                                         | Duration       | seine Durati | Start       | Finish      | <b>Baseline Start</b> | Baseline Finish Predec |  |
|------------|--------------------------|---------------------------------------------------|----------------|--------------|-------------|-------------|-----------------------|------------------------|--|
| 91         | $\overline{\phantom{a}}$ | - Estabilización (Soporte a producción)           | <b>69 days</b> | 78 days      | Fri 7/4/03  | Wed 108.03  | Fri 7/4/03            | Tue: 18/21/83          |  |
| 92         |                          | Liberación de procesos y herramienta a producció: | 33 days        | 33 days      | Fri 7/4/03  | Tue 8/19/03 | Fri 7.44/03           | Tue 6/19/03 90         |  |
|            | $93$ $\checkmark$        | Definición del monitoreo y metrica continua       | 4 days         | 4 days       | Fri 7/4/03  | Wed 7/9/03  | <b>Wed 9/10/03</b>    | Mon 9/15/03 90         |  |
| $94^\circ$ |                          | On going                                          | 30 days        | 30 days      | Thu 8/28/03 | Wed 10/8/03 | <b>Wed 9/10/03</b>    | Tue 10/21/03 90        |  |

Figura 5.34 Actividades de inicio de estabilización

La gráfica 5.34 refleja la gráfica de Gantt de la actividad y sus subactividades.

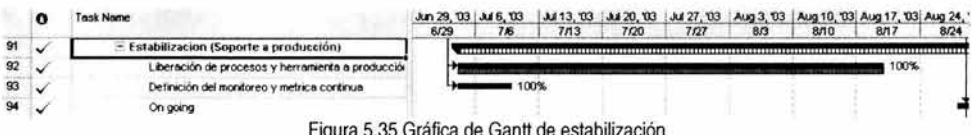

## ID 95 Nombre de la tarea. Actualizar documentación.

La figura 5.36 muestra las actividades principales. Esta tarea inicialmente se estimó en 20 días; sin embargo, se tomó 30 días. Esta tarea no pertenece a la ruta crítica del proyecto, y aunque registró más tiempo del original no influyó en un defase del tiempo total del proyecto.

|             |    | <b>Task Name</b>                     | Duration | seline Dureti | Start       | Finish      | <b>Baseline Start</b> | <b>Baseline Finish Predec</b> |  |
|-------------|----|--------------------------------------|----------|---------------|-------------|-------------|-----------------------|-------------------------------|--|
|             | 95 | <b>Actualizar Documentación</b>      | 38 days  | 28 days       | Thu 8/28/03 | Wed 10/8/03 | Wed 9/10/03           | Tue 18/7/03                   |  |
| $96 -$      |    | Actualizar Docuemntación Tecnica     | 15 days  | 15 days       | Thu 8/28/03 | Wed 9/17/03 | Wed 9/10/03           | Tue 9/30/03 90                |  |
| $97$ $\sim$ |    | <b>Actualizar Documentación GSMS</b> | 15 days  | $5$ days      | Wed 9/17/03 | Wed 10/8/03 | Wed 10/1/03           | Tue 10/7/03 96                |  |

Figura 5.36 Actividades de inicio de actualización de documentos

La gráfica 5.37 muestra la gráfica de Gantt, donde se puede ver la relación del esfuerzo real contra el planeado.

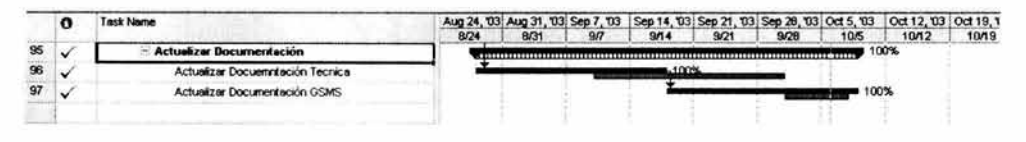

Figura 5.37 Gráfica de Gantt de actualización de documentos

El control es el monitoreo del proyecto de acuerdo a lo planeado, durante esta fase es posible detectar las desviaciones que se pudieran tener así como el cumplimiento de los milestones definidos en el proyecto, se mide el desempeño, se controlan los cambios al alcance y al programa, se vigila el control de calidad y el plan de respuesta al riesgo. En el caso del proyecto en cuestión el desarrollo de esta fase tuvo los siguientes inconvenientes:

• En la organización, el líder del proyecto no es el encargado de manejar los costos, por lo que los indicadores de desempeño no se pudieron obtener de una manera realista y se limitan solo al trabajo de los recursos en la duración general del proyecto.

De la misma manera se manejaron de una manera sobresaliente los siguientes puntos:

- Medición del avance programado a la fecha de corte.
- Monitoreo de la ruta crítica.
- Medición del avance real.
- Análisis de desviaciones.

En términos generales la evaluación del desarrollo de está fase es CORRECTA.

## **5.7 Cierre.**

De acuerdo a la figura que se encuentra en el Anexo V la fase de Cierre no esta dentro del alcance del documento. Por lo que no se desarrolla en este trabajo.

En esta etapa se elabora el cierre administrativo y el cierre del contrato donde el cliente acepta los entregables y donde el administrador de proyectos debe realizar las "lecciones aprendidas" para la base de conocimientos histórica de la organización, la cual ayudará a proyectos futuros similares.

Ninguna de las áreas de conocimiento expuestas en este trabajo representan algún entregable de esta fase, por lo que no se consideró en el desarrollo del mismo.

144

 $\sim$   $\sim$ 

 $\mathcal{L}^{\text{max}}_{\text{max}}$  .

 $\mathcal{F}^{\mathcal{F}}$ 

 $\sim$   $\sim$ 

# **Conclusiones**

Dentro de las tecnologías de información se encuentra el software, o lo que comúnmente se llama sistemas, la importancia de los sistemas es primordial en esta rama, un equipo no podría aprovecharse sin un sistema que explote o procese la información. De este punto es donde estriba la importancia de los sistemas de información y debido a esta importancia existe la imperiosa necesidad de construirlo de una manera ordenada, a esto es a lo que se le conoce como **ingeniería de software.** Los sistemas de información son cada vez más fáciles de usar, sencillos y comunes, por lo que es imposible en nuestro días que una empresa no cuente con ellos.

Normalmente, existen tres formas en que las empresas o los individuos implementan los sistemas de información:

- 1. Desarrollando sus sistemas, única y exclusivamente a su medida y necesidades.
- 2. Contratar a alguien externo a ellos para que los desarrolle conforme a sus medidas y necesidades.
- 3. Adquirir un sistemas ya hecho, que abarque funciones genéricas del negocio en que se desenvuelven.

Cada uno de estos tres factores puede convertirse en un proyecto.

Con el avance o crecimiento que se ha visto en los sistemas de información se ha tenido la necesidad de incorporar herramientas o aplicaciones en la Administración de proyectos para poder contar con información histórica que nos sirva como una base de conocimientos para proyectos futuros.

No hay productividad óptima, cuando no se tiene una planeación adecuada, y el trabajo diario sólo sirve para causar dolores de cabeza. De hecho, muchas de las fallas en las empresas ocurren porque los gerentes y directores por atender lo urgente antes que lo importante olvidan la planeación y se dedican a resolver la lista diaria de "bomberazos". **El** plan debe ser monitoreado para permitir visualizar el camino que el proyecto tomará oportunamente y actuar conforma estos resultados para finalizar el proyecto de la mejor manera posible, durante el ciclo de vida del proyecto; permitiendo terminar en tiempo y presupuesto los proyectos, y buscando siempre la reducción de costos, optimización de procesos, mejora, implementación, etc.

Aunque la administración de Proyectos no es especifico para el desarrollo de sistemas, por la experiencia obtenida se ha enfocado a la implementación de los sistemas de información y es lo que reflejado en este trabajo.

Hay muchos puntos de dificultad que se pueden presentar para un proyecto y que se convierten en un reto para el administrador de proyectos, por lo que se expone una metodología, técnicas y herramientas que apoyen al administrador al desempeño de su trabajo y alcanzar los objetivos de la Administración de Proyectos.

Un buen administrador debe contar con habilidades en comunicaciones, liderazgo, etc. Para poder llegar a hablar a todos los niveles de idiomas que se manejan dentro de una organización. Esto es que se pueda expresar de forma clara hacia los niveles ejecutivo, gerencial y técnico que estén involucrados en un mismo proyecto. Cada uno de los grupos de la organización tienen diferentes intereses. El nivel ejecutivo esta interesado en la efectividad (Ganancia), para ellos el tipo de decisiones que serán capaces de tomar serán el resultado de la información lo mas concisa posible. El nivel Gerencial, está interesado en el cumplimiento de metas y resultados sin dejar a un lado, aunque no tan a detalle, la parte financiera de la organización. El nivel Técnico esta interesado en cumplir tareas en específico y en el gran detalle que involucra en cada una de ellas, para de esta forma llegar a un fin en común pudiendo ser un entregable.

Generalmente el nivel Ejecutivo es aquel que ha invertido capital financiero en el proyecto por lo que sus decisiones están influenciadas por la ganancia que puedan obtener con el mismo.

Se deduce que el rol del administrador de proyectos es mucho mas que un líder de proyectos, ya que el administrador debe tener ingerencia con muchas áreas a todos lo niveles, como lo muestra una organización óptima de tipo matricial fuerte, donde el administrador tiene la misma autoridad y poder que un gerente funcional y debe ser tomado en cuenta para cualquier decisión relacionada con el proyecto, aunque en la experiencia dice que la combinación de todos estos factores es difícil que se presente, lo que hace esta tarea muy difícil de llevar a cabo.

La metodología en la Administración de Proyectos es muy extensa, por lo que en este trabajo se exponen tres procesos que se han desarrollado y explotado mejor y que son: Requerimientos, Actividades y Riesgos. Al igual se expone un caso práctico, donde se desarrolla cada uno de estos procesos, explicando a detalle en que consistió el control y el monitoreo del proyecto y en su caso las acciones correctivas y la finalización del mismo.

**El** elaborar este documento, fue de gran satisfacción, ya que se pudo transmitir la importancia de contar con un proceso de Administración de Proyectos controlado y eficaz, cuyo objetivo es implementar proyectos de buena calidad, aprovechamiento de recursos y sobretodo al mejor costo posible, lo que incrementa la utilidad de las empresas o individuos que los utilizan o desarrollan, además de facilitar en gran medida el proceso de mantenimiento de estos que es inevitable debido al cambio e intervención de factores externos o al crecimiento del mercado y por ende a la aplicación de nuevas necesidades. .

De acuerdo a la experiencia que se tiene en la Administración de proyectos existen, dos grandes desventajas en el área de Administración de Proyectos:

- 1. Nuestro país no cuenta todavía con una cultura de Administración de proyectos. No existe duda alguna, en la mayoría de las empresas, las ventajas que puede traer la Administración de proyectos, son ignoradas. Las empresas mexicanas siguen anteponiendo los gastos que esto implica sobre los beneficios; sin embargo, está cambiando día con día y aunque no se quiera, la necesidad de un mejor servicio o el cambio de un proceso de mantenimiento problemático o a veces inflexible de los proyectos actuales, ha hecho que se interesen mas en la materia.
- 2. Aunque se contara con una metodología de Administración de Proyectos, no basta para el buen control de proyectos, son necesarios otros factores. **El** hecho de que se tenga una metodología perfecta, políticas y procedimientos por escrito, la mejor inversión en políticas de calidad, etc., no tiene ningún sentido si no se transmite a los empleados o no se cuenta con líderes capaces de difundir y obligar a que se llevan a cabo.

 $\sim$ 

 $\boldsymbol{\theta}$ 

## **Bibliografía**

### **Essentials of Project Control**

by Jeffrey K. Pinto and Jeffrey W. Trailer (eds.) Project Management Institute 1999 (200 páginas)

## **A Guide to the Project Management Body of Knowledge (PMBOK® Guide), 2000 A Guid**<br>**Edition**<br>by Proje **Edition**

by Project Management Institute Project Management Institute 2000 (216 páginas)

## **Preparing for the Project Management Professional (PMP) Certification Exam, Second Edition**  by Michael W. Newell

AMACOM 2002 (411 páginas)

## **Project Management Step-by-Step**

by Larry Richman AMACOM 2002 (292 páginas)

### **Project Management: A Systems Approach to Planning, Scheduling and Controlling, Eighth Edition**  by Harold Kerzner, Ph.D.

John Wiley & Sons 2003 (1200 páginas)

## **Project Planning, Scheduling & Control, 3rd Edition**

by James P. Lewis McGraw-Hill 2001 (550 páginas)

### **Managing Projects in Organizations. How to make the best use of time, technigues and people.**

By. J. Davison Frame Jossey Bass 1995 (247 páginas)

## **Project Management, A managerial Approach, 4th Edition**  Selected Chapters, Prepared for ESI International.

By. Jack R. Meredith and Samual J. Mantel Jr. Wiley Custom Services 2000 (615 páginas)

Lecturas de apoyo a cursos:

Managing Projects **Prepared for ESllnternational 2002** 

Schedulling & Cost Management **Prepared for ESllnternational 2002** 

Risk Management **Prepared for ESllnternational 2002** 

# ANEXO I

## Work Break Down Structure del proyecto.

Objetivo. Mostrar las tareas y Work Packages del proyecto.

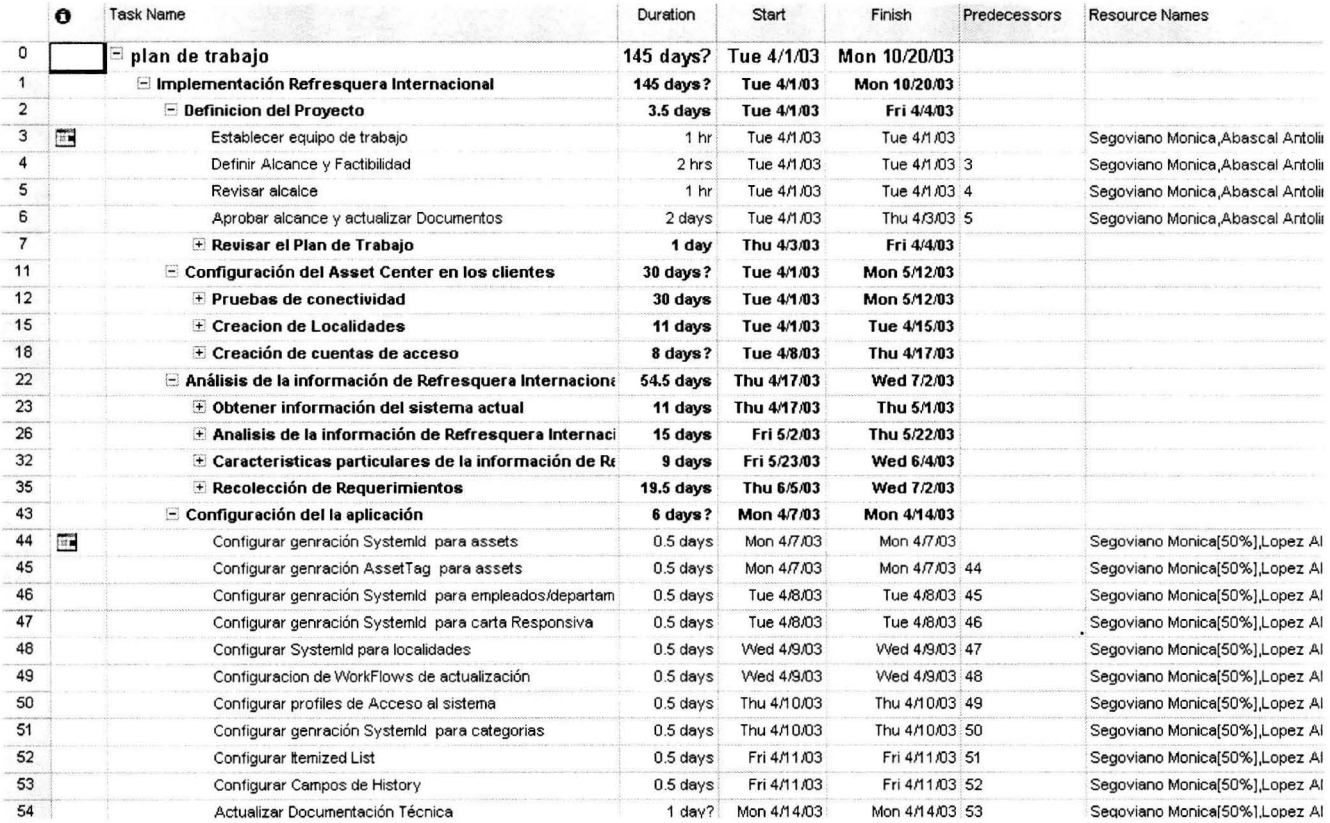

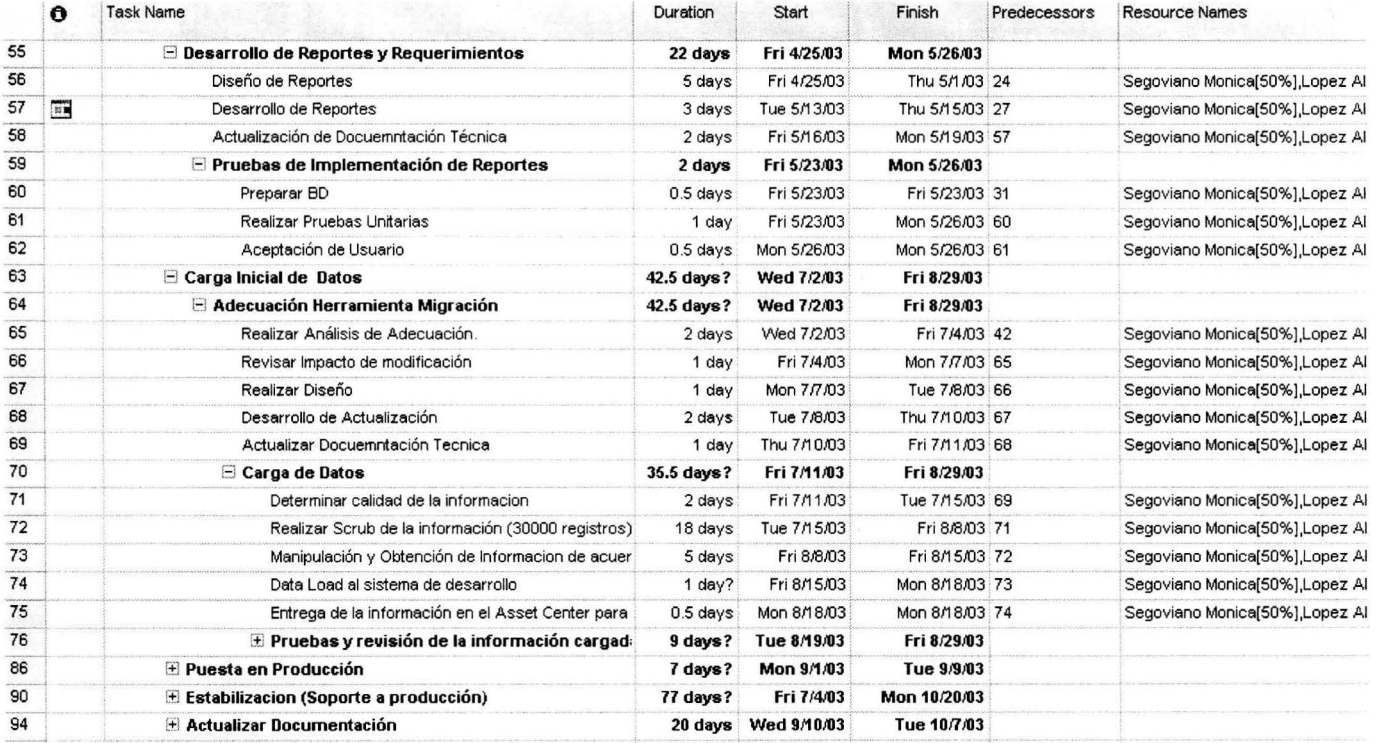

# **ANEXO 11**

# **Diagrama de Red (Network Diagram)**

**Objetivo:** Dar un enfoque general de las tareas que completarán el proyecto y la secuencia entre estas y los work packages.

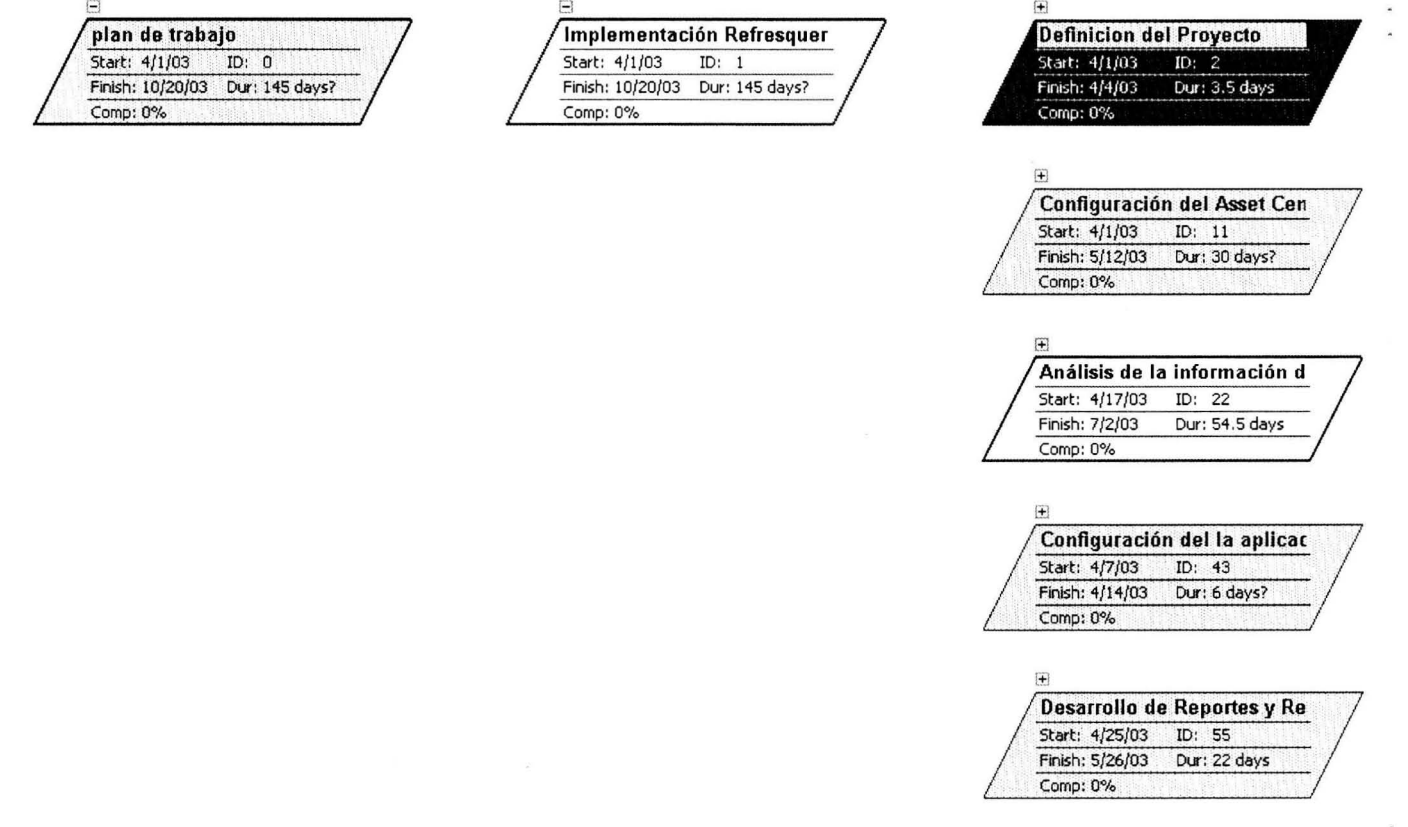

# **ANEXO 111**

# Detalle del uso de recursos por actividad.

Objetivo. Mostrar un esquema general de que tareas son realizadas por quien y el esfuerzo involucrado.

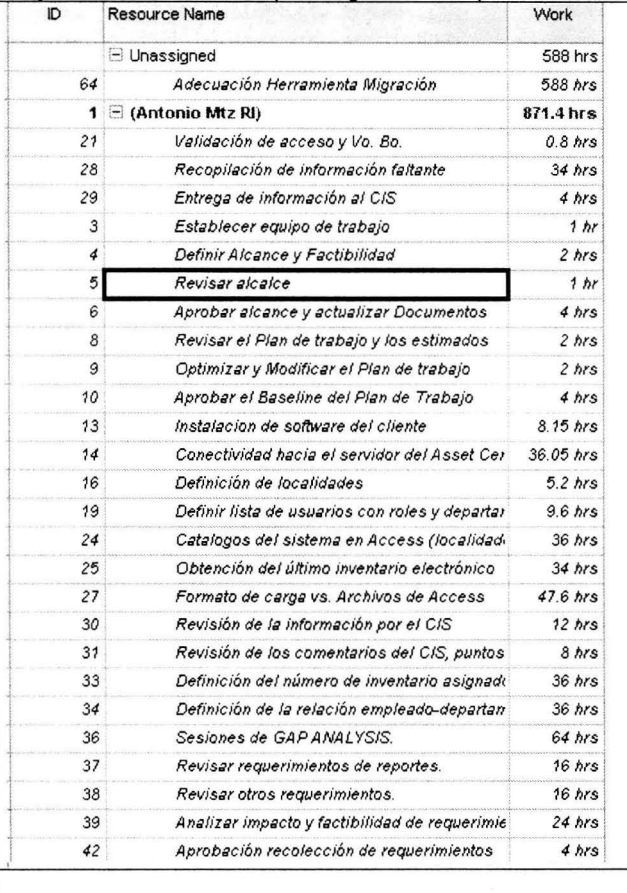

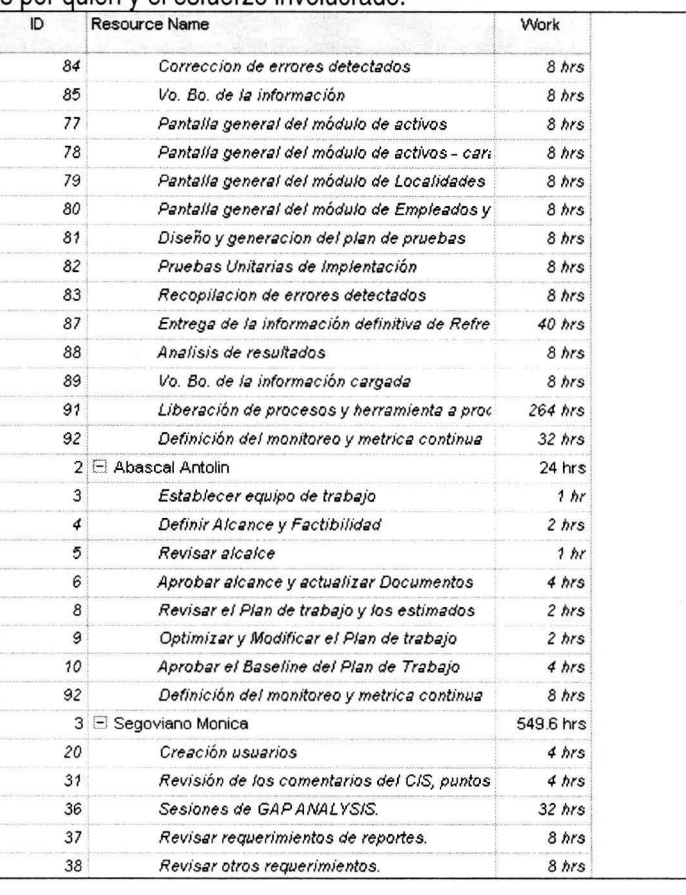

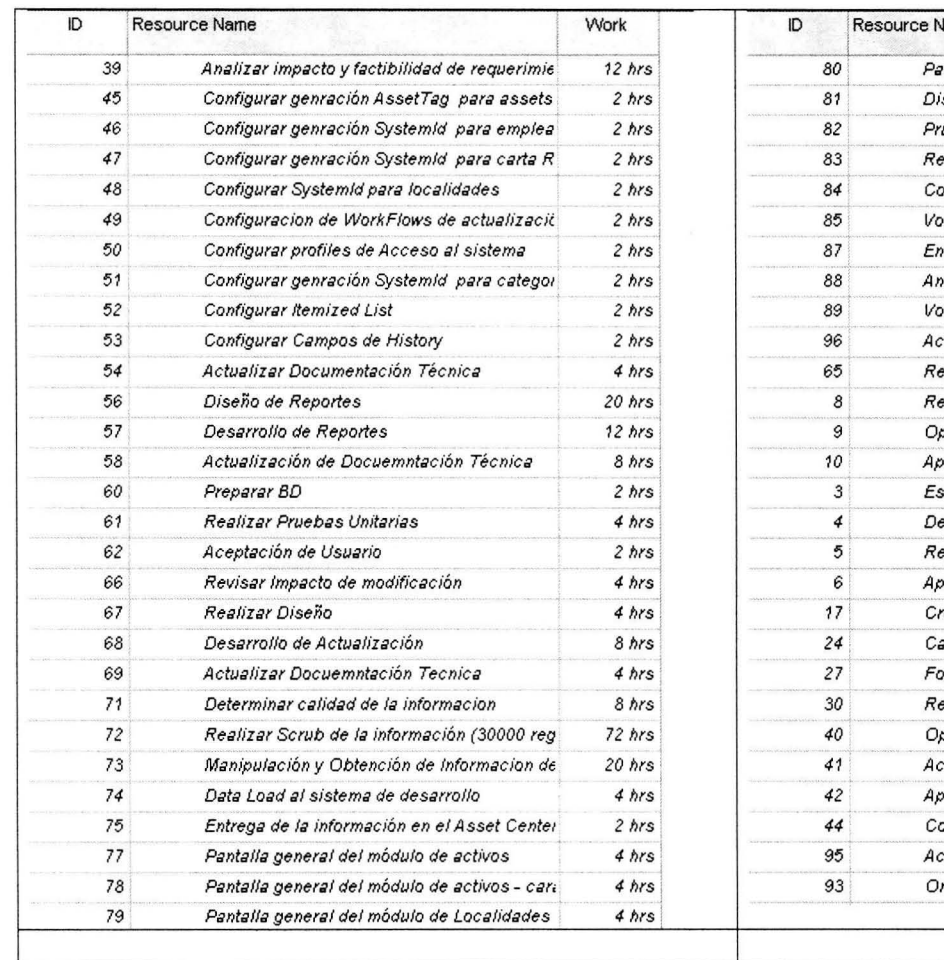

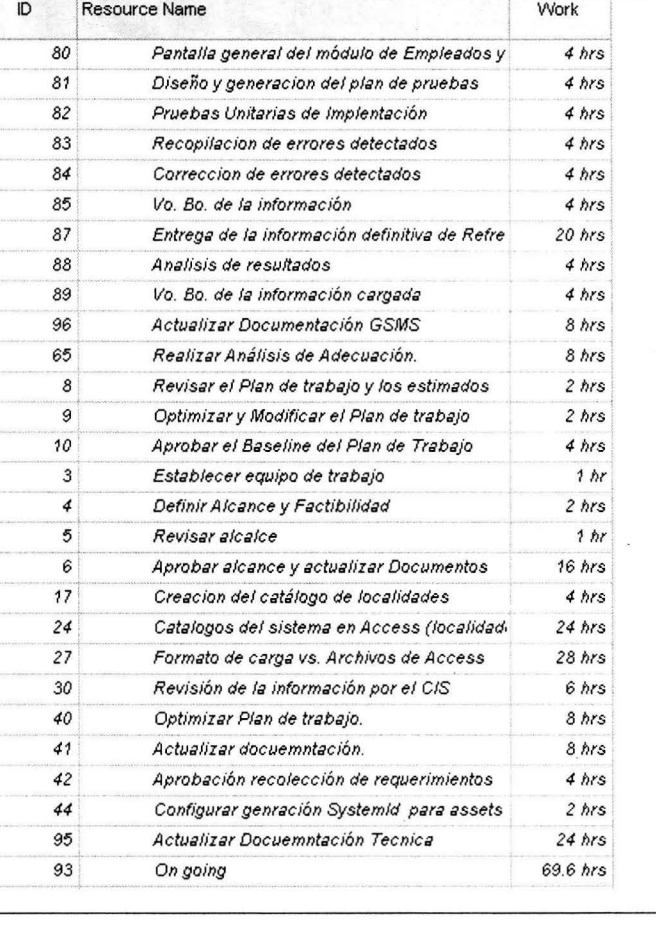

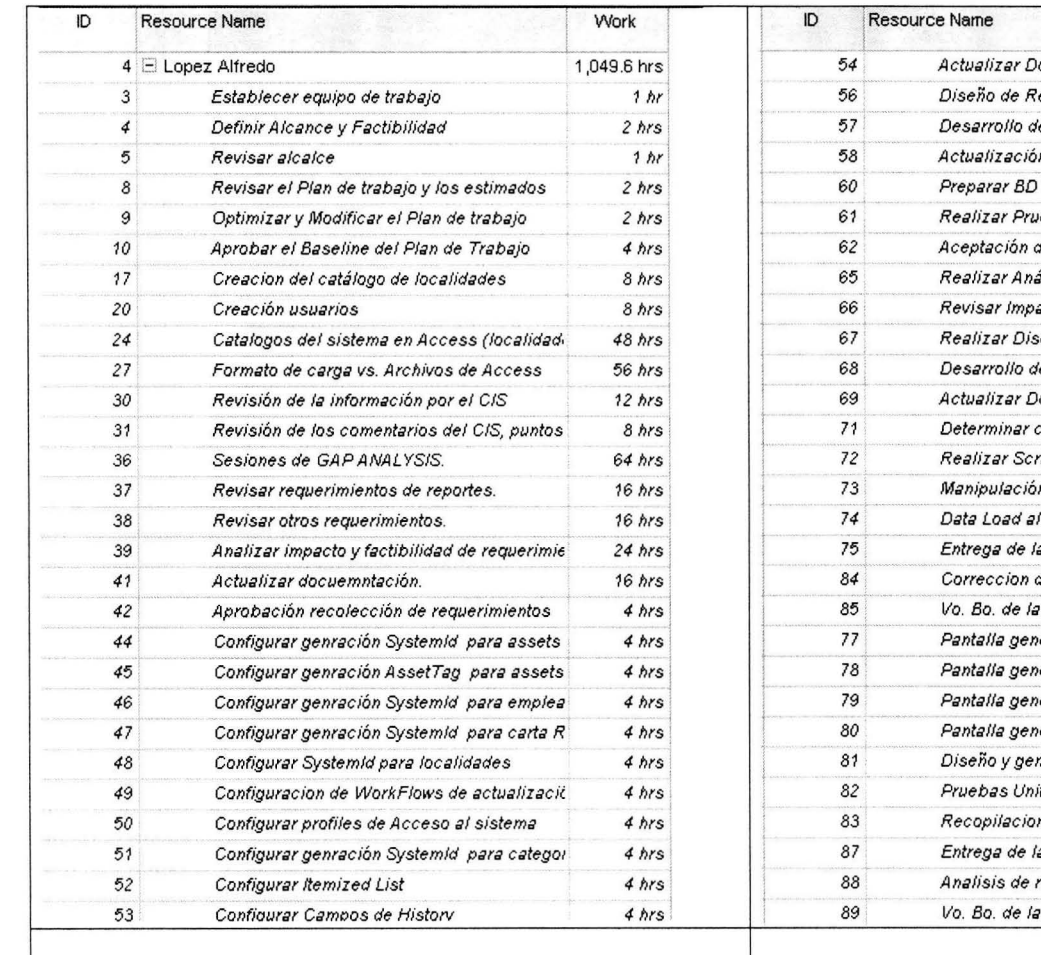

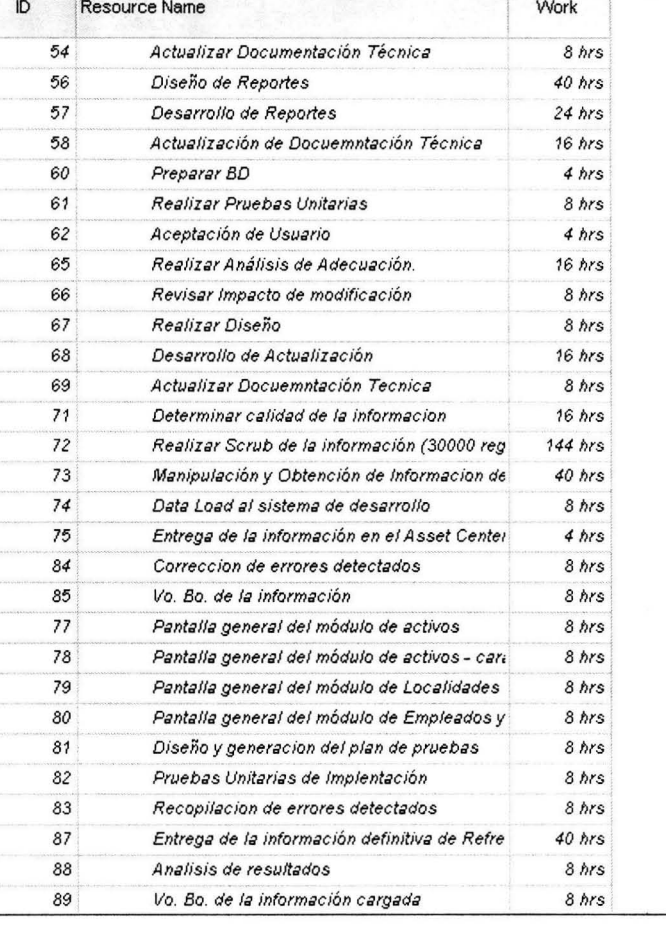

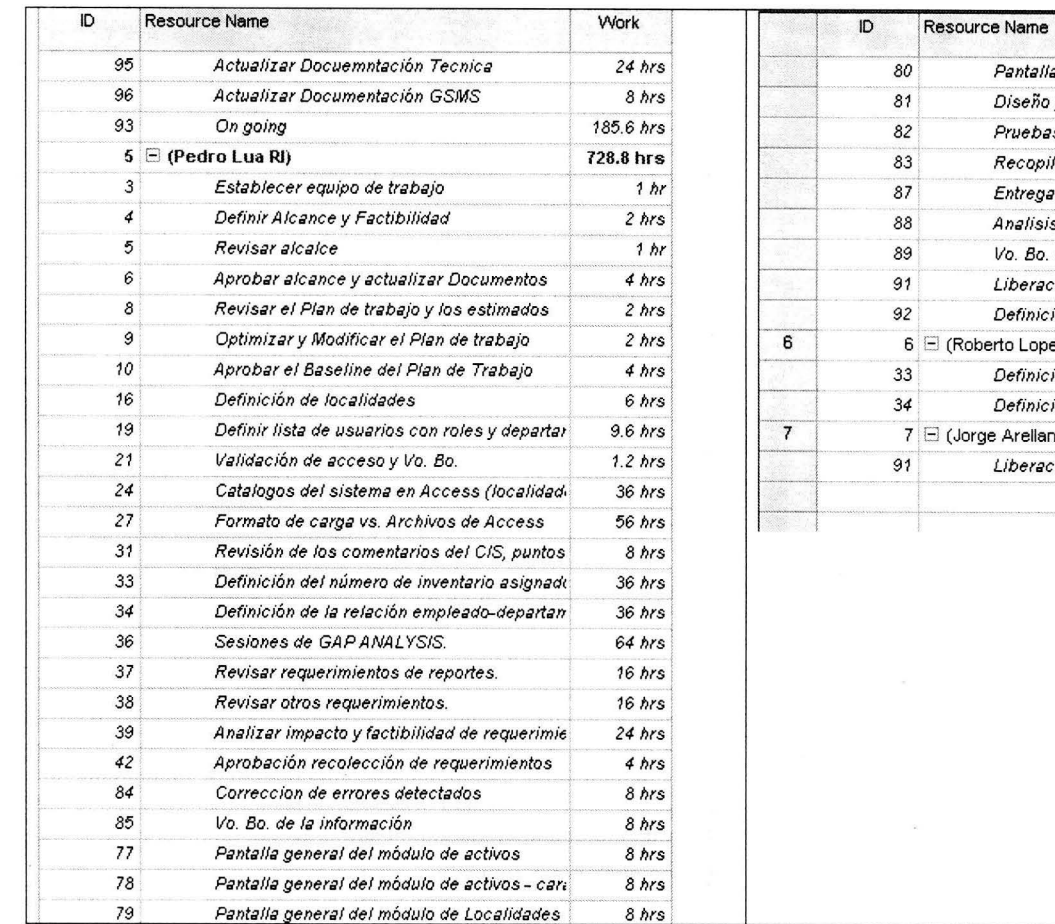

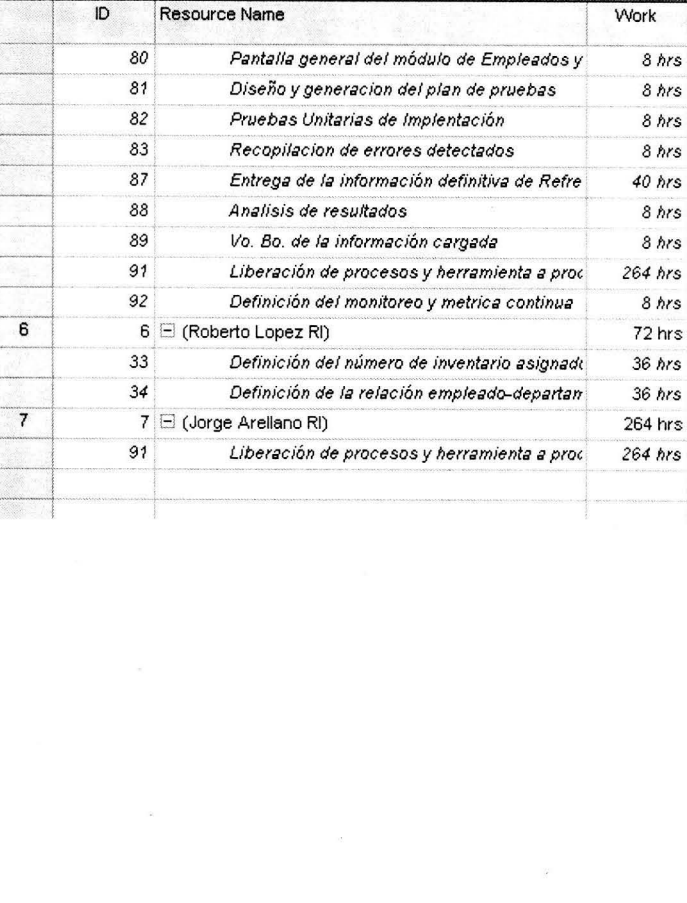

# **ANEXO IV**

## WBS con baseline.

Objetivo. Mostrar un esquema general del seguimiento del proyecto.

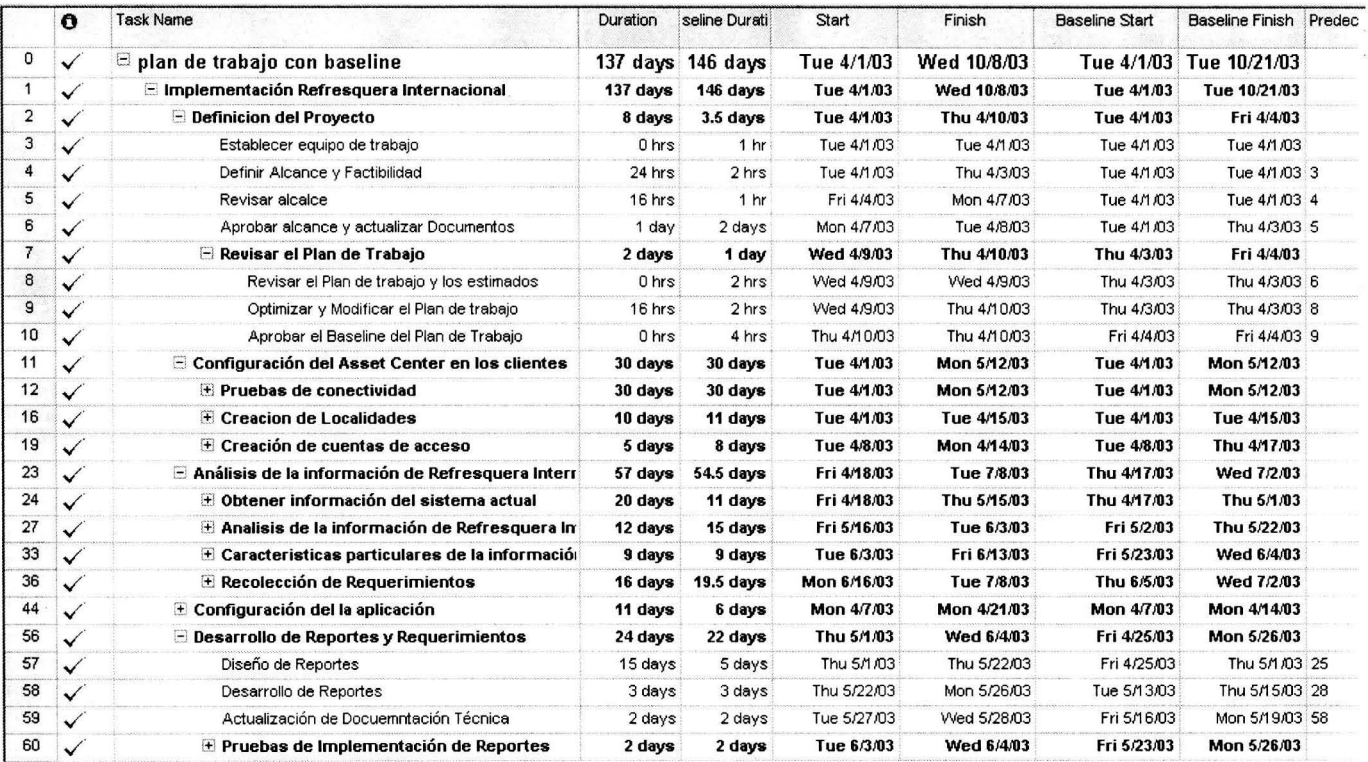

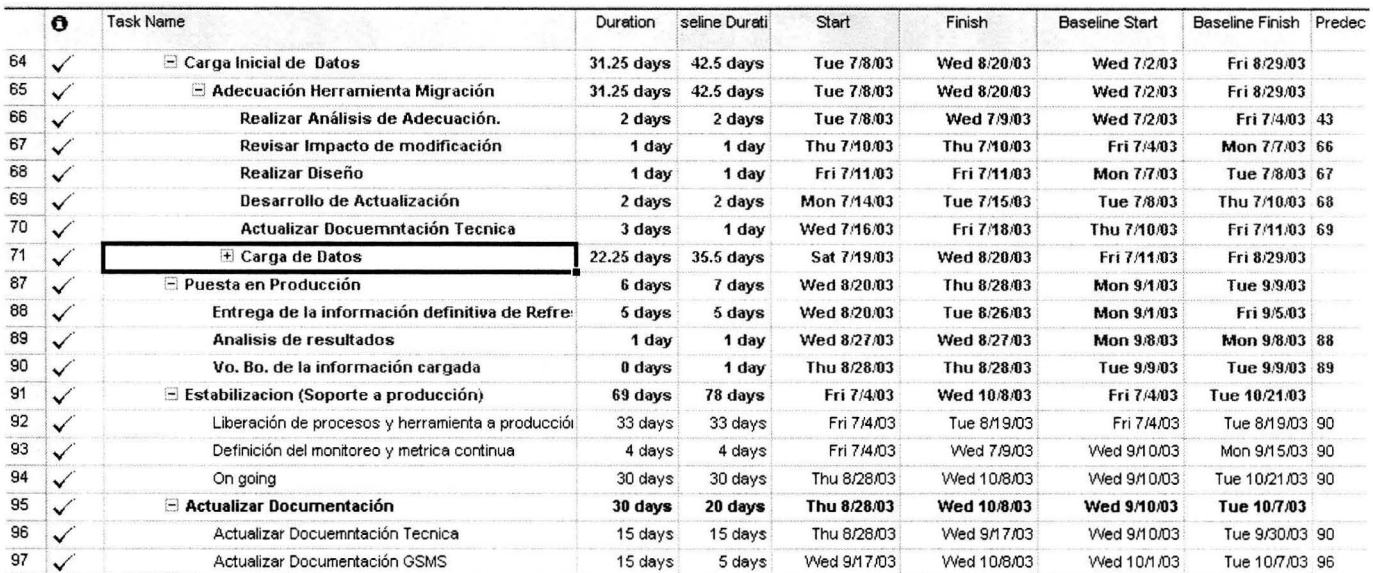

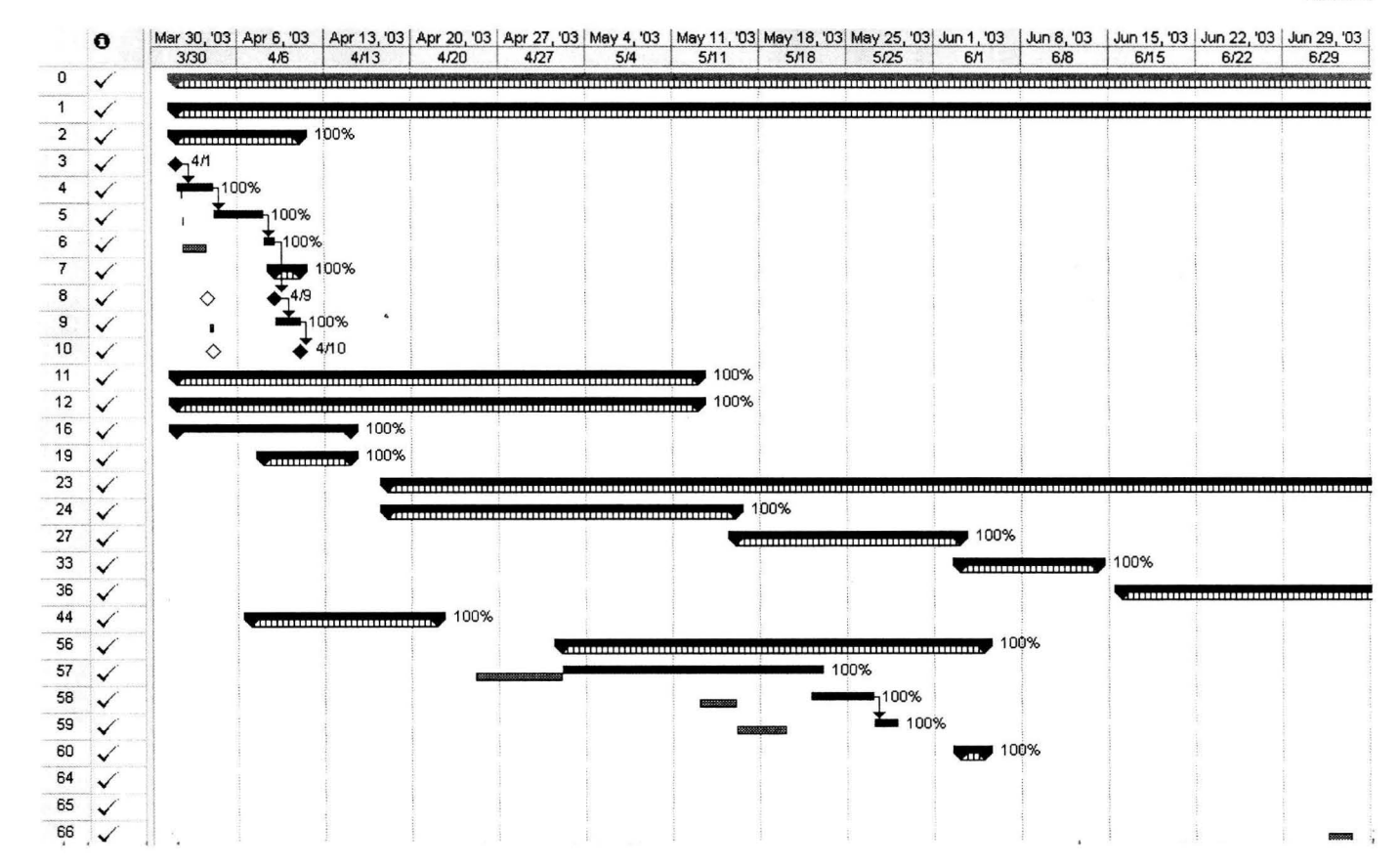

160

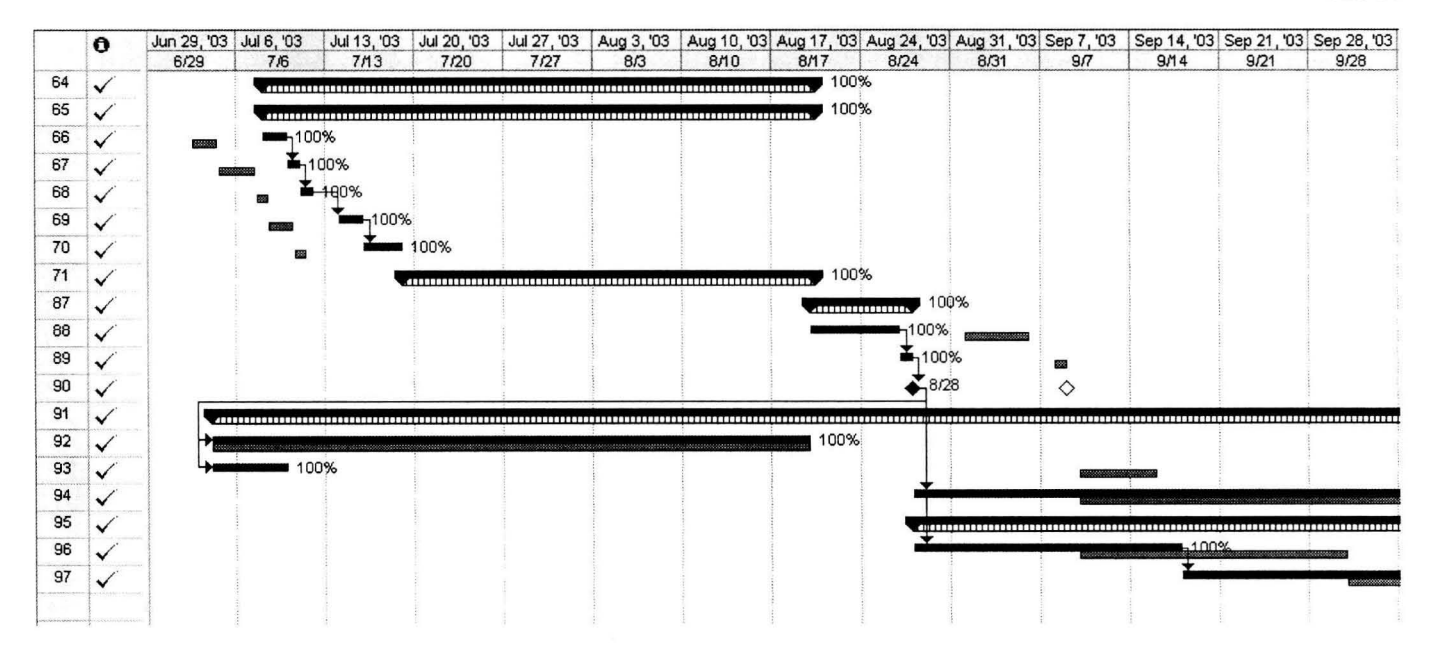

# **ANEXO V**

# **Mapa general de procesos por fase del ciclo de vida**

**Objetivo.** Mostrar los procesos que intervienen en cada una de las fases.

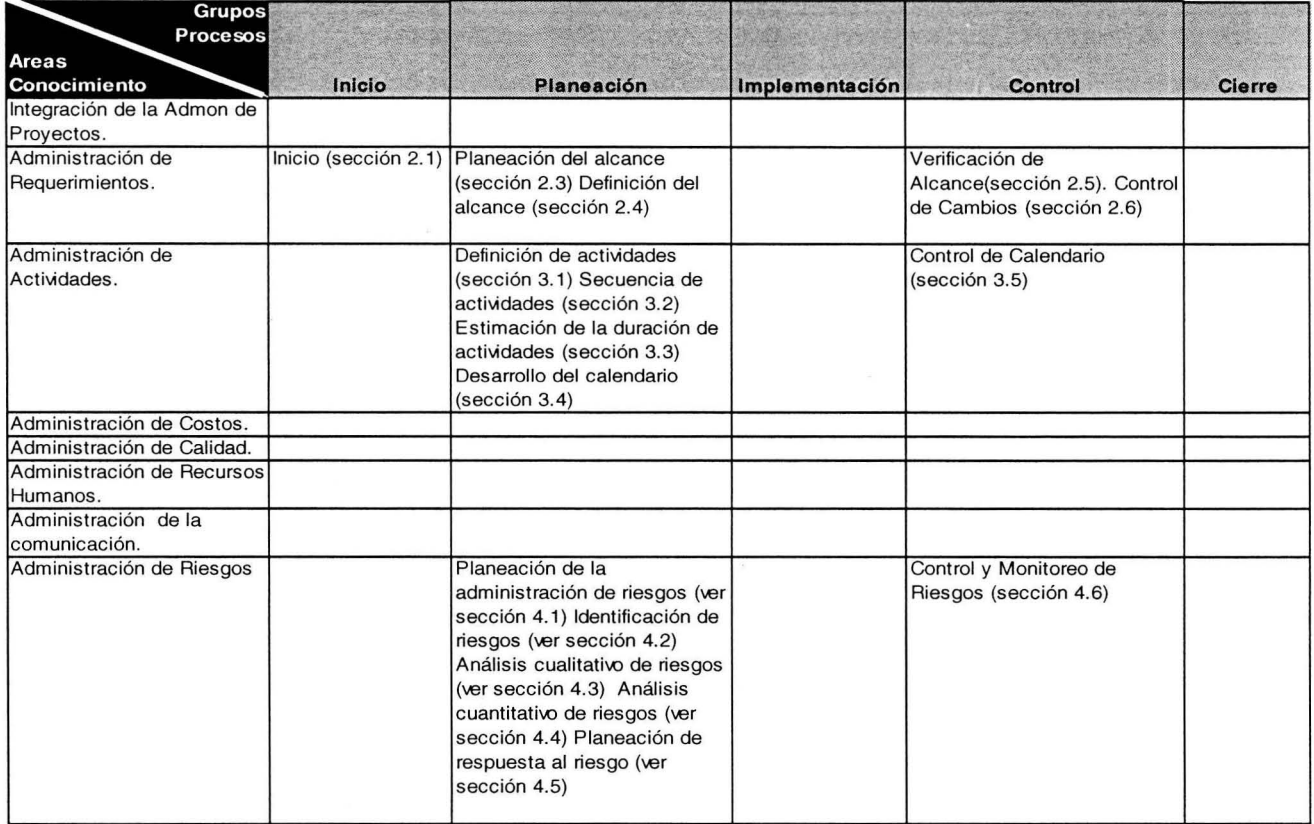